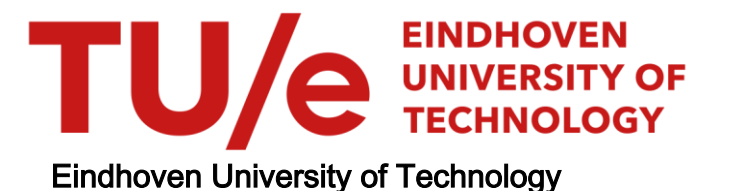

# MASTER

Ontwikkeling van short-cut rekenmethoden voor het berekenen van de droogtijd van deeltjes

van Schaik-van Hoek, Antoinette

Award date: 1986

[Link to publication](https://research.tue.nl/nl/studentTheses/d0b2b25b-920c-4e43-bf8a-33d8a765c887)

#### Disclaimer

This document contains a student thesis (bachelor's or master's), as authored by a student at Eindhoven University of Technology. Student theses are made available in the TU/e repository upon obtaining the required degree. The grade received is not published on the document as presented in the repository. The required complexity or quality of research of student theses may vary by program, and the required minimum study period may vary in duration.

#### General rights

Copyright and moral rights for the publications made accessible in the public portal are retained by the authors and/or other copyright owners and it is a condition of accessing publications that users recognise and abide by the legal requirements associated with these rights.

• Users may download and print one copy of any publication from the public portal for the purpose of private study or research.<br>• You may not further distribute the material or use it for any profit-making activity or comm

-------~. **TECHNISCHE HOGESCHOOL EINDHOVEN** 

;

Afdeling Scheikundige Technologie

Technische Hogeschool Eindhoven Afd. der Scheikundige Technologie Vakgroep Fysische Technologie

## ONTWIKKELING VAN SHORT-CUT REKENMETHODEN VOOR HET BEREKENEN VAN DE DROOGTIJD VAN DEELTJES

 $\mathcal{A}^{\text{in}}$ 

met : - holle en massieve hoofd-geometrieën

- concentratieafhankelijke diffusiecoêfficiênt

- constante grensvlakconcentratie
- krimpende en niet-krimpende systemen

Afstudeerhoogleraar Prof. Dr. Ir.H.A.C.Thijssen Afstudeercoach Ir.W.J.Coumans

Antoinette van Schaik-van Hoek, juni 1986

#### Samenvatting

 $\mathcal{L}^{\text{max}}$  and  $\mathcal{L}^{\text{max}}$ 

Het drooggedrag van deeltjes met een variabele diffusiecoëfficient kan worden beschreven met een differentiaalvergelijking die !.h.a. numeriek moet worden opgelost. Dit leidt in de regel tot gecompliceerde rekenmethoden die in de praktijk voor de procesingenieur onhanteerbaar zijn. Voor praktisch gebruik zijn short-cut-rekenmethoden gewenst.

Op basis van voorgaand werk wordt in dit afstudeeronderzoek een bijdrage geleverd aan de ontwikkeling van een kortsluitrekenmethode voor de berekening van de droogtijd van isotherm (niet-)krimpende holle of massieve deeltjes (bol, cylinder, vlakke laag) met een diffusiecoefficient die volgens een machtsrelatie afhangt van de concentratie.

De short-cut methode kan worden geverifieerd aan de hand van de "exacte" numerieke oplossing.

# INHOUD

 $\overline{z}$ 

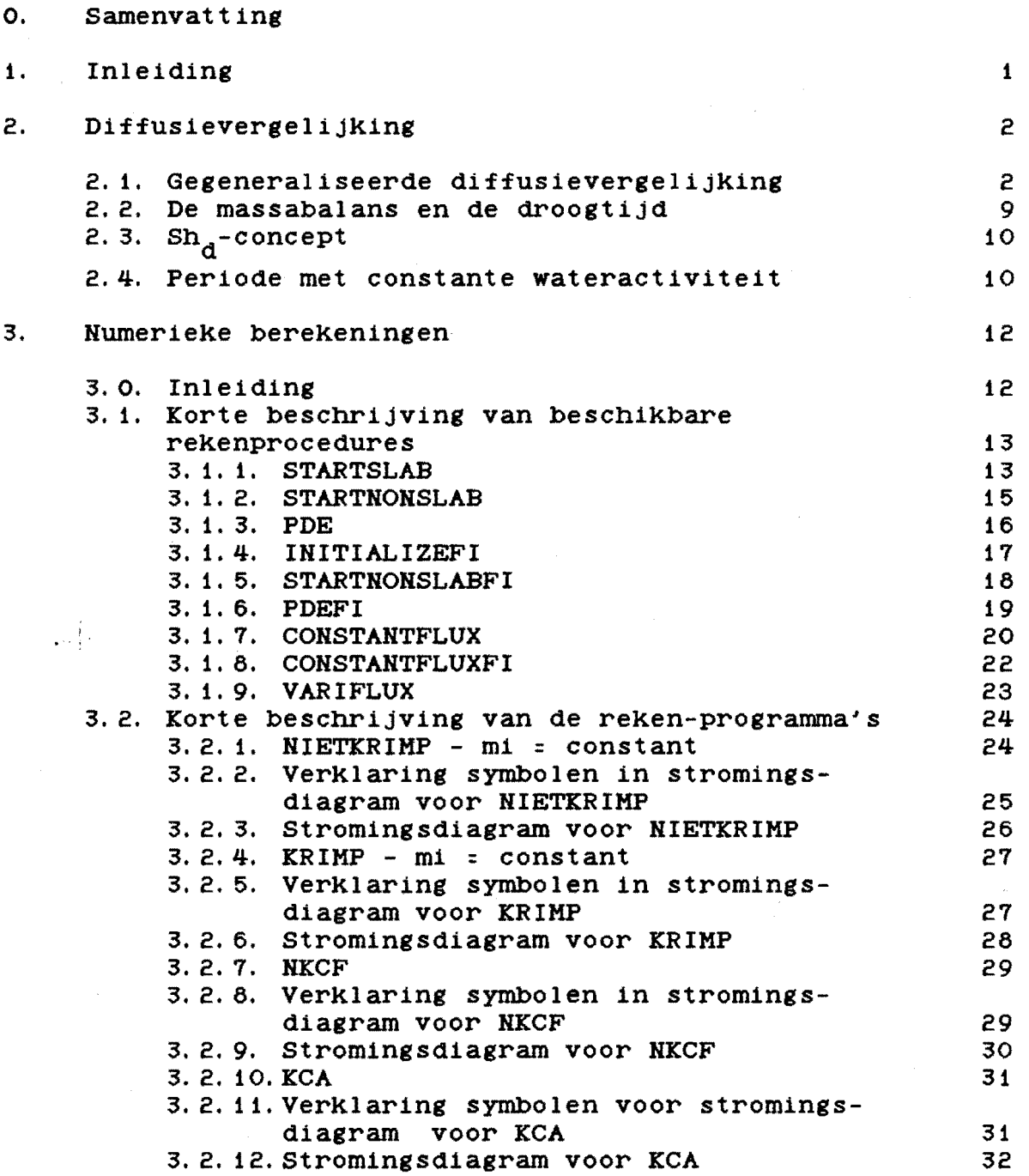

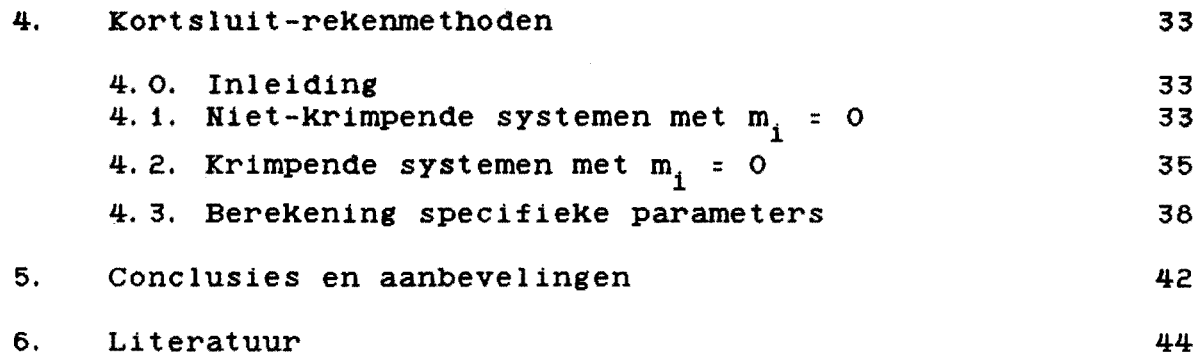

Bijlagen

- 0 : Bepaling krimpfactoren<br>1 : Overzicht van  $G_0$  en Sh
- 
- 1 : Overzicht van G<sub>0</sub> en Sh<sub>d</sub>-waarden voor NIETKRIMP<br>2 : Overzicht van G<sub>0</sub> en Sh<sub>3</sub>-waarden voor KRIMP en l Overzicht van  $G_0$  en Sh<sub>d</sub>-waarden voor KRIMP en NKCF

Appendices :

- A NIETKRIMP<br>B KRIMP
- B KRIMP<br>C NKCF
- C NKCF
- 
- D KCA<br>E LEES E LEESNIETKRIMP<br>F LEESNKPROFIEL
- 
- F LEESNKPROFIEL<br>G LEESKRIMPFILE G LEESKRIMPFILE<br>H LEESNKCF
- H LEESNKCF<br>I LEESKCA
- I LEESKCA<br>J Archiver
- Archivering TAPE-files

## 1. Inleiding

Het berekenen van de droogtijd van een (niet-)Krimpend systeem met een concentratieafhankelijke diffusiecoêfficiênt geschiedt door het oplossen van de diffusievergelijking met bijbehorende begin- en randvoorwaarden. De diffusievergelijking is voor constante diffusiecoêfficiênt (Bosch [9]) analytisch oplosbaar, echter meestal moet dit probleem numerieK worden aangepakt. Een bijkomend probleem ontstaat doordat producteigenschappen, zoals diffusiecoêfficiênten en sorptieisothermen meestal niet bekend zijn en alleen via moeizame en moeilijke experimenten kunnen worden bepaald. Op grond van het bovenstaande is het ontwikkelen van eenvoudige en praktisch hanteerbare rekenmethoden (zogenaamde kortsluit-rekenmethoden) voor de beschrijving van het drooggedrag gewenst.

De strategie bij het ontwikkelen van kortsluit-rekenmethoden is:

- zoek de oplossing van het probleem voor extreme situaties (zeer korte respectievelijK zeer lange droogtijden).
- verbind beide extrema op een verantwoord vloeiende wijze met elkaar.
- verifiêer de verkregen Kortsluit-rekenmethode m.b.v. de "exacte" numerieke oplossing.

In dit afstudeeronderzoek is een bijdrage geleverd aan de ontwikkeling van een kortsluit-rekenmethode m.b.t. het drooggedrag van holle en massieve (niet-)Krimpende systemen met een

diffusiecoëfficiënt die volgens een machtsrelatie  $(D_n = m^2)$ 

afhangt van de concentratie.

Bij het ontwikkelen van deze methode wordt er gebruik gemaakt van bijzondere eigenschappen van de droogstadia :

- Penetratie Periode (PP) : gedurende deze periode is de concentratie in het centrum van het deeltje nog niet veranderd. Bij voldoend Kleine droogtijden ( $\tau \rightarrow 0$ ) speelt het diffusiegedrag zich af in een zeer dunne laag aan de buitenkant van het deeltje. Het drooggedrag gedraagt zich onafhankelijK van de geometrie en de holte en wordt gekenmerkt door een G-parameter  $(Hfdst. 4)$ .
- Regular Regime (RR) : bij niet-Krimpende systemen waarvoor geldt  $D_{\textrm{r}}$  = m $^{\textrm{a}}$  verandert na voldoend lange tijd de vorm van de

concentratieprofielen niet meer. Het kengetal van Sherwood voor de disperse fase wordt constant d.w.z. wordt onafhankelijK van de efficiêncy en is dus een karakteristieke grootheid voor deze periode.

Wanneer men de beschiKKing heeft over een kortsluit-rekenmethode die resultaten levert die binnen enkele procenten liggen van de "exacte" numerieke output kan de procesingenieur voor elke droogsituatie snel een analyse maken voor o.a. de droogtijd van zijn product.

Alhoewel in het onderhavige werk wordt uitgegaan van een droogproces waarbij water de te verwijderen component is, zijn de rekenregels in principe toepasbaar voor elk diffusieproces.

# 2. Diffusievergeli1King.

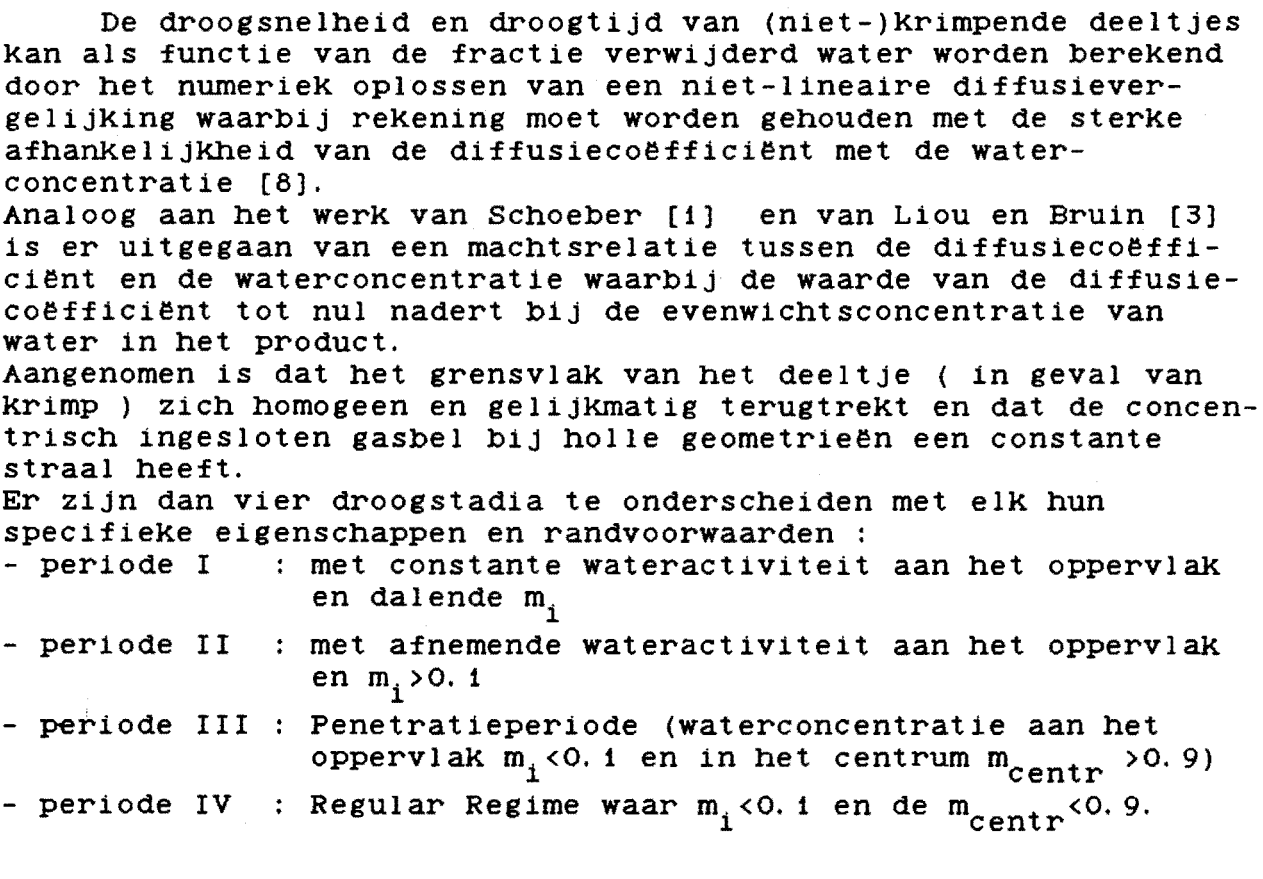

# 2. 1. Gegeneraliseerde diffusievergelilking.

Het desorptiegedrag van massieve en holle deeltjes (vlaKke laag, cylinder, bol) Kan zowel voor volledige, gedeeltelijke als voor niet-Krimpende systemen worden beschreven d.m.v. één algemene diffusievergelijking:

= <u>a</u> a~

 $(2. 1)$ 

met beginvoorwaarde

$$
m = 1
$$
 (2.2)  
\nen randomovwarden :  
\n
$$
X \frac{\partial m}{\partial \phi} = 0
$$
 (2.3)  
\n
$$
m = m_1
$$
 (70 A 4=0)  
\n
$$
F = -D_T X_1 \frac{\partial m}{\partial \phi}
$$
 (70 A 4=1)  
\n
$$
F = -D_T X_1 \frac{\partial m}{\partial \phi}
$$
 (70 A 4=1)  
\n
$$
P = 0
$$
 (2.4.5)  
\n
$$
P = -D_T X_1 \frac{\partial m}{\partial \phi}
$$
 (70 A 4=1)  
\n
$$
P = 0
$$
 (2.4.6)  
\n
$$
P = 0
$$
 (2.4.7)  
\n
$$
P = 1
$$
 (2.4.8)  
\n
$$
P = 1
$$
 (2.9  
\n
$$
P = 0
$$
 (2.10)  
\n
$$
P = 1
$$
 (2.11)  
\n
$$
P = 1
$$
 (2.4.9)  
\n
$$
P = 0
$$
 (2.10)  
\n
$$
P = 0
$$
 (2.11)  
\n
$$
P = 1
$$
 (2.12)  
\n
$$
P = 0
$$
 (2.13)  
\n
$$
P = 0
$$
 (2.4.16)  
\n
$$
P = 0
$$
 (2.17)  
\n
$$
P = 0
$$
 (2.19)  
\n
$$
P = 0
$$
 (2.10)  
\n
$$
P = 0
$$
 (2.11)  
\n
$$
P = 0
$$
 (2.11)  
\n
$$
P = 0
$$
 (2.12)  
\n
$$
P = 0
$$
 (2.13)  
\n
$$
P = 0
$$
 (2.14)  
\n
$$
P = 0
$$
 (2.15)  
\n
$$
P = 0
$$
 (2.17)  
\n
$$
P = 0
$$
 (2.19)  
\n
$$
P = 0
$$
 (2.10)  
\n<math display="</math>

v<sup>O</sup> = beginwaarde van v

 $v^*$  = evenwichtswaarde van v

## De dimensieloze plaatscoordinaat

$$
\phi = \frac{R_1 \int^{\Gamma} \rho_S r^V dr}{R_1 \int^{\mathcal{R}_2(t)} \rho_S r^V dr}
$$

met r *=* plaatscoördinaat [ m 1 R<sub>i</sub>= gefixeerde interne straal van een holle cylinder of bol [ m ]. Voor een vlakke laag geldt  $R_1 = 0$ ) R2(t) = (dynamische) externe straal van het (krimpende) deeltje op tijd t in [m]

 $(2.7)$ 

*v =* geometrieparameter *v =* 0 voor een vlakke laag *v =* 1 voor een (holle en massieve) cylinder *v =* 2 voor een (holle en massieve) bol

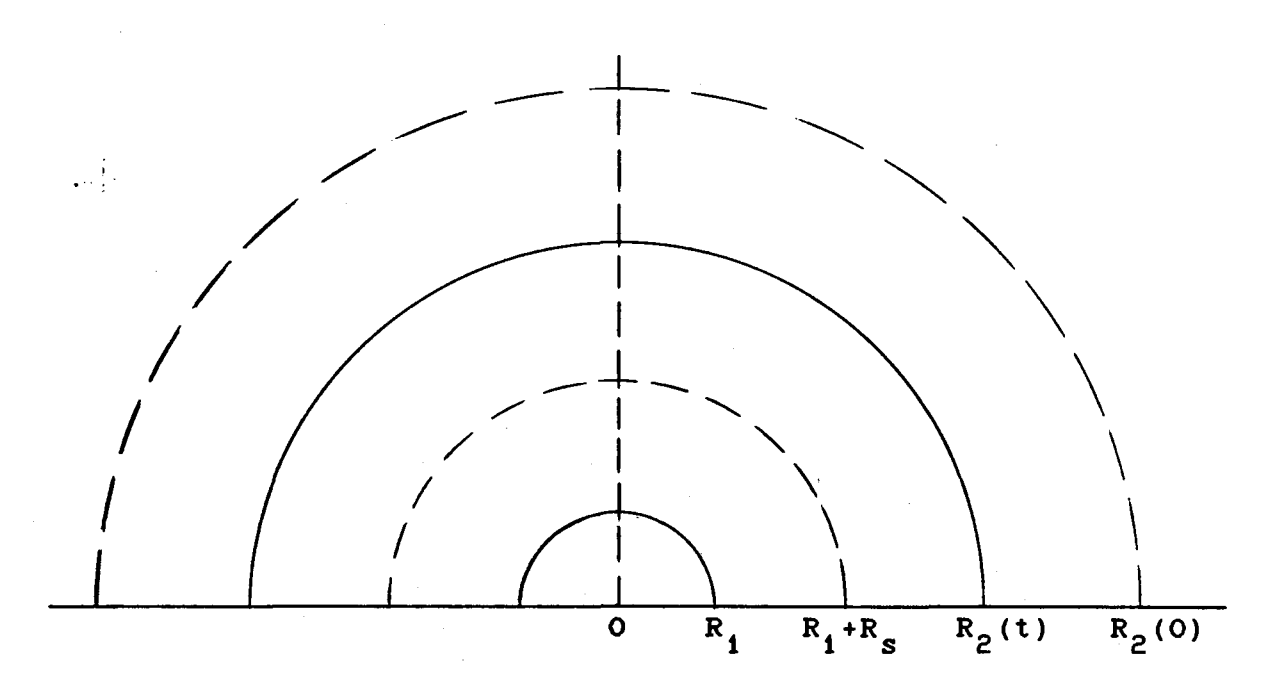

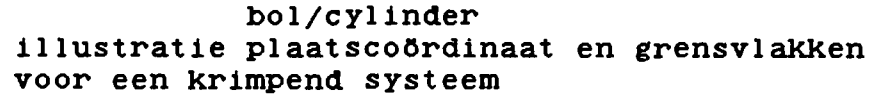

fig. 2. 1.

De dimensieloze diffusiecoëfficiënt  $D_{r}$  is gedefiniëerd als :

$$
D_{\mathbf{r}} = \frac{D \rho_{\mathbf{s}}^2}{D_0 \rho_{\mathbf{s}0}^2}
$$
 (2.8)

met D = actuele diffusiecoëfficiënt  $[m^2 \text{ s}^{-1}]$  $D_{0}$  = waarde van de diffusiecoëfficient bij  $\rho_{w0}$ 

De relatie tussen  $D_{r}$  en m wordt beschreven met een machtsafhankelijkheid :

$$
D_{\mathbf{r}} = m^2 \tag{2.9}
$$

Deze relatie impliceert dat de diffusiecoêfficient tot nul nadert als  $v$  nadert tot de evenwichtswaarde  $v^*$ .  $D_{0}$  en a zijn fysische grootheden die experimenteel moeten worden bepaald.

De dimensieloze tijd  $\tau$  is gedefinieerd als :

$$
\tau = \frac{D_0 \rho_{s,0}^2 t}{(d_{s, ap} R_s)^2}
$$
 (2.10)

met R<sub>s</sub> = vaste stof straal [m]; halve dikte van een vlakke laag of dikte van de wanddikte van een hol deeltje indien alle water is verwijderd, dus als de gemiddelde waterinhoud  $\bar{v}$  = 0

d<sub>s. ap</sub>= schijnbare dichtheid van de vaste stof na volledige droging  $[Kg m^{-3}]$ .

Indien er gedeelteliJke of zelfs geen krimp optreedt zal de droge vaste stof poreus zijn. In het algemeen kan worden gesteld dat :

$$
\rho_{s,0}
$$
  $\leftarrow$  d<sub>s, ap</sub> $\leftarrow$  d<sub>s, p</sub>  
\n $R_{s,p}$   $\leftarrow$  R<sub>s</sub>  $\leftarrow$  (R<sub>2,0</sub> $\leftarrow$  R<sub>1</sub>)

De holte van het deeltje is gedefiniêerd als

$$
\lambda = \frac{R_1}{R_1 + R_S} \tag{2.11}
$$

 $\ddotsc$ 

De dimensieloze parameter X is gedefiniêerd als

$$
X = X_{1, \sigma=0} \left[ \lambda^{\gamma+1} + (1 - \lambda^{\gamma+1})_0 f(1 + \sigma v) d\phi \right]_{\gamma+1}^{\gamma}
$$
 (2.12)

waarin

$$
X_{i, \sigma=0} = (\nu + 1) \underline{(1-\lambda)} \qquad (2.13)
$$

en *d* = volumetrische krimpooëfficiênt, welke is gedefiniêerd als

$$
\frac{\mathbf{v}}{\mathbf{v}_{\text{droog}}} = 1 + \sigma \bar{\mathbf{v}} \tag{2.14}
$$

met

 $V =$  volume deeltje bij gemiddelde waterconcentratie  $\bar{v}$  $V_{\text{droog}}$ : volume van het droge deeltje ( $\bar{v}$  = 0).

Aangenomen is dat *d* onafhankelijk is van de waterconcentratie; *<sup>d</sup>*= 0 voor niet-krimpende systemen *<sup>d</sup>*= 1 voor volledig krimpende systemen dus  $0 \leq d \leq 1$ 

Ten behoeve van efficiênter rekenwerk is voor het geval van nietkrimpende systemen de diffusievergelijking vereenvoudigd en herschreven in onderstaande vorm zoals deze ook door Reniers [11] is gebruikt.

$$
\frac{\partial u}{\partial \tau} = \frac{(1-\lambda)^2}{r} \frac{\partial}{\partial r} \left( r^V D_r \frac{\partial u}{\partial r} \right)
$$
 (2.15)

met beginvoorwaarde u = 1  $\tau = 0$   $\Lambda$   $\lambda$  <  $r$  < 1 en randvoorwaarden  $\frac{\partial u}{\partial x} = 0$   $\left| \tau > 0 \right|$   $\Lambda$   $r = \lambda$ ar  $(2. 16)$ (2. 17)

$$
f_{\rm{max}}
$$

$$
u = u^{\dagger}(\tau) | \tau >0 \qquad \Lambda \qquad r = 1 \qquad (2.18)
$$

met als aanname de parameterfunctie  $D_{\textbf{r}}$ = u<sup>a</sup> waarbij

 $u = \frac{\rho_w - \rho^{\frac{m}{m}}}{\rho_w}$  $\rho_w$  : waterconcentratie [kg m<sup>-3</sup>]; p<sup>O</sup><sub>w</sub>: beginconcentratie;  $\rho_{\bf w}^{\dagger}$  : concentratie op het interface;  $\rho_{\omega}^*$ : concentratie in evenwicht met de externe condities in het drooggas;  $\rho_{\bf w}^{\texttt{\#}}$  : referentieconcentratie voor de definitie van een concentratie afhankelijke diffusiecoêfficiênt;

 $\overline{\rho}_{w}$ : gemiddelde concentratie;

In een normale droogsituatie geldt:  $\rho_{w}^{0}$   $\rho_{w}^{2}$   $\rho_{w}^{2}$   $\rho_{w}^{2}$   $\rho_{w}^{*}$   $\rho_{w}^{*}$ 

 $r = R$  = afstandscoördinaat gebaseerd op de externe  $R_2$  straal van het deeltje (zie fig. 2.2 en 2.3)

7

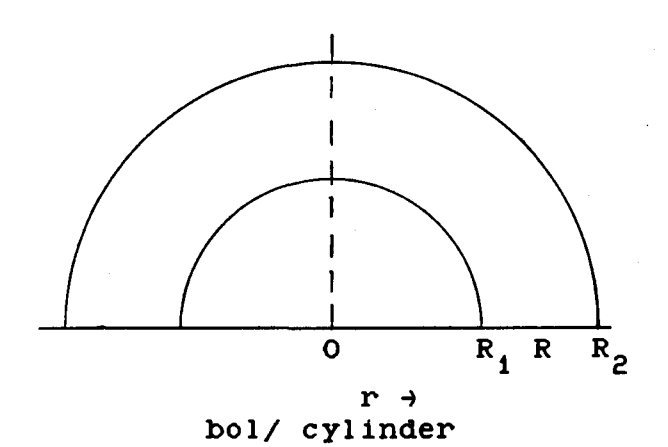

 $R_{2}$  $\mathbf{o}$ R r <sup>~</sup> vlakke laag

illustratie plaatscoördinaat en grensvlakken voor een niet-krimpend systeem

fig 2. 2 fig 2. 3

R = plaatscoördinaat, afstand vanaf het centrum van een cylinder, bol of (tweezijdig drogende) vlakke laag [m]  $R_{1}$ : positie van de interne grens voor holle bol of cylinder  $(R_1 = 0$  voor een vlakke laag)  $R_{p}$ : positie van de externe grens van het deeltje

Door de plaatscoördinaat te normaliseren m.b.v.  $R - R$ *y* =  $\frac{R - R_1}{R_1}$  is onderstaande vorm van de diffusievergelijking  $R_2(t) - R_1$ 

verkregen voor het niet-krimpende systeem

$$
\frac{\partial u}{\partial \tau} = \frac{1}{(\lambda + Y(1-\lambda))^{\nu}} \frac{\partial}{\partial y} \left( (\lambda + Y(1-\lambda))^{\nu} D_{\Gamma} \frac{\partial u}{\partial y} \right)
$$
 (2.15a)

met beginvoorwaarde u = 1  $\vert \tau \vert$  = 0  $\Lambda$  0 <  $\gamma$  < 1 (2.16a) en randvoorwaarden  $\frac{\partial u}{\partial x} = 0$   $\left\{ \tau > 0 \right\}$   $\gamma = 0$  (2.17a) ay

$$
u = u^{\frac{1}{2}}(\tau) \quad | \tau > 0 \quad \Lambda \quad y = 1
$$
 (2.18a)

met als aanname de parameterfunctie  $D_{\textbf{r}}^{\dagger}$  u<sup>a</sup>

## 2.2. De massabalans en de droogtijd.

Op het interface (i) (fig 2. 1) is de parameter X gedefiniêerd als :

$$
X_{1} = \frac{A d_{s, ap} R_{s}}{V \bar{\rho}_{s}}
$$
 (2.19)

met A = uitwendig oppervlak van het deeltje Uit 2.12 volgt door substitutie van  $\phi = 1$  :

$$
X_{i} = X_{i, \sigma=0} [1 + (1 - \lambda^{\nu+1}) \sigma \bar{v}]^{\nu+1}
$$
 (2.20)

De fluxparameter F is gedefiniêerd als

$$
F = \frac{J_{W1} d_{s, ap} R_{s}}{D_0 \rho_{s0}^2 \left(\frac{\rho_{WQ} - \rho_{W}^*}{\rho_{s0} - \rho_{s}^*}\right)}
$$
 (2.21)

met  $j_{w_1}$  : waterflux door het dynamische oppervlak [kg m<sup>-2</sup>s<sup>-1</sup>] De gemiddelde droog-efficiency E is :

$$
E = \frac{v^0 - \bar{v}}{v^0 - v^*} = 1 - \bar{m}
$$
 (2.22)

De dimensieloze massabalans is nu te schrijven als

$$
F X_i d\tau = dE \qquad (2.23)
$$

waaruit na integratie volgt

$$
\tau = \frac{E}{0^J} \frac{dE}{F X_1}
$$
 (2.24)

Hieruit blijkt duideliJk dat de droogtiJd kan worden berekend indien zowel F als  $X_i$  als functie van E bekend zijn.

2. 3.  $\text{Sh}_{d}$ -concept

 $\frac{1}{2}$  ,  $\frac{1}{2}$  ,  $\frac{1}{2}$ 

Indien tijdens drogen de centrumconcentratie kleiner wordt dan o. 9 spreekt men van de Regular Regime periode. Gedurende deze periode kan de flux door het interface worden beschreven met behulp van het Sherwood-getal voor de disperse fase, gedefinieerd als :

$$
F = \int_{0}^{Sh} \frac{Sh}{(1-E)} \left[ (1-E)^{a+1} - (1-E_1')^{a+1} \right]
$$
 (2.25)

waarin  $Sh_d = Sh_d$  (a,  $v, RVW$ )

met F = flux door het grensvlak

a = parameter uit de machtsrelatie :  $D_n = m^d$ 

E = gemiddelde droogefficiency

 $E'_1$ = locale droogefficiency op de plaats r = R<sub>2</sub>(t)

## 2.4. Periode met constante wateractiviteit aan het oppervlaK (periode I).

Gedurende de periode van constante wateractiviteit aan het oppervlak wordt de droogflux volledig gecontroleerd door externe condities maar zal niet constant blijven voor krimpende bollen en cylinders wegens het feit dat de stofoverdrachtscoêfficiênt in de gasfase een functie is van de dynamische externe straal van het krimpende deeltje.

Gebaseerd op massa- en volumebalansen kan de fluxparameter van de constante activiteitsperiode  $(F_{ca})$  worden gerelateerd aan zijn

initiële waarde  $F_{c}$  volgens :

$$
F = \frac{F_{\text{caO}}}{\frac{G}{\nu+1}}
$$

$$
(1-SE)
$$

 $(2.27)$ 

Feitelijk wordt zo de randvoorwaarde op  $\phi = 1$  (verg. 2.4.b) van de diffusievergelijking voor krimpende systemen vervangen door bovenstaande vergelijking 2.27 met

$$
s = \frac{(1-\lambda^{\nu+1}) \sigma(\nu^0 - \nu^*)}{1 + (1-\lambda^{\nu+1}) \sigma \nu^0} = \text{gemodificeerde krimpcoëfficiënt} \quad (2.28)
$$

<sup>q</sup>*=* 0  $q = 1$ <sup>q</sup>= 1-n indien Sh' afhangt van het Reynoldsgetal volgens voor een vlakke laag (v *=* 0) indien het Sherwoodgetal voor de gasfase (Sh') constant is

Sh'  $\kappa$  Re<sup>n</sup>

 $\frac{1}{2}$ 

Voor niet-krimpende deeltjes laat vergelijking 2.27 zich vereen-<br>voudigen tot  $F_{aa} = F_{aa0}$  en er kan worden gesproken van een F<sub>ca</sub> = F<sub>ca0</sub> en er kan worden gesproken van een constante flux periode.

### 3. Numerieke berekeningen

## 3.0. Inleiding

Aan de hand van de beschikbare procedures, ontwikkeld door Reniers [11] zijn de volgende programma's ontwikkeld voor de berekening van het drooggedrag van deeltjes

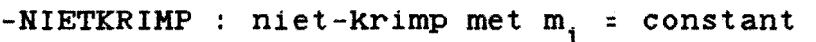

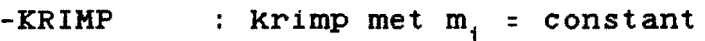

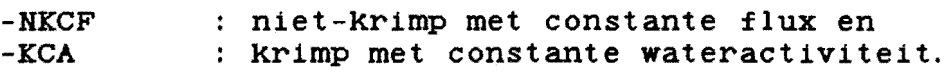

Deze programma's berekenen o.a. concentratieprofielen, efficiency's E, droogfluxen F, het kengetal van Sherwood voor de disperse fase  $\text{Sh}_d$  en de parameter G (zie hfdst. 4.3).

Bovengenoemde programma's worden elk afzonderlijk besproken evenals de hieronder genoemde aangeroepen rekenprocedures. De resultaten van de berekeningen worden in datafiles op DISK en TAPE bewaard.

## $\mathcal{L}^{(1)}$

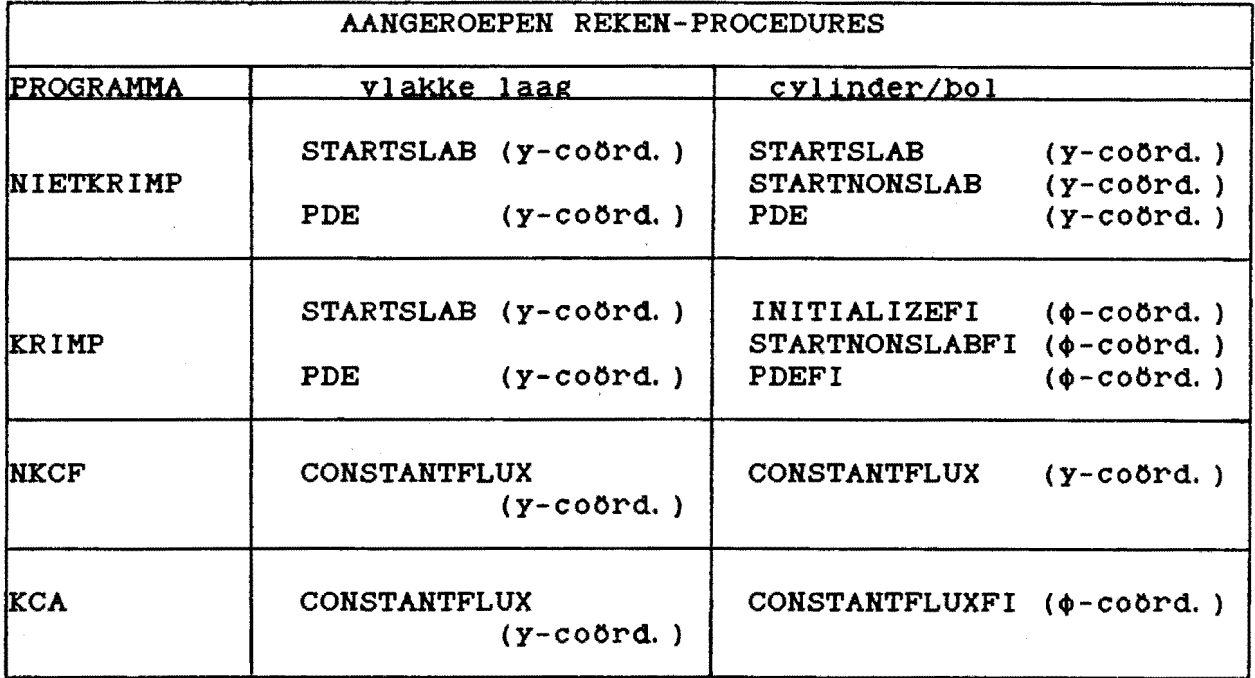

## Tabel 3. t. overzicht gebruikte reken-procedures

Verder zijn er nog :

Procedures voor lay-out

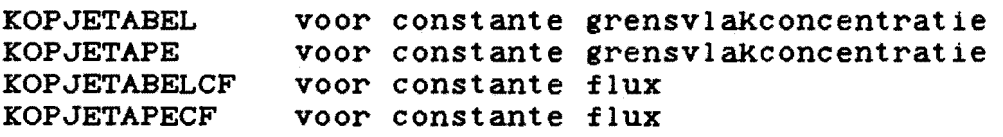

Programma's voor inlezen van data-files

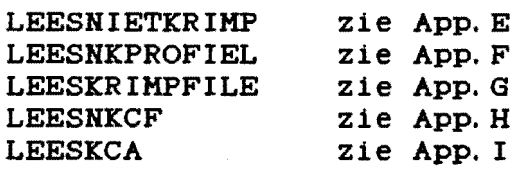

Tabel 3.2. overzicht gebruikte procedures

(Pas op : Alhoewel in sommige datafiles wordt gesuggereerd dat r-coördinaten zijn gebruikt is dit niet het geval.  $\mathcal{L}(\mathcal{A})$ In al deze situaties is <u>ook</u> in y-coordinaten gewerkt.)

#### 3. 1. Korte beschrijving van beschikbare reken-procedures

3. 1. 1. STARTSLAB (Reniers)

Deze procedure is toepasbaar voor een niet-krimpend systeem (o=0) en m<sub>i</sub>=constant (verg. 5.6 Reniers[ii] pag. 28).  $(verg. 5.6 Reniers[i1] pag. 28).$ 

Voor een vlakke laag met constante grensvlakconcentratie m<sub>1</sub>

retourneert deze procedure het concentratieprofiel en de retentie op het einde van de Penetratie-periode.

Voor een bol en cylinder met constante grensvlakconcentratie  $m_i$ 

retourneert deze procedure het concentratieprofiel en de retentie op  $t = 0$ .

### procedure heading

BOOLEAN PROCEDURE STARTSLAB(N, TAU, A, BV, U, RET, ACC, ITMAX); VALUE N, TAU, A, BV, ACC, ITMAX; INTEGER N, ITMAX; REAL TAU, A, BV, ACC, RET; REAL ARRAY U[\*];

formele parameters :

 $\mathbf{N}$ TAU : (geschatte) einde van de penetratie-periode  $\tau_{\text{pn}}$ ; : aantal intervallen in de y-coördinaat (enkele honderden); zo gekozen dat de concentratie in het centrum nog niet merkbaar gaat dalen. Voor a  $\geq 0$  levert  $\tau_{\rm pp} = 0.01$  goede resultaten;

A : exponent in de machtsrelatie  $D_n = u^2$ ;

BV : constante grensvlakconcentratie u<sup>#</sup> ;

u : array [O:N] dat het concentratieprofiel (u-u<sup>‡</sup>) bevat voor een vlakke laag aan het einde van de penetratieperiode. U[i) bevat de oplossing op de plaats *y* = i/H; De concentratieprofielen voor  $\tau \leftrightarrow \tau_{pp}$  zijn vrijwel

identiek alleen lineair gecomprimeerd. Hierdoor kan U[i) worden beschouwd als de oplossing op de plaats  $y = 1 - \sqrt{1 - (N-1)}$  $\mathbb{R}^2$ 

$$
\sqrt{\tau_{\text{pp}}} - N
$$

RET : retentie (1-E<sup>\*</sup>) voor een vlakke laag aan het einde van de penetratieperiode. Voor  $\tau \in \tau_{pp}$  kan de retentie worden berekend m.b.v. een Taylorreeksontwikkeling in vt omdat gedurende de penetratie  $E^*$  evenredig is met  $\sqrt{t}$ ;

ACC nauwkeurigheid die moet worden bereikt voordat de iteratie (successieve substitutie} kan worden beêindigd,  $(meestal 10^{-6})$ ;

ITMAX: maximale aantal toegestane iteraties (meestal 20).

De boolean procedure STARTSLAB krijgt de waarde FALSE indien de vereiste nauwkeurigheid zelfs met het maximale aantal iteratieslagen niet kan worden bereikt. Het aldus verkregen profiel is echter niet nauwkeurig genoeg en en het is dan zinvol om het programma af te breken en die situatie of met grotere ITMAX of een fijner plaatsrooster (H groter) of met kleinere TAU of grotere waarde voor ACC te proberen.

### 3.1.2. STARTNONSLAB (Reniers)

Deze procedure is toepasbaar voor de penetratieperiode van nietkrimpende bollen en cylinders ( $\sigma$ =0 en m<sub>i</sub>=constant), (verg. 5.2

Reniers[11] pag. 28). De procedure retourneert concentratieprofielen en retenties op diverse tijdsintervallen voor  $\tau \in \tau_{\text{pp}}$ .

Deze procedure kan alleen worden gebruikt na een voorafgaande aanroep van STARTSLAB die U[O, \*) initialiseert. De variabelen H, TAU, A en BV moeten zowel voor STARTSLAB als voor STARTNONSLAB dezelfde waarde hebben.

#### procedure heading

BOOLEAN PROCEDURE STARTNONSLAB(N, TAU, INTVALS, NU, LAMBDA, A, BV, U, RET, ACC, ITMAX); VALUE N, TAU, INTVALS, NU, LAMBDA, A, BV, ACC, ITMAX; INTEGER N, INTVALS,NU, ITHAX; REAL TAU,LAMBDA,A,BV,ACC; REAL ARRAY U[\*, \*], RET[\*];

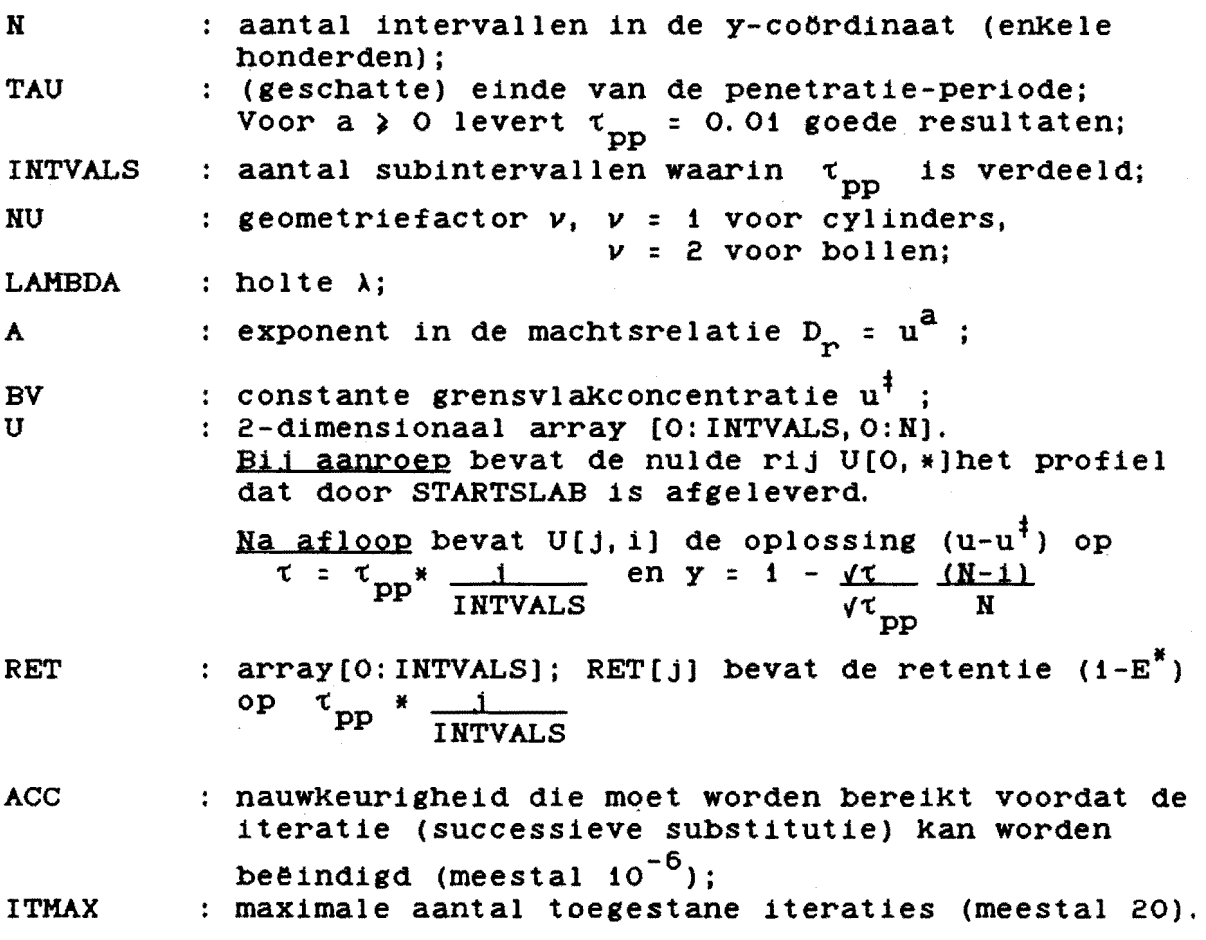

#### 3. 1. 3. PDE (Reniers)

Deze procedure is toepasbaar voor een niet-krimpend systeem (d:O) en m<sub>i</sub>=constant, mits  $\tau > \tau_{\text{pp}}$  (verg. 5.19 van Reniers[11] pag. 34). De procedure kan alleen worden gebruikt nadat STARTSLAB en eventueel STARTNONSLAB de oplossing voor de penetratieperiode hebben geleverd. De procedure retourneert concentratieprofielen en retenties voor tijden groter dan  $\tau_{pp}$ . De variabelen H, HU, LAMBDA, A en BV moeten dezelfde waarde hebben als in de aanroep van STARTSLAB en STARTHOHSLAB. De procedure wordt in een lus herhaaldelijk aangeroepen totdat een voldoend groot tijdsdomein is doorgerekend. procedure heading BOOLEAN PROCEDURE PDE(N, DTAU, STEPS, NU, LAMBDA, A, BV,U,RET,ACC, ITHAX); VALUE N, DTAU, STEPS, NU, LAMBDA, A, BV, ACC, ITMAX; REAL ARRAY U[\*]; INTEGER N, STEPS, NU, ITMAX; REAL DTAU, LAMBDA, A, BV, ACC, RET;  $\frac{1}{2}$  ,  $\frac{1}{2}$  , formele parameters : H aantal intervallen in de y-coOrdinaat (enkele honderden); DTAU interval At gebruikt in de discretisatie; aantal stappen At dat in 1 aanroep wordt genomen; STEPS **NU** geometriefactor *v, v* = 0 voor vlakke lagen, *v =* 1 voor cylinders, *v* = 2 voor bollen; LAMBDA : holte  $\lambda$ ; : exponent in de machtsrelatie  $D_n = u^a$ ; A : constante grensvlakconcentratie  $u^{\dagger}$  : BV

u RET ACC array [O:H]. Bil aanroep bevat dit array het concentratieprofiel  $(u-u^{\dagger})$  door STARTSLAB of STARTNONSLAB afgeleverd. Na afloop bevat U[•] een nieuw concentratieprofiel dat STEPS•DTAU verder weg ligt in het t-domein; : de retentie  $(1-E^*)$  op het nieuwe  $\tau$ -niveau; nauwkeurigheid die moet worden bereikt voordat de iteratie (successieve substitutie) kan worden beëindigd (meestal  $10^{-5}$ );

ITMAX maximale aantal toegèstane iteraties (meestal 20).

Omdat de parameter U een input/output-parameter is, en de waarde die u heeft bij het ingaan van de procedure wordt overschreven

door de uitgaande waarde van U, dient er extern voor te worden gezorgd dat de profielen tijdel'ijk worden bewaard in een array ("doorgeven van profielen") zodat later tijdens het maken van plotplaatjes en berekeningen van kengetallen alle gegevens nog voorhanden zijn.

### 3. 1. 4. INITIALIZEFI (Reniers)

Deze procedure is toepasbaar voor een krimpend systeem (O<d(O) en  $m_i$ =constant (verg. 6.7 Reniers[11] pag. 40).

INITIALIZEFI initialiseert de oplossing van de diffusievergelijking op  $t = 0$  voor een constante grensvlakconcentratie. Voor krimpende vlakke lagen zijn de oplossingen identiek aan die voor niet-krimpende vlakke lagen zodat voor vlakke lagen gebruik wordt gemaakt van de procedures voor niet-krimp.

#### procedure heading :

BOOLEAN PROCEDURE INITIALIZEFI(N, TAU, NU, LAMBDA, A, SIGMA, VREF, VINTF, VO, U, ACC, ITHAX); VALUE N, TAU, NU, LAMBDA, A, SIGMA, VREF, VINTF, VO, ACC, ITMAX; INTEGER N, NU, ITMAX; REAL ARRAY U[\*]; REAL: TAU, LAMBDA, A, SIGMA, VREF, VINTF, VO, ACC;

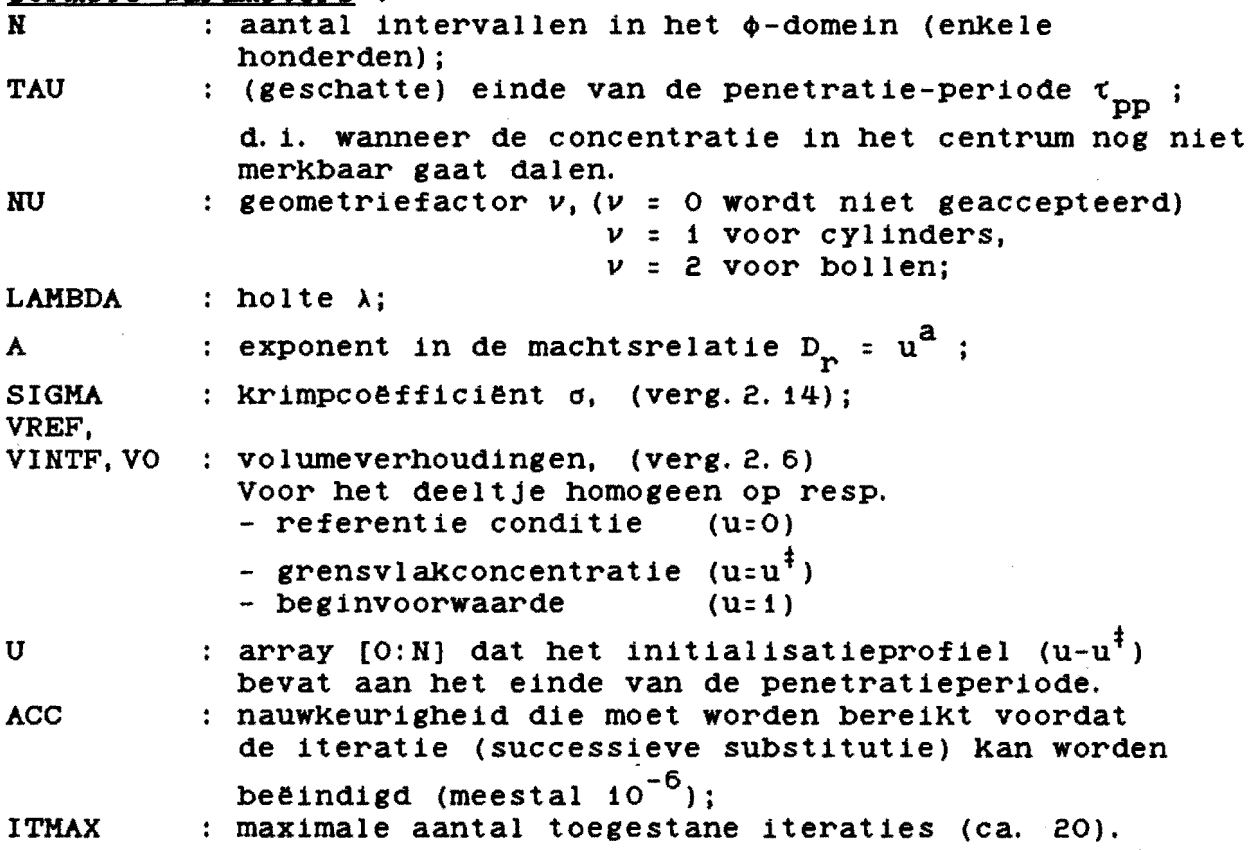

Indien zelfs met het maximale aantal toegestane iteraties de vereiste nàuwkeurigheid niet wordt gehaald krijgt de boolean procedure de waarde FALSE. Het programma kan, indien hiervoor wordt geopteerd, worden afgebroken en er kan eventueel met een kleinere TAU of grotere waarde voor ACC of met een grotere ITHAX of N worden getracht tot een betrouwbare oplossing te komen.

### 3. 1. 5. STARTNOHSLABFI (Reniers)

Deze procedure is toepasbaar voor krimpende cylinders en bollen (O<d,O) en mi=constant (verg. 6. *2* Reniers[11] pag. 39).

De procedure retourneert concentratieprofielen en retenties op diverse tijdsintervallen voor  $\tau \in \tau_{\text{pp}}$ .

Deze procedure kan alleen worden gebruikt na een voorafgaande aanroep van INITIALIZEFI waarmee U[O, \*] wordt geïnitialiseerd. De variabelen H, HU, LAMBDA, A, SIGMA, VREF, VIHTF en VO moeten dezelfde waarde hebben als in de aanroep van INITIALIZEFI.

#### procedure heading

BOOLEAN PROCEDURE STARTNONSLABFI(N, TAU, INTVALS, NU, LAMBDA,  $\frac{1}{2}$  and  $\frac{1}{2}$  and  $\frac{1}{2}$ A,SIGHA,VREF,VIHTF,VO, U,RET,ACC, ITMAX); VALUE N, TAU, INTVALS, NU, LAMBDA, A, SIGMA, VREF, VINTF, VO, ACC, ITMAX; INTEGER N, INTVALS, NU, ITMAX; REAL TAU, LAMBDA, A, SIGMA, VREF, VINTF, VO, ACC; REAL ARRAY U[\*, \*], RET[\*];

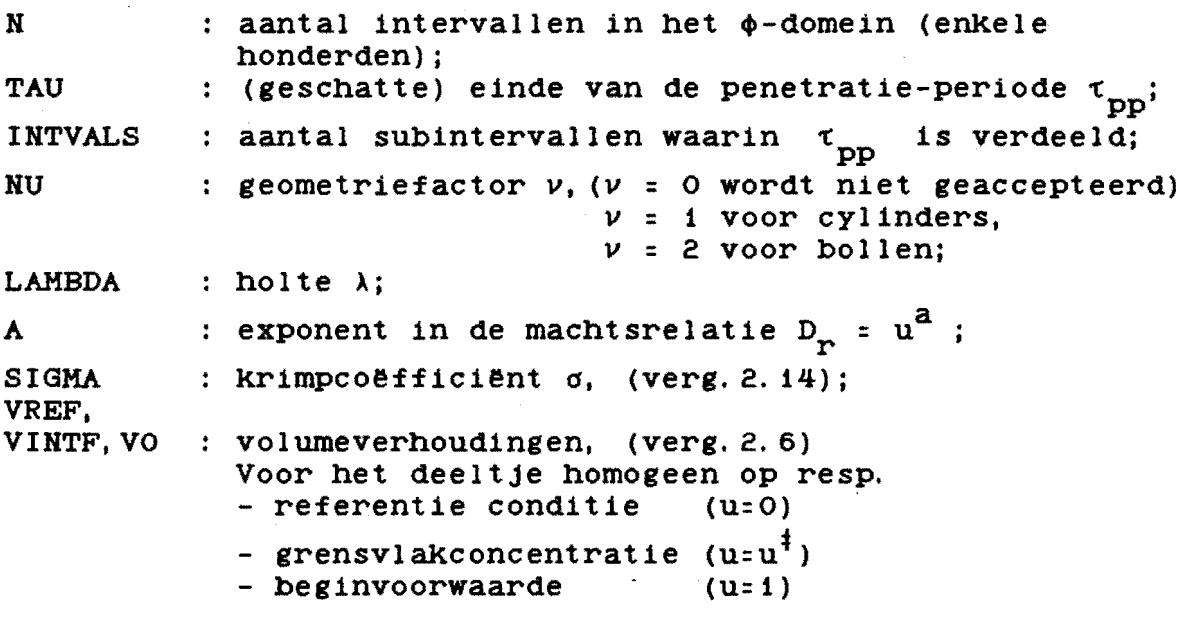

u

2-dimensionaal array [O:IHTVALS,O:H]. Bij aanroep bevat de nulde rij U[O, \*)het profiel dat door IHITIALIZEFI is afgeleverd.

**Na** afloop bevat U[j, i] de oplossing 
$$
(u-u^{\dagger})
$$
 op  
 $\tau = \tau_{pp} * \frac{1}{INTVALS}$  en  $\phi = 1 - \frac{\sqrt{\tau}}{\sqrt{\tau_{pp}}} \frac{(N-1)}{N}$ 

RET

: array[O:INTVALS]; RET[j] bevat de retentie  $(1-E^*)$  op  $^{\tau}$ pp \*  $\frac{1}{\text{INTVALS}}$ 

ACC nauwkeurigheid die moet worden bereikt voordat de iteratie (successieve substitutie} kan worden beeindigd (meestal  $10^{-6}$ );

ITMAX maximale aantal toegestane iteraties (meestal 20).

Indien zelfs met het maximale aantal toegestane iteraties de vereiste nauwkeurigheid niet wordt gehaald krijgt de boolean procedure de waarde FALSE. Als gevolg hiervan is uiteraard de output onbetrouwbaar bovendien zou de aanroep van INITIALIZEFI al eerder problemen hebben gegeven.

ا ب

3. 1. 6, PDEFI (Reniers)

Deze procedure is toepasbaar voor een krimpend systeem (O<d(O} en  $m_i$ =constant (verg. 6.17 Reniers[11] pag. 43).

De procedure retourneert concentratieprofielen en retenties voor tijden groter dan  $\tau_{\text{pp}}$ .

PDEFI kan alleen worden aangeroepen indien de procedures IHITIALIZEFI en STARTHOHSLABFI de penetratieperiode voor hun rekening hebben genomen. De variabelen N, NU, LAMBDA, A, SIGMA, VREF, VINTF en VO moeten

weer dezelfde waarde hebben als in de aanroep van INITIALIZEFI en STARTHONSLABFI.

### procedure heading :

BOOLEAN PROCEDURE PDEFI(N, DTAU, STEPS, NU, LAMBDA, A, SIGMA, VREF, VINTF,VO,U,RET,ACC, ITMAX); VALUE N, DTAU, STEPS, NU, LAMBDA, A, SIGMA, VREF, VINTF, VO, ACC, ITMAX; INTEGER N, STEPS, NU, ITMAX; REAL DTAU, LAMBDA, A, SIGMA, VREF, VINTF, VO, ACC; REAL ARRAY U[•];

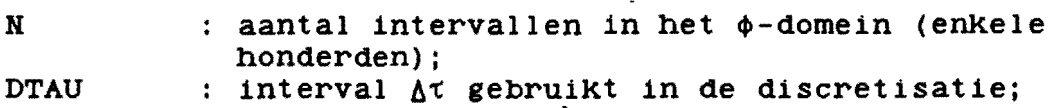

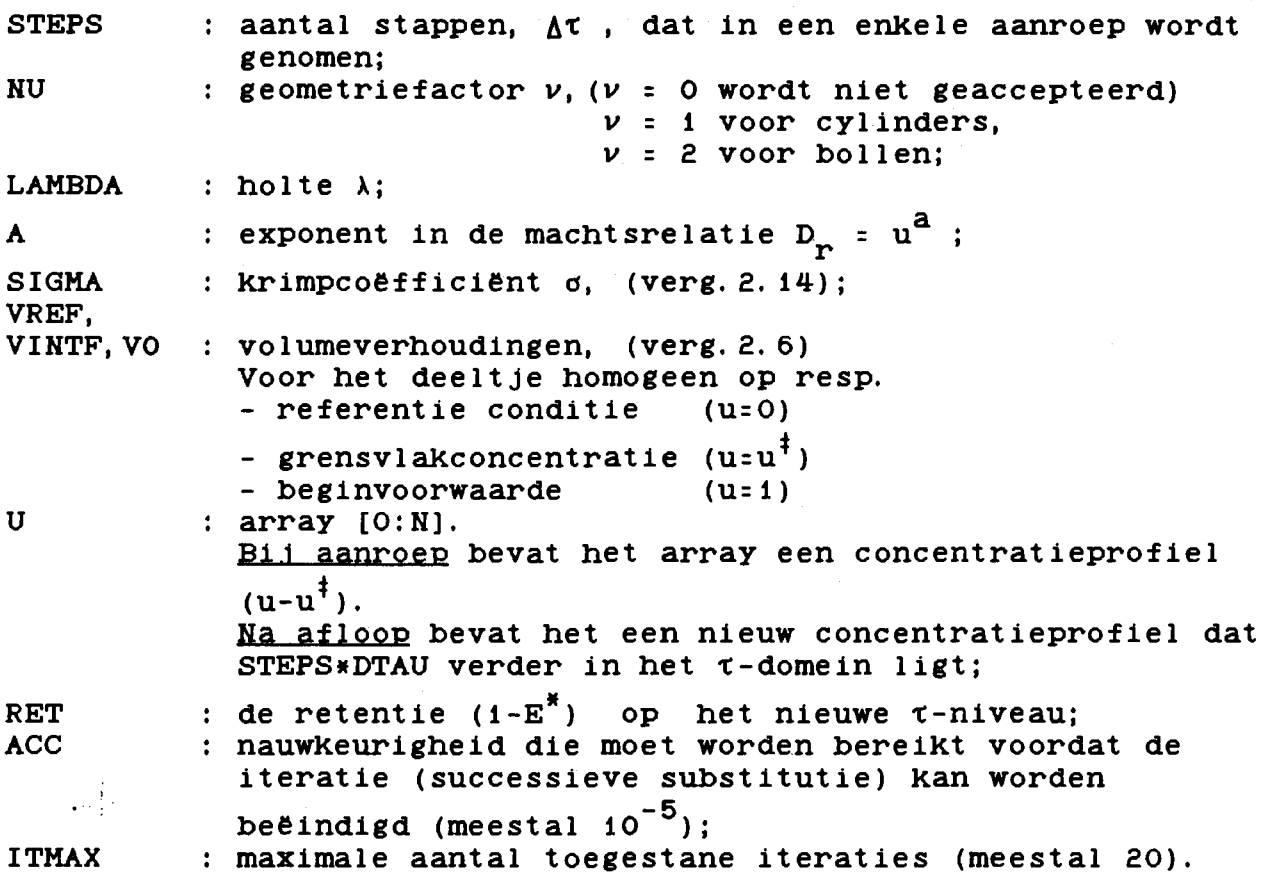

Daar de procedure PDEFI veel robuuster is dan INITIALIZEFI en STARTNONSLABFI zal de booleanwaarde vrijwel nooit FALSE worden. Omdat de parameter U een inputjoutput-parameter is, en de waarde die U heeft bij het ingaan van de procedure wordt overschreven door de uitgaande waarde van U, dient er extern voor te worden gezorgd dat de profielen tijdelijk worden bewaard in een array ("doorgeven van profielen") zodat later tijdens het maken van plotplaatjes en berekeningen van kengetallen alle gegevens nog voorhanden zijn.

## 3. 1. 7. CONSTANTFLUX (Reniers)

Deze procedure is toepasbaar voor niet-krimpende systemen met constante flux (verg. 5. 19 Reniers[11] pag. 34). De procedure retourneert het concentratieprofiel en de retentie voor vlakke lagen, cylinders en bollen.

procedure heading

BOOLEAN PROCEDURE CONSTANTFLUX (N, DTAU, NU, LAMBDA, A, FLUX, U, RET, ACC, ITMAX); VALUE N, DTAU, NU, LAMBDA, A, FLUX, ACC, ITMAX; REAL ARRAY U[•]; INTEGER N, NU, ITMAX; REAL DTAU, LAMBDA, A, FLUX, RET, ACC;

#### formele parameters

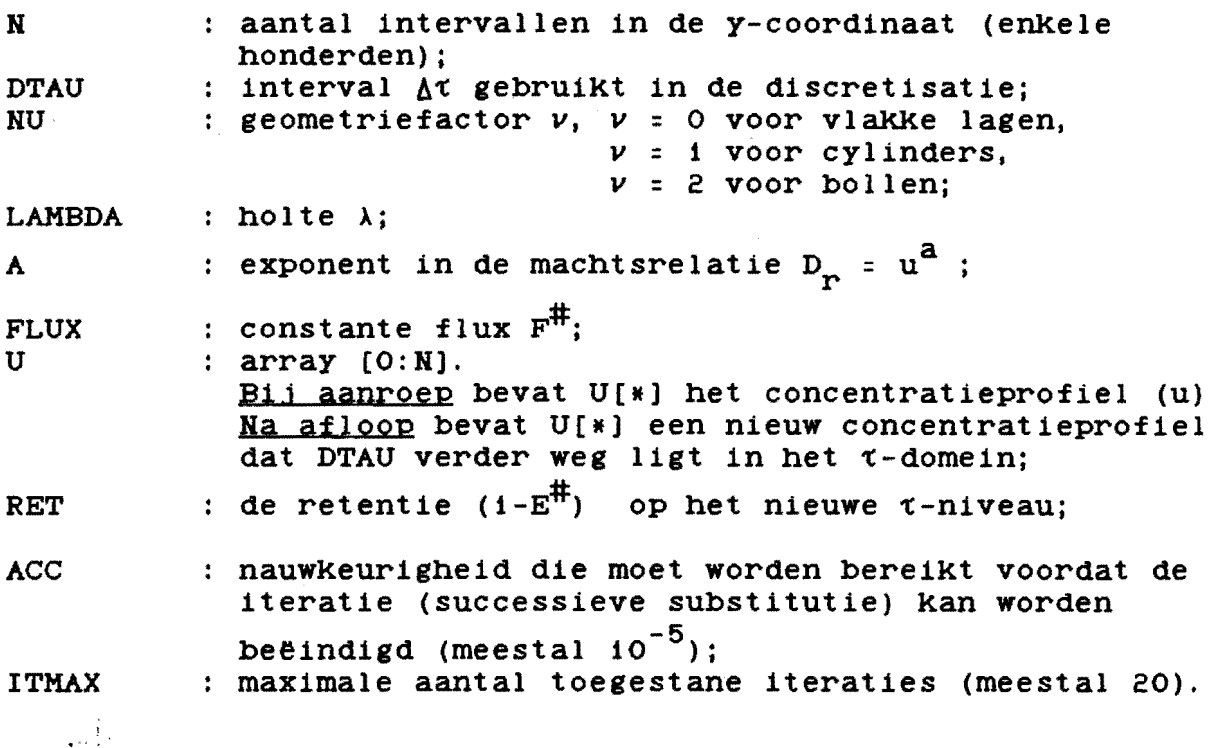

Deze boolean procedure krijet de waarde FALSE indien zelfs met het maximale aantal toegestane iteraties de vereiste nauwkeurigheid niet kan worden behaald of wanneer de voorgeschreven flux niet langer kan blijven eehandhaafd (bij erote flux vrij snel het geval) omdat de concentratie aan het grensvlak U[N] <= 0 wordt. Omdat de parameter U een input/output-parameter is, en de waarde die u heeft bij het ineaan van de procedure wordt overschreven door de uitgaande waarde van U, dient er extern voor te worden eezorgd dat de profielen tijdelijk worden bewaard in een array ("doorgeven van profielen") zodat later tijdens het maken van plotplaatjes en berekeningen van kengetallen alle gegevens nog voorhanden zijn.

#### 3. 1.8. CQHSTANTFLUXFI (Reniers)

Deze procedure is toepasbaar voor krimpende systemen met con-<br>stante flux (verg. 6.2 Reniers[11] pag. 39), (0 < *d* < 1). stante flux (verg. 6.2 Reniers[11] pag. 39), (0 <  $\sigma$   $($  1).<br>De procedure retourneert het concentratieprofiel en de retentie voor vlakke lagen, cylinders en bollen.

procedure heading

BOOLEAN PROCEDURE CONSTANTFLUXFI(N, DTAU, NU, LAMBDA, A, SIGMA,VREF,VO,FLUX, U,RET,ACC, ITMAX); VALUE N, DTAU, NU, LAMBDA, A, SIGMA, VREF, VO, FLUX, ACC, ITMAX; REAL ARRAY U[\*]; INTEGER N, NU, ITMAX; REAL DTAU, LAMBDA, A, SIGMA, VREF, VO, FLUX, RET, ACC;

formele parameters

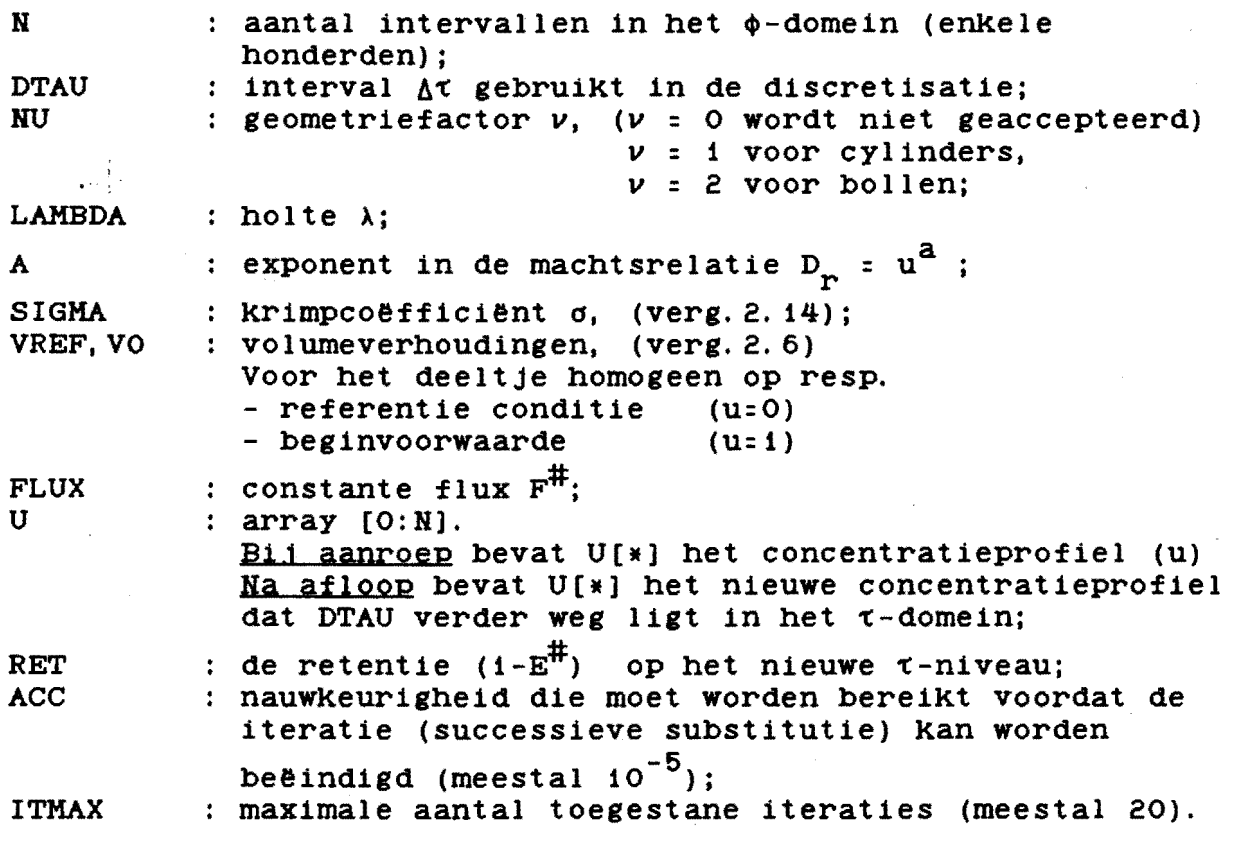

Deze boolean procedure krijgt de waarde FALSE indien zelfs met het maximale aantal toegestane iteraties de vereiste nauwkeurigheid niet kan worden behaald of wanneer de voorgeschreven flux niet langer kan blijven gehandhaafd (bij grote flux vrij snel het geval) omdat de concentratie aan het grensvlak U[N) <= 0 wordt. De procedure wordt herhaaldelijk aangeroepen totdat U[N]:0. Omdat de parameter U een input/output-parameter is, en de waarde die U heeft bij het ingaan van de procedure wordt overschreven door de uitgaande waarde van U, dient er extern voor te worden

gezorgd dat de profielen tijdelijk worden bewaard in een array ("doorgeven van profielen") zodat later tijdens het maken van plotplaatjes en berekeningen van kengetallen alle gegevens nog voorhanden zijn.

### 3. 1. 9. YARIFLUX (van Schaik)

Deze procedure is toepasbaar voor krimpende en niet-krimpende systemen ( $0 \le d \le 1$ ) met constante grensvlakwateractiviteit.<br>De procedure retourneert het concentratieprofiel en de retentie voor vlakke lagen, cylinders en bollen.

#### procedure heading :

BOOLEAN PROCEDURE VARIFLUX (N, DTAU, NU, LAMBDA, A, SIGMA,VREF,VO,Q,FLUX, U,RET,ACC, ITHAX); VALUE N, DTAU, NU, LAMBDA, A, SIGMA, VREF, VO, Q, FLUX, ACC, ITMAX;

REAL ARRAY U[\*]; INTEGER N, NU, ITMAX;

REAL DTAU, LAMBDA, A, SIGMA, VREF, VO, Q, FLUX, RET, ACC;

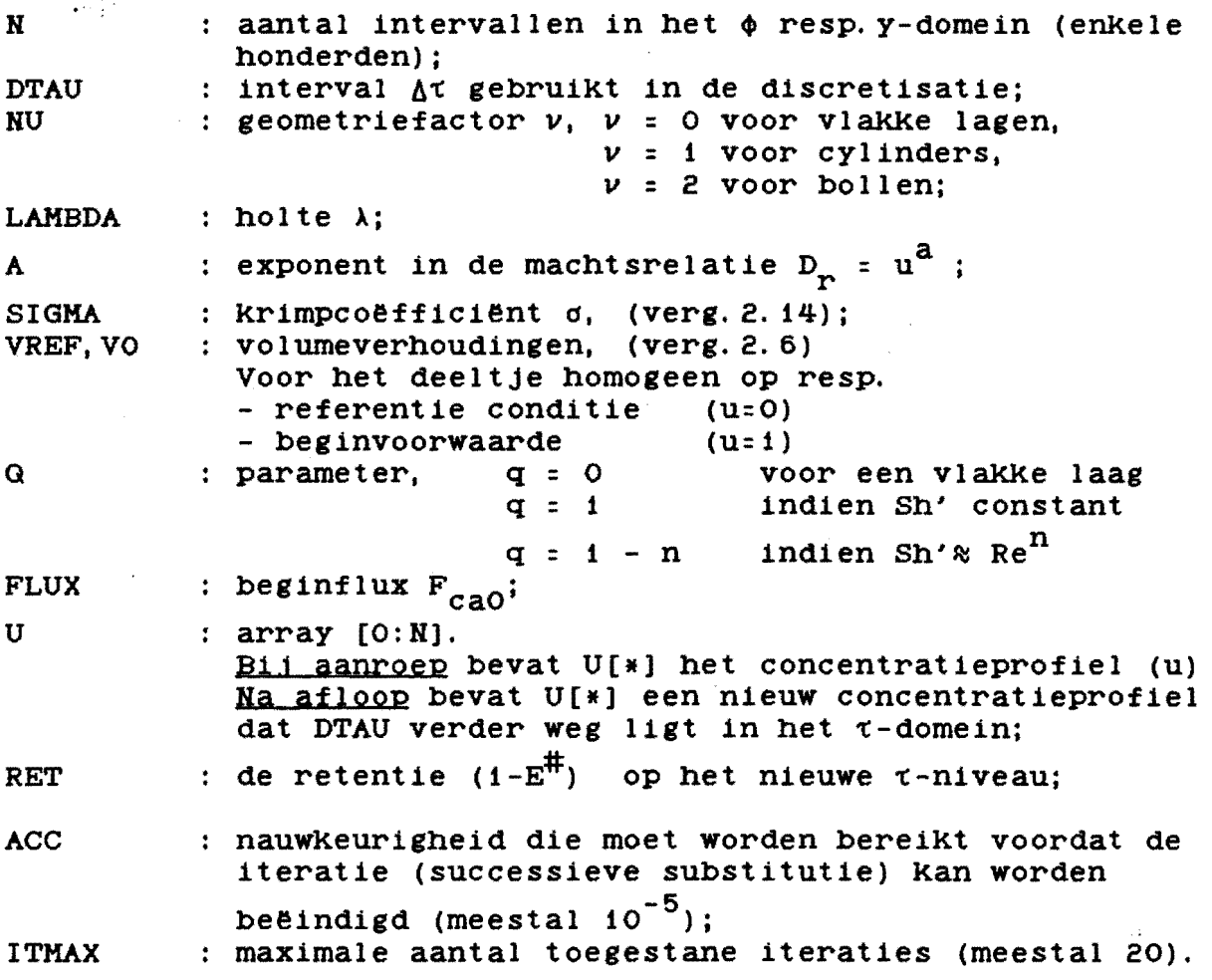

Deze boolean procedure krijgt de waarde FALSE indien zelfs met het maximale aantal toegestane iteraties de vereiste nauwkeurigheid niet kan worden behaald of wanneer de voorgeschreven flux niet langer kan blijven gehandhaafd (bij grote flux vrij snel het geval) omdat de concentratie aan het grensvlak U[NJ <= 0 wordt.

De procedure wordt herhaaldelijk aangeroepen totdat U[NJ=O. Omdat de parameter U een inputjoutput-parameter is, en de waarde die U heeft bij het ingaan van de procedure wordt overschreven door de uitgaande waarde van U, dient er extern voor te worden gezorgd dat de profielen tijdelijk worden bewaard in een array ("doorgeven van profielen") zodat later tijdens het maken van plotplaatjes en berekeningen van kengetallen alle gegevens nog voorhanden zijn.

#### 3.2. Korte beschrijving van de reken-programma's.

 $3.2.1.$  NIETKRIMP -  $m_i$  = constant.

NIETKRIMP maakt gebruik van de procedures a) STARTSLAB b) STARTNONSLAB (indien  $\nu \neq 0$ )  $\mathcal{L}^{\text{max}}$ c) PDE die de oplossing van de diffusievergelijking in ycoördinaten beschrijven (Reniers [11]).

### Interpolatieformule yoor de penetratieperiode

De efficiency E\* tijdens de penetratieperiode kan zeer goed worden benaderd met een Taylorreeksontwikkeling in  $\forall$ t waarbij alleen de eerste drie termen worden meegenomen :<br> $E^* = C \cdot \sqrt{t} + C \cdot \sqrt{t} + C \cdot \sqrt{t}$ 

$$
E^* = c_1 \frac{\sqrt{\tau}}{\sqrt{\tau_{pp}}} + c_2 \frac{\tau}{\tau_{pp}} + c_3 \frac{\tau \sqrt{\tau}}{\tau_{pp} \tau_{pp}}
$$
 (3.1)

Voor de fluxparameter F krijgen we dan

$$
F = \frac{\partial E/\partial \tau}{X_i} = \frac{1}{(X_i * \tau_{pp})} \left( \frac{c_1}{2 \sqrt{\tau}} + c_2 + 1.5 c_3 \frac{\sqrt{\tau}}{\sqrt{\tau}_{pp}} \right) \qquad (3.2)
$$

waarbij  $\tau = \tau_{nn} * \frac{1}{\sigma_{nn}}$ . PP INTVALS

Voor  $v = 0$  geldt  $c_2 = c_3 = 0$ . De procedure STARTSLAB levert de retentie (RET<sub>SS</sub>) op  $\tau_{\text{pp}}$  zodat  $c_i$  kan worden bepaald m.b.v.  $c_i = E_{ppss} = (1 - RET_{ss})$ (waarbiJ pp = penetratieperiode en ss:startslab) Voor een bol en cylinder is voor korte tijden alleen de eerste term uit (3. i) dominant, hierbij dient met de geometrie rekening te worden gehouden :

$$
c_1 = X_1 E_{\text{DDSS}} = X_1 (1 - RET_{SS})
$$
 (3.3)

Voor een bol en cylinder worden de volgende gegevens uit STARTNONSLAB gebruikt om  $c_2$  en  $c_3$  te bepalen :

 $\tau_1$  = 1/2  $\tau_{\text{DD}}$   $\rightarrow$  E<sub>1</sub> = 1 - RET[INTVALS/2]  $\tau_2 = \tau_{\text{pp}}$   $\rightarrow$   $E_2 = 1 - \text{RET}[\text{INTVALS}]$ 

Na invullen in bovenstaande  $\sqrt{\tau}$ -polynoom volgt : in bovenstaande  $\sqrt{\tau}$ -polynoom volgt

 $c_3 = \frac{E_2 - 2}{4}$ i -  $\frac{E_1 + C_1(\sqrt{2}-1)}{2}$  en c<sub>2</sub> = E<sub>2</sub> - c<sub>1</sub> - c<sub>3</sub> *...:a.*  2  $(3, 4)$ 

Deze berekeningen geschieden buiten de procedures.

Er moet gelden  $c_p \rightarrow c_g$  wat na afloop van het programma kan worden geverifiëerd.

### 3.2.2. Verklaring symbolen in stromingsdiagram voor NIETKRIMP.

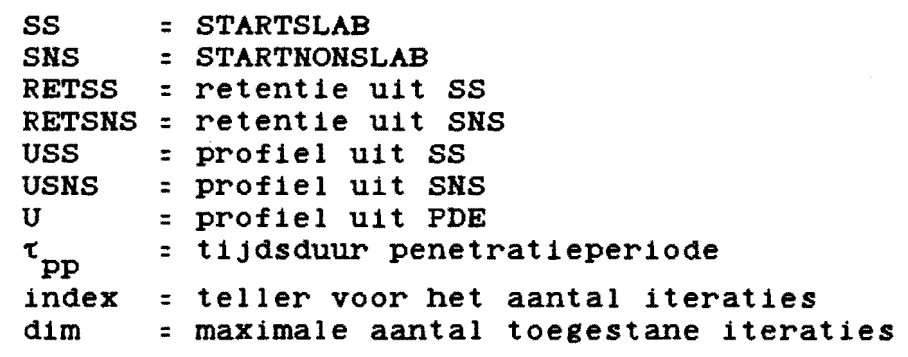

#### 3.2.3. Stromingsdiagram voor NIETKRIMP

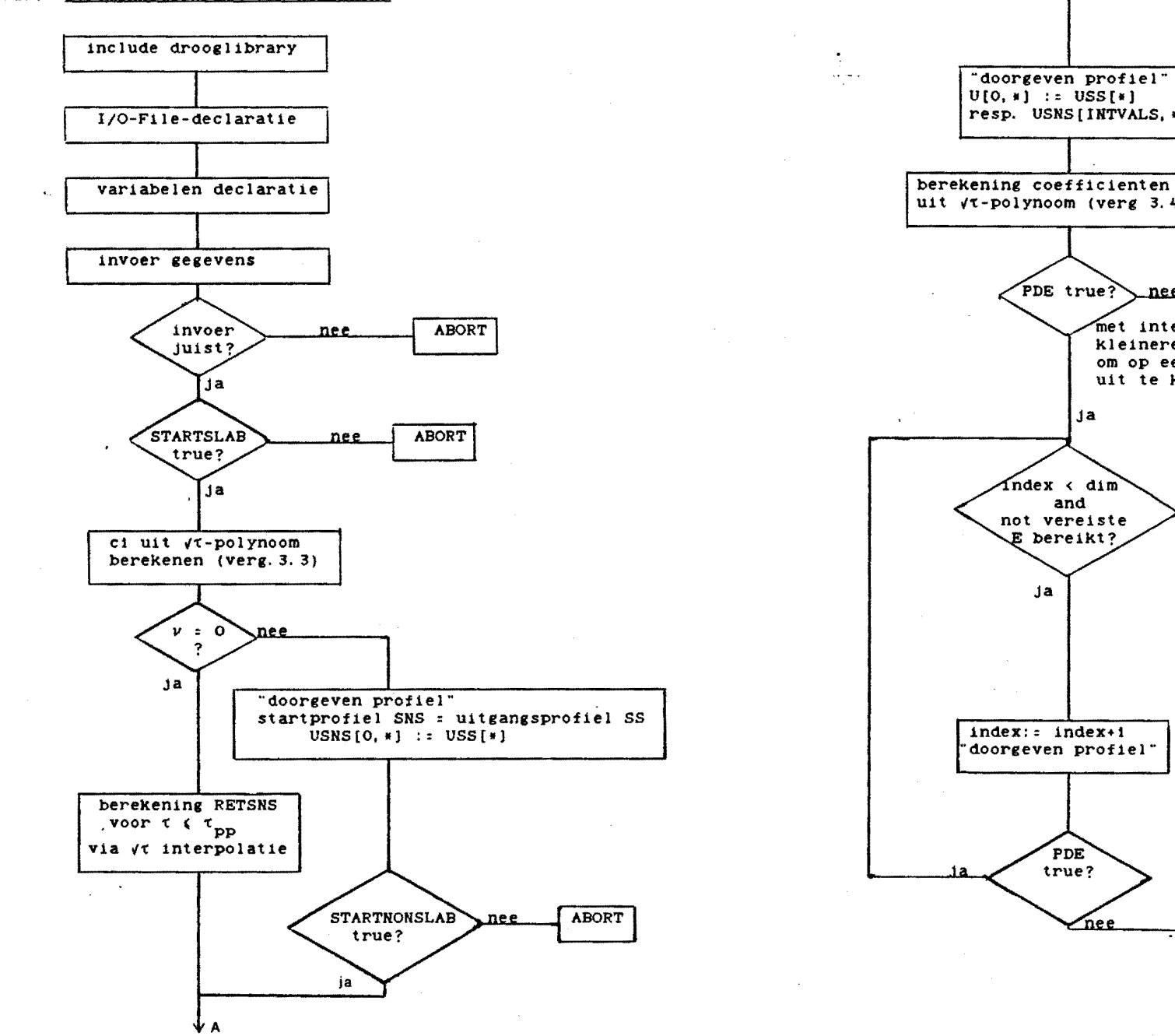

resp. USNS[INTVALS, \*] berekening coefficienten c<sub>2</sub> en c<sub>3</sub> uit  $\sqrt{\tau}$ -polynoom (verg 3.4) \_nee **ABORT** met intern 4<br>kleinere stapjes in dtau om op een "mooie " tau-waarde uit te komen nee. berekeningen van specifieke parameters (Zie hfdst.4. 3) en uitvoer van data naar TABELLEN en TAPE . plotten plaatjes END. **ABORT** 

A

Daar dit programma voor a > 1 toch nog vrij veel rekentijd vergt om tot een efficiency E van ca. o. 96 te komen is er voor grotere a-waarden tot een veel lagere eindwaarde voor de efficiency doorgerekend. De profielen bij deze eindefficiency zijn op TAPE gezet zodat er eventueel later nog bepaalde situaties verder kunnen worden doorgerekend door dit laatste profiel als opstartproflel aan PDE aan te bieden.

Met het programma LEESNIETKRIMP kunnen de op TAPE staande databestanden met berekeningen worden ingelezen (zie App.E). Met het programma LEESNKPROFIEL kunnen de op TAPE staande profielen worden ingelezen (zie App.F).

## 3.2.4. KRIMP -  $m_i$  = constant

Voor krimpende vlakke lagen is de numerieke oplossing identiek aan die voor niet-krimpende vlakke lagen, zodat ook krimpende vlakke lagen worden uitgerekend met NIETKRIMP. KRIMP maakt gebruik van de volgende procedures :

- a) INITIALIZEFI
- b) STARTNONSLABFI

 $(c)$  PDEFI.

 $E^* = c_1$ 

N.B. De efficiency  $E^*$  gedurende de penetratieperiode kan ook nu weer goed worden benaderd met de eerste drie termen van een<br>Taylorreeksontwikkeling in  $\sqrt{\tau}$ 

$$
\frac{\sqrt{\tau}}{\sqrt{\tau_{pp}}} + c_2 \frac{\tau}{\tau_{pp}} + c_3 \frac{\tau \sqrt{\tau}}{\tau_{pp} \gamma_{pp}}
$$

 $(3.1)$ 

De constanten kunnen ook nu weer worden gevonden door het fitten van RET[1), RET[INTVALS/2) en RET[INTVALS] of door het toepassen van regressietechnieken op alle data uit array RET[O:DIMJ.

De procedure PDEFI wordt herhaaldelijk aangeroepen totdat een voldoende groot t-domein is doorgerekend. Bij waarden van vo > 1 moet een kleinere DTAU-stap worden genomen dan bij waarden van VO <= 1 daar anders de output onbetrouwbaar is (zie conclusies hfst. 5).

#### 3. 2. 5. Verklaring symbolen in stromingsdiagram KRIMP

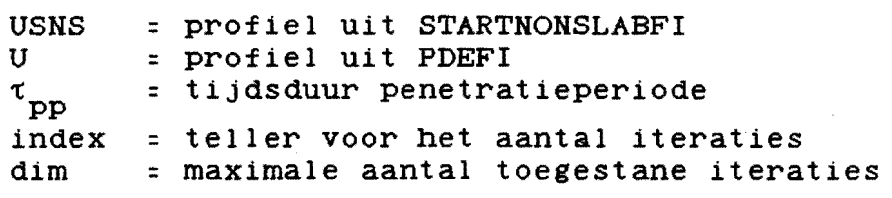

#### 3.2.6. Stromingsdiagram yoor KRIMP

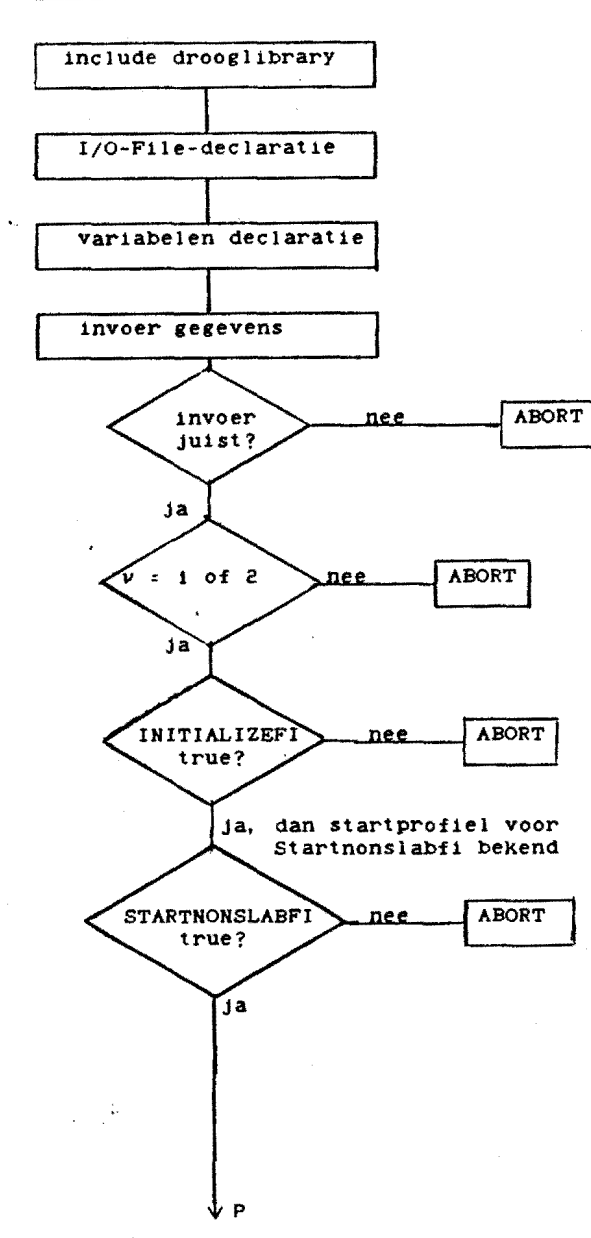

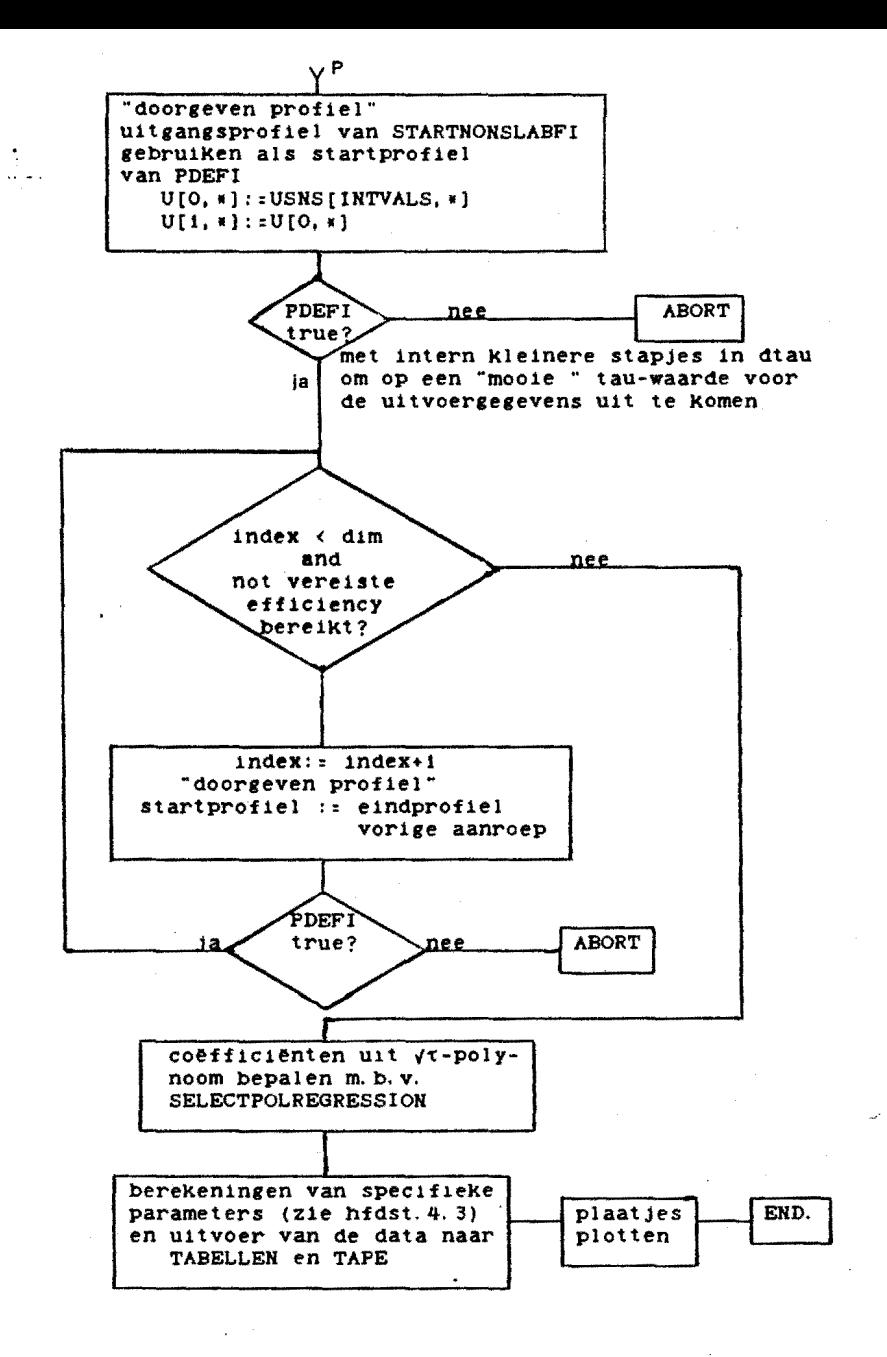

Het het programma LEESKRIMPFILE kunnen de op TAPE staande datafiles worden ingelezen (zie App.G).

3.2.7. NKCF

### NKCF maakt gebruik van de procedure - CONSTANTFLUX

Omdat de profielen uit de procedure CONSTANTFLUX oscillaties vertonen zowel in de plaats als in de tiJd worden deze gladgestreken door een lineair gemiddelde te nemen van drie opeenvolgende profielen (zie fig. 3. 1). Deze gladstrijkmethode *is* zeer effectief en succesvol, want zowel oscillaties in tiJd als in plaats worden genivelleerd.

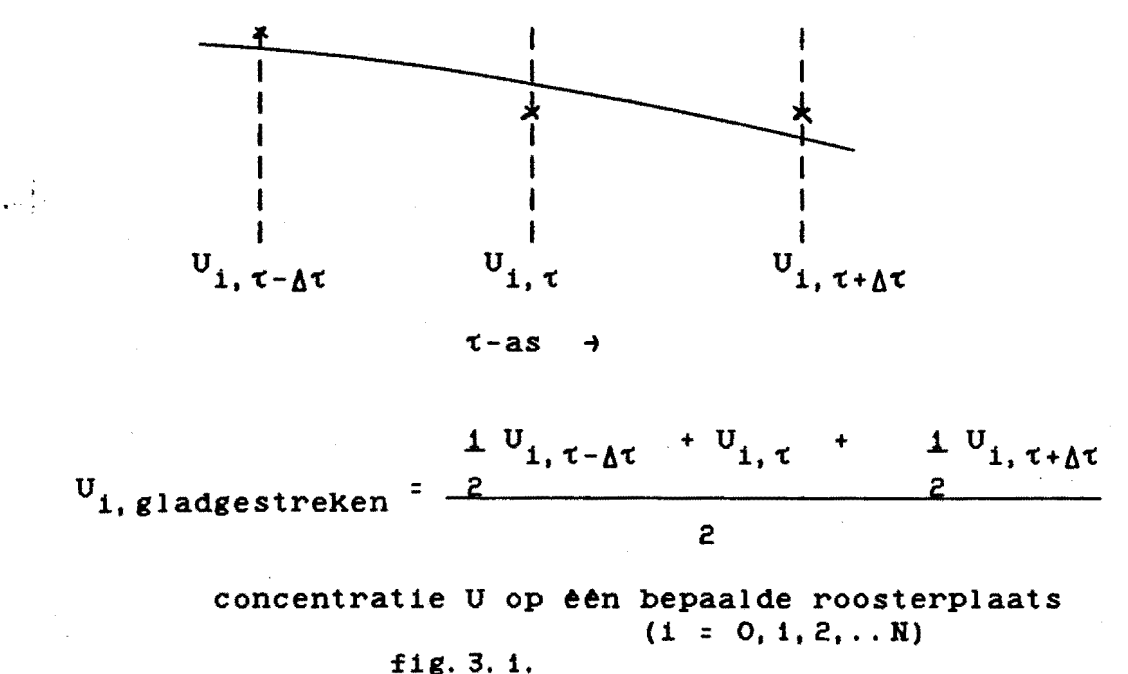

Deze procedure wordt in een lus herhaaldeliJk aangeroepen totdat een voldoend groot tijdsdomein is doorgerekend of tot de vereiste flux niet meer kan worden gehandhaafd doordat U[N] = o

#### 3.2.8. verKlaring symbolen *in* stromingsdiagram yoor NKCF

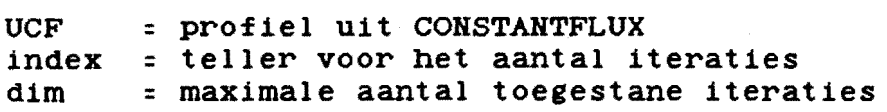

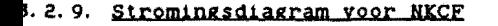

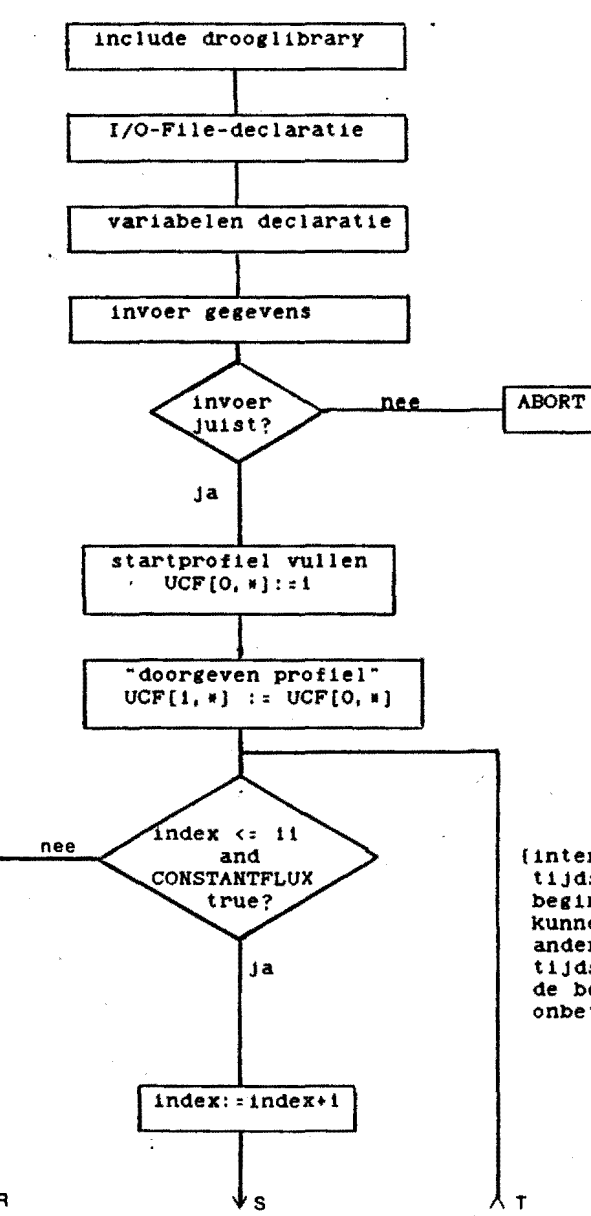

{intern 10 kleinere tijdstappen om het beginprofiel beter te kunnen berekenen, daar<br>anders door de grove tijdstap en oscillaties de berekeningen onbetrouwbaar worden)

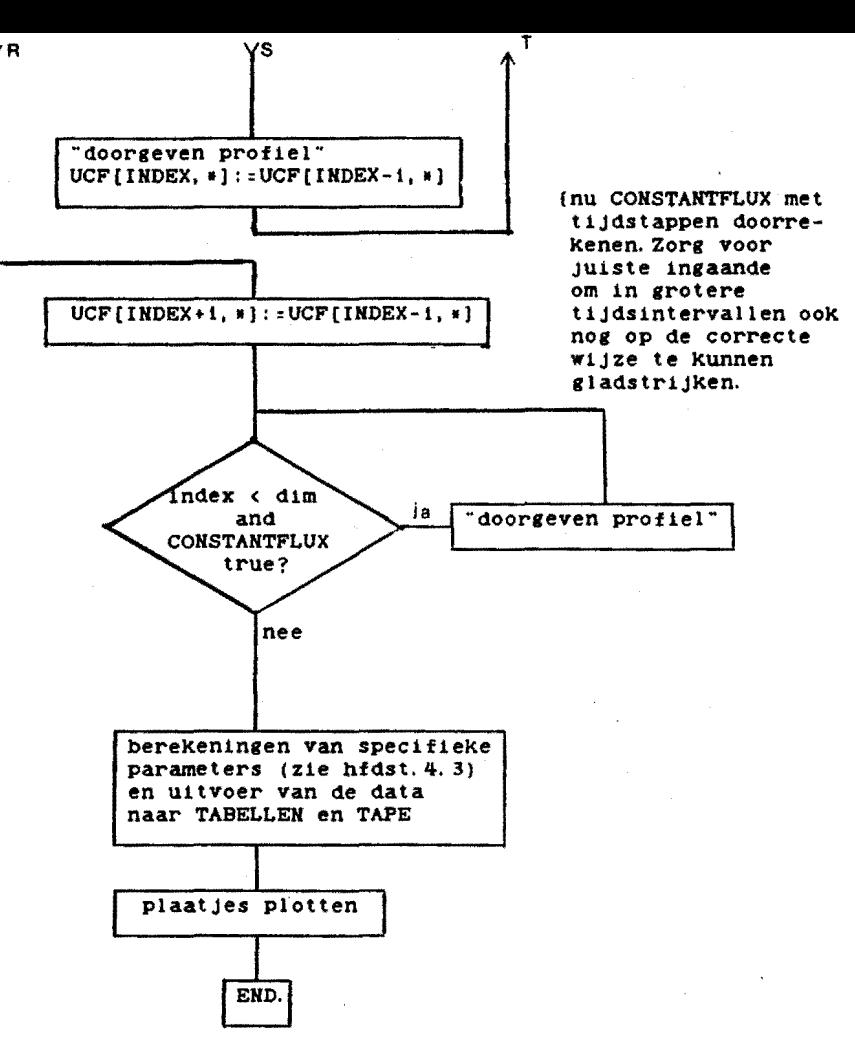

łя

3. 2. 10. KCA

KCA maakt gebruik van de procedure

VARIFLUX, waarin weer worden aangeroepen

- CONSTANTFLUX en

- CONSTANTFLUXFI.

De procedure VARIFLUX roept CONSTANTFLUXFI aan met een over het

tijdsinterval gemiddelde flux F<sup>#</sup>, die wordt berekend volgens vergelijking 2. 27.

Voor *v:* 0 is de oplossing identiek aan de oplossing in y-coördinaten en wordt er gebruik gemaakt van de procedure CONSTANTFLUX. Evenals CONSTANTFLUX heeft ook CONSTANTFLUXFI last van oscillaties welKe op analoge Wijze als bij NKCF worden gladgestreken.

Het het programma LEESKCA kunnen de gegevens van de berekeningen die op TAPE staan weer worden ingelezen.

3. 2. 11. Verklaring symbolen in stromingsdiagram voor KCA

UCF : profiel uit VARIFLUX<br>index : teller voor het aants index *=* teller voor het aantal iteraties dim *=* maximale aantal toegestane iteraties  $\mathbb{R}^{3}$  .
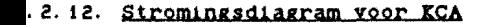

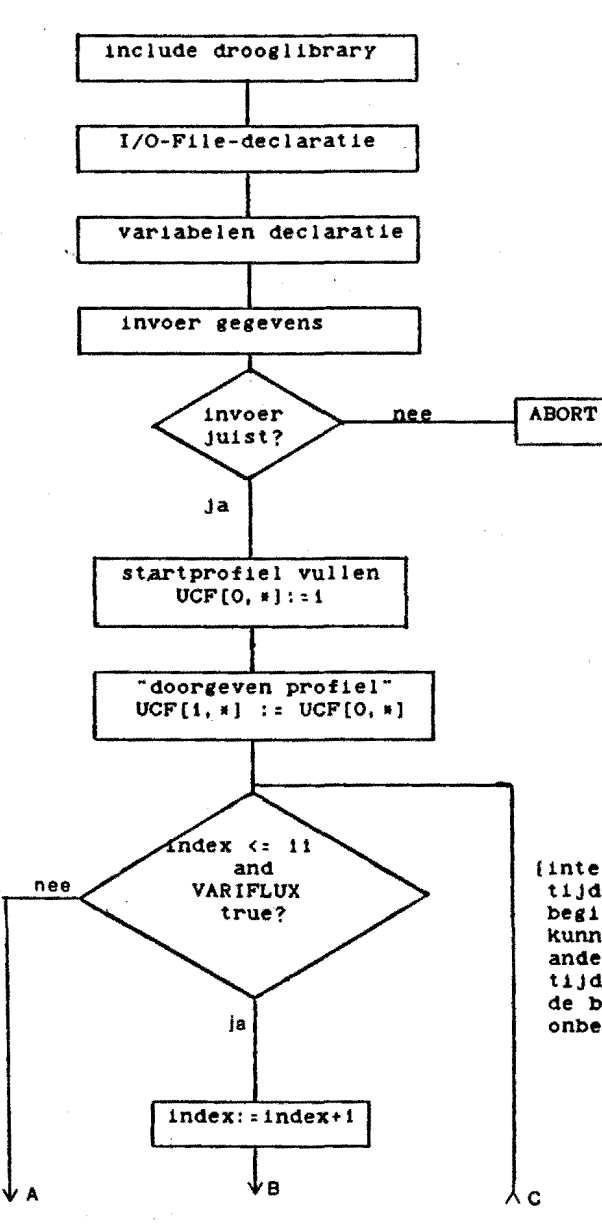

(intern 10 kleinere tiJdstappen om het beginprofiel beter te kunnen berekenen, daar anders door de grove tiJdstap en oscillaties de berekeningen onbetrouwbaar worden)

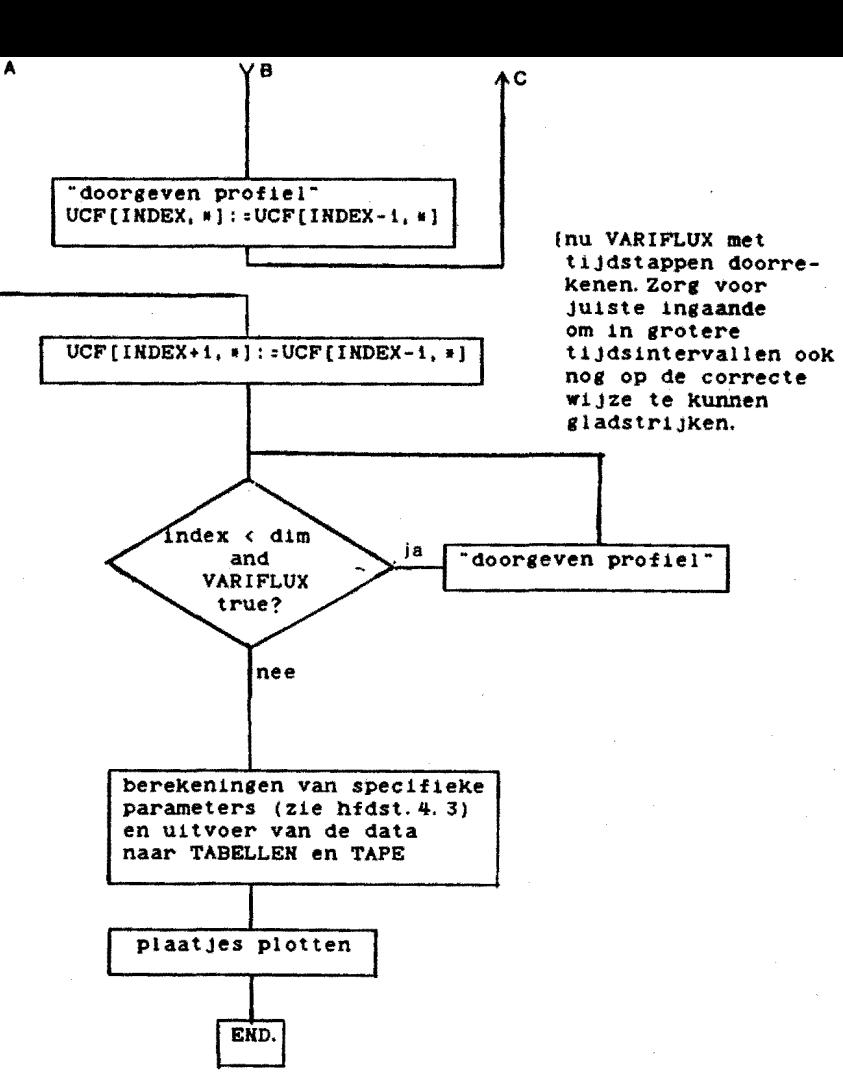

 $\sim$ 

## 4. Kortsluit-rekenmethoden

### 4.0. Inleiding

De droogtijd van een deeltje Kan m.b.v. vergelijking 2.24 worden berekend indien zowel F als  $X_i$  als funktie van E bekend zijn. Het verband X<sub>i</sub> versus E kan uit vergelijking 2.20 worden gevonden. Uit numerieke resultaten Kunnen relatief eenvoudige correlaties voor F versus E worden afgeleid. Voor de ontwiKKeling van deze correlaties zijn een aantal specifieke parameters van belang zoals :

- F fluxparameter

- E overall efficiency

-  $E'_{i}$ locale efficiency op het interface (r=R)

 $E_{\text{centre}}$  locale efficiency in het centrum  $(r=R_c)$ 

- G hulpparameter

-  $\text{Sh}_d$ Kengetal van Sherwood voor de disperse fase.

De wijze waarop deze parameters worden berekend wordt in hfdst. 4.3 besproken.

 $\Delta\lambda$ 

4. 1. Niet-Krimpende systemen met m<sub>i</sub>=O

#### *PENEJ'RATIEPERIODE*

Het blijkt dat het penetratiegedrag goed Kan worden beschreven met de G-parameter

> $G = F * E$  $( 4.1)$  $X_{\pm}$

Bij voldoend kleine droogtijden ( $\tau \rightarrow 0$ ) speelt het diffusieproces zich af in een zeer dunne laag aan de buitenkant van het product. Het systeem gedraagt zich als een vlaKKe laag, m.a.w. het drooggedrag is onafhanKelijK van de hoofdgeometrie en onafhankelijk van de holte (ingesloten gasbel)

$$
\lim_{\tau \to 0} G = G_0 \tag{4.2}
$$

waarbij G<sub>0</sub> onafhankelijk is van de geometrie.

Analytisch Kan worden aangetoond dat bij constante diffusiecoëfficiënt  $G_0 = 2$  $(4.3)$ 

 $\pi$ 

Als a  $\neq$  0 dan blijkt dat G<sub>0</sub> goed wordt beschreven met de correlatie

$$
G_0 = \frac{2}{\pi} \left( \frac{1.42}{a+1.42} \right)^{1.98}
$$
 (4.4)

Voor  $\tau > 0$  blijkt in de penetratieperiode :

$$
G = G_0 (1 - \beta E) \tag{4.5}
$$

zodat de flux F<sub>pp</sub> gedurende de penetratieperiode goed kan worden beschreven met

beschreven met:

\n
$$
F_{\text{pp}} = X_{1, \, \text{d=0}} G_{0} (\frac{1}{E} - B)
$$
\nwaarbi

\n
$$
B = B_{a=0} (1.25)^{a}
$$
\nmet voor

\n
$$
v = 0 : B_{a=0} = 0
$$
\n
$$
v = 1 : B_{a=0} = 0.71 - 0.13 \lambda - 0.58 \lambda^{2}
$$
\n
$$
v = 2 : B_{a=0} = 0.88 - 0.08 \lambda - 0.08 \lambda^{2} - 0.72 \lambda^{3}
$$

### REGULAR *REGIME*

Gedurende een regular regime proces, dat zijn aanvang neemt als de centrumconcentratie lager dan 0.9 wordt, blijkt het kengetal van Sherwood voor de disperse fase (Sh<sub>a</sub>) een zinvolle parameter te zijn voor de beschrijving van de flux F versus de efficiency E

$$
F = \frac{1}{2} \frac{Sh_d}{(a+1)} \left( (1-E)^{a+1} - (1-E'_1)^{a+1} \right)
$$
 (2.25)

 $(4.7)$ 

Voortbouwend op het werk van Schoeber [1] is vastgesteld ( [8], [10)) dat in het Regular Regime het getal van Sherwood voor de disperse fase (Sh<sub>d</sub>) enkel en alleen een functie is van a,  $\nu$  en  $\lambda$  in geval van niet-krimpende systemen, m.a.w. voor één bepaalde geometrie  $(v, \lambda)$  en één bepaalde machtsafhankelijkheid (a) van D<sub>r</sub> zal de waarde van Sh<sub>d</sub> tijdens het R.R. constant worden, d.w.z. onafhankelijk van E. Bij constante grensvlakconcentratie (m<sub>i</sub>=O + E<sup>2</sup><sub>i</sub>=1) wordt de flux gedurende de Regular Regime periode gedefiniêerd als :

$$
F_{rr} = \frac{1}{2} \frac{Sh_{d,rr}}{a+1} (1-E)^{a+1}
$$

waarbij de volgende correlaties gelden voor  $\text{Sh}_{d,\text{rr}}$ :

$$
Sh_{d, \text{rr}} = Sh_{d, a = \infty} - \Delta Sh_{d} \frac{2}{a+2}
$$
 (4.8)

waarin

$$
Sh_{d, a=\infty} = 7.391 + (3.516\nu - 0.034) \left(\frac{X_{1, 0=0} - 1}{\nu}\right)^{(1.535 - 0.075\nu)}
$$
(4.9)

en

$$
\Delta Sh_{d} = 2.456 + (2.720\nu - 0.087) \left( \frac{X_{1,d=0} - 1}{\nu} \right)^{1.04}
$$
 (4.10)

#### *OVERGANGSCRITERIUM*

Het einde van de penetratieperiode en het begin van de regular regime periode wordt beschreven in (8] door

$$
E_{\text{pp,rr}} = \frac{1+0.1\nu(5-\nu)(1-\lambda)}{(a+2)}
$$
 (4.11)

Aldus is de gehele F versus E-curve bekend en kan de droogtijd door integratie worden verkregen.

## 4.2. Krimpende systemen met m<sub>i</sub>=O

Om een verband te kunnen leggen tussen het drooggedrag van nietkrimpende en krimpende systemen wordt een krimpfactor gedefinieerd als zijnde de verhouding van de fluxparameter van het krimpende systeem  $(F_{\alpha})$  en de fluxparameter van het niet-krimpende systeem  $(F_{n=0})$  bij dezelfde waarde van de droogefficiency :

$$
H = \frac{F_g}{F_{g=0}}
$$
 (4.12)

Met behulp van vergelijking 4. 1 en 2. 20 is dit ook te schrijven als :

$$
H = (1 + (1 - \lambda^{V+1}) \sigma v^{O})^{V+1} (1 - SE)^{V+1} \frac{G}{G_{\sigma z O}}
$$
 (4.13)

Het vinden van F als functie van E is nu gereduceerd tot het vinden van H als functie van E.

Voor krimpende vlakke lagen is de oplossing van de diffusievergelijking identiek aan die voor niet-krimpende vlakke lagen, zodat voor een vlakke laag  $H = 1$  en onafhankelijk van E.

Voor de krimpfactor van de penetratieperiode  $(H_{\text{nn}})$  kan analytisch worden afgeleid dat

$$
\lim_{E \to 0} H_{\text{pp}} = H_0 = \left\{ 1 + (1 - \lambda^{\nu + 1}) \sigma v^0 \right\}^{\frac{\nu}{\nu + 1}}
$$
 (4.14)

Bij benadering kan deze waarde gedurende de gehele penetratieperiode worden gehandhaafd.

Analoog aan 4.14 moet voor de limietsituatie (E+0) voor verg. 4.13 gelden dat  $\frac{G_0}{\sigma}$  = 1, d.w.z. dat voor krimpende en niet- $G_{\text{O}}$   $\sigma$ =0 krimpende systemen de waarde van  $G_0$  identiek is en dus onafhankelijk van d.

In geval van d=1 en *k*=0 wordt voor vergelijking 4.14 de extreme  $\frac{\nu}{\nu}$ waarde H<sub>0</sub> =  $(1+v^0)^{\nu+1}$  bereikt.

Uit tabel 4.1. blijkt dat de  $H_0$ -waarden voor steeds grotere holten in het systeem tot 1 naderen.

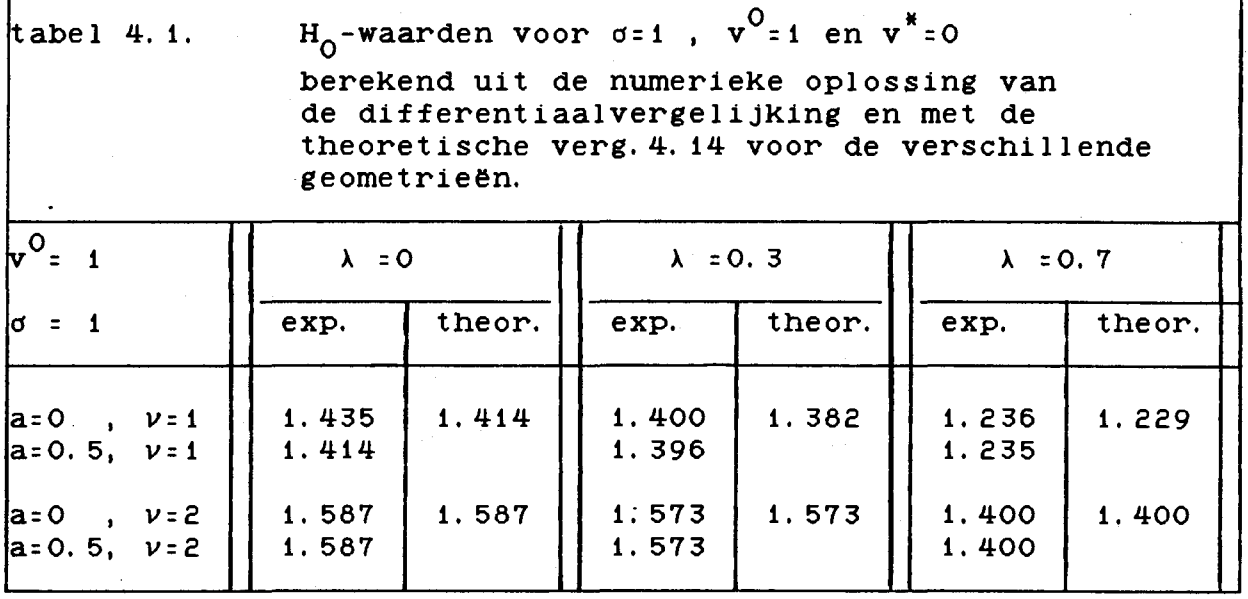

Voor de krimpfactor van het Regular Regime is (zie [8]) de volgende correlatie gevonden

$$
H_{rr} = 1 + \frac{Sh_{d,rr, a\to\infty}}{Sh_{d,rr, a}} [H_0 (1-sE)^{v+1} - 1]
$$
 (4.15)

waaruit blijkt dat  $H_{\text{rr}}$  afneemt bij toename van E; als  $\bar{v}$  =  $v^*$  = 0 bereikt de krimpfactor  $H_{rr}$  de minimale waarde

nl.  $H_{\text{pr}} = 1$ .

De numerieke output van KRIMP is niet altijd betrouwbaar gebleken en er kunnen maar een beperkt aantal overeenkomstige situaties met elkaar worden vergeleken.

Een correlatie over het gehele efficiency-bereik kan misschien worden gevonden m.b.v.  $G_d = G_0 (1-\beta' E)$ 

Bij overstap van kleine naar grotere tijdstappen treedt een verstoring op in de berekende waarden zowel bij krimpende als niet-krimpende systemen echter bij verschillende waarden van de efficiency. Dit betekent dat de krimpfactor over een vrij groot traject van efficiency-waarden niet nauwkeurig kan worden berekend. Enkele grafieken van G versus E en H versus E zijn gegeven in bijlage 0.

#### 4. 3. BereKening specifieK parameters

## BereKening specifieKe parameters in het programma NIETKRIMP

Voor de bereKening van de verschillende parameters staan de gegevens uit de penetratieperiode (na aanroep van STARTSLAB en eventueel STARTNONSLAB) en de tijd volgende op de penetratieperiode (door herhaald aanroepen van PDE) ter beschiKKing.

De efficiency gedurende de penetratieperiode wordt bereKend via interpolatie met verg. (3. 1) en de flux met verg. (3. 2) :

$$
E_{pp} = c_1 \frac{\gamma \tau}{\gamma \tau_{pp}} + c_2 \frac{\tau}{\tau_{pp}} + c_3 \frac{\tau \gamma \tau}{\tau_{pp} \gamma \tau_{pp}}
$$
(3.1)  

$$
F = \frac{1}{\chi_{1, \sigma=0} * \tau_{pp}} \left\{ \frac{c_1}{\gamma \tau_{pp}} + c_2 + 1.5 * c_3 \frac{\gamma \tau}{\gamma \tau_{pp}} \right\}
$$
(3.2)

Voor de daarop volgende periode wordt de efficiency bereKend via integratie van het concentratieprofiel volgens :

$$
E_{\text{rest}} := 1 - \int_{0}^{1} u dr = 1 - \text{RET}(1)
$$

Uit bovenstaande vergelijkingen blijkt dat op  $\tau = 0$  weliswaar E=0 en F $\rightarrow \infty$ , maar dat het produkt F\*E wel een eindige waarde ( $\neq 0$ ) heeft

zodat voor  $t = 0$ 

 $E = E'$  : 0

 $F$  en Sh<sub>d</sub> niet te bepalen zijn en

 $G_0$  :=  $(1 - RETSS)^2$  $\overline{e * \tau}$ 

voor  $0 < \tau \leqslant f$  pp

 $E(i) := 1 - RETSNS[i]$ F m.b.v. de interpolatieformule (3. 2)  $G$  :=  $F * E$  $x_{i, \sigma=0}$ 

 $E'$  $\therefore$  0

$$
Sh_d \qquad := \qquad \frac{2*(a+1)*F}{\bar{m}^{a+1} - m_1^{a+1}} = \qquad \frac{(1-BV)*2*(a+1)*F}{((1-E)*(1-BV)+BV)^{a+1} - BV^{a+1}}
$$

Indien  $\tau$  >  $\tau_{\rm pp}$  worden de parameters berekend uit de gegevens van het 2-dimensionele U-array, dat met profielen uit PDE-aanroepen *is* gevuld, en het i-dimensionele array RET, dat met retentiewaarden is gevuld. Voor de i $^{de}$  rij :

 $E(i)$  := 1 - RET[i]

 $F$  := RET [1-1] - RET [1+1] = .  $X_{i. \sigma=0}$ \*2\* $\Delta \tau$  $E(i+1) - E(i-1)$  $\overline{z}$  $x_{i, \sigma=0} * \Delta \tau$ 

G :=  $F * E$  $X_{1, 0:0}$ 

 $: 1 - U[1, 0]$  $E'_{i}$  $1 - BV$ 

 $: =$   $(1-BV)*2*(a+1)*F$  $\begin{array}{c|c}\n \cdot & \cdot \\
 \cdot & \cdot \\
 \end{array}$  ((1-E(1)) (1-BV) +BV) <sup>a+1</sup> - BV<sup>a+1</sup>

## Berekening specifieke parameters in het programma KRIMP

Door de aanroepen van INITIALIZEFI, STARTNONSLABFI en PDEFI Z1Jn er array's met profielen en met retenties voor de verschillende tijdsniveau's gevuld.

Analoog aan de handelwijze bij NIETKRIMP worden de parameters bereKend waarbij alleen als extra bereKening tijdens elke tijdstap de waarde de waarde van X<sub>i</sub> moet worden berekend voordat F en G Kunnen worden bepaald.

## Berekening specifieke parameters yoor het programma HKCF

Voor de berekening van de verschillende parameters is na herhaaldelijk aanroepen van CONSTANTFLUX de beschikking verkregen over een twee-dimensionaal array UCF (met concentratieprofielen)en een een-dimensionaal array RETCF (met retenties) op verschillende tijdsniveau' s.

Voor  $\tau = 0$  zijn  $\frac{F_n}{n}$ en Sh<sub>d</sub> oneindig groot; E, E<sub>c</sub> en E'<sub>i</sub> =0 en is er  $E_{\dot{1}}$ geen gebruik gemaakt van een  $\sqrt{\tau}$ -polynoom aanpassing voor  $E'_1$  om  $G_0$ te berekenen.  $E_c$  en  $E'_1$  kunnen pas bij de tweede tijdstap worden berekend via de gladstrijk-methode. Vanaf de 2<sup>de</sup> tijdstap geldt :  $E(i)$  := 1 - RETCF[i] met i= tijdstap-indexnummer en voor  $E_c$  en E'<sub>i</sub> wegens het gladstrijken van de profielen over de tijdsniveau's :  $= 1 - 1$  (UCF[i-1, 0] + 2\*UCF[i, 0] + UCF[i+1, 0]) 4  $E'_{i}(i)$  := 1- <u>1</u> 4  $E$   $E$  $E'_i$   $E'_i$ G  $x_i^$ en  $:$   $2*(a+1)*F_{c}^{c}$  $\mathrm{sn}_\mathrm{d}$  $(1-E)^{a+1}$  -  $(1-E'_1)^{a+1}$ 

Hierbij dient erop te worden gelet dat de 11<sup>de</sup> rij niet wordt afgedrukt (deze is voor een goede overstap naar grotere tijdstappen nodig) en dat voor de 12<sup>de</sup> rij E<sub>c</sub> en E<sub>i</sub> worden gladgestreken tussen i=10, 12 en 13.

40

### BereKening specifieKe parameters voor het programma KCA

 $\sim 1$ 

De bereKeningen zijn identieK aan die voor NKCF, alleen moet bij elke tijdstap X<sub>i, *d*</sub> worden aangepast om G te kunnen berekenen;

Voor het drogen met een constante flux door het grensvlak is de numerieke computer-output nog niet verwerkt in correlaties.

Door het overstappen van Kleine tijdstap naar grotere tijdstap treedt er een discontinulteit in de bereKende waarden op, hetgeen problematisch *is* voor de gladstrijK-methode, die bovendien uitgaat van equidistante tijdsintervallen. Deze moeilijkheden kunnen wellicht worden vermeden door de tijdstap geleidelijk te laten toenemen en niet sprongsgewijs.

#### 5. CONCLUSIES EN AANBEVELINGEN

- De procedures van Reniers vergen voor waarden van a  $\geqslant$  1.5 grote rekentijden. Het is derhalve wenselijk dat de efficiêntie van de numerieke berekeningen wordt verbeterd. Voor niet-krimpende systemen bleek namelijk dat voor a *=* 1. 5 een rekentijd van ca. 1600 processing units was benodigd om tot een eind-efficiency van 0. 96 door te kunnen rekenen. Voor krimpende systemen lag de rekentijd in dezelfde grootteorde. Voor nietkrimpende systemen met een constante grensvlakwateractiviteit bedroeg de rekentijd voor a= 1 ca. 500 en voor a= 0.5 zelfs ca. 900 processing units. - Voor systemen met constante grensvlakwaterconcentratie wordt  $\operatorname{Sh}_{d, \text{rr}}$  constant (indien  $D_r = m^2$ ) als  $m_i = 0$  en gaat  $\operatorname{Sh}_{d, \text{rr}}$  als funktie van de efficiency E door een minimum als  $m_i \neq 0$ . Voor systemen met constante grensvlakwateractivteit wordt  $\mathrm{Sh}_{\mathrm{d},\ \mathrm{rr}}$  alleen constant als de diffusiecoëfficiënt constant is (a:0) en gaat  $\operatorname{Sh}_{d, \text{rr}}$  bij variabele diffusiecoëfficiënt als funktie van de efficiency door een minimum. - Voor alle berekende droogsituaties is de G-parameter gedurende de penetratieperiode bij goede benadering lineair afhankelijk van  $E/E_i'.$ - Voor krimpende en niet-krimpende systemen is de waarde van  $G_0$ identiek, d.w.z. onafhankelijk van d. . - Voor krimpende vlakke lagen is de oplossing van de diffusievergelijking identiek aan die voor niet-krimpende vlakke lagen, zodat de krimpfactor H de waarde 1 heeft en onafhankelijk is van de efficiency E. -Het is zinvol de krimpfactor zowel te definiêren op basis van de -Het is zinvol de Krimpfactor zowel te definieren op basis van de<br>verhouding  $\frac{F_0}{2}$  als op basis van de verhouding  $\frac{G_0}{2}$  waarbij deze  $F_{\sigma=0}$  $G_{\sigma=0}$ 

laatste definitie als voordeel heeft dat situaties met gelijke waarde voor de krimpcoêfficiênt s wellicht hetzelfde verband voor  $\frac{G}{g}$  vertonen. Zo zal voor  $\lambda \geqslant 0.7$  en/of d << 1 hetzelfde G<sub>r=O</sub>

resultaat worden gevonden omdat dan de verhouding van de Gparameters tot 1 nadert.

↗

42

- De berekende  $\text{Sh}_{d, \text{rr}}$ -waarden van holle en massieve nietkrimpende systemen met  $m_i=0$  vertonen een zeer goede overeenkomst met de waarden van van Schaik  $[14]$  (afwijkingen < 0.1%).

- Voor constante grensvlakwateractiviteit (niet-krimp, constante diffusiecoëfficiënt (a=0, d=0)) komen de numeriek berekende efficiency's zeer goed overeen met de analytische oplossingen van Bosch [9).

- Het programma KRIMP heeft bij waarden voor v $^{\mathrm{O}}$ >1 een zeer kleine tijdstap nodig om redelijk betrouwbare resultaten te krijgen; dit valt te verifiëren aan de hand van de waarde van  $G_0$  welke gelijk moet zijn aan de waarde voor de nietkrimpende situatie.

- Bij overstap van een kleine tijdstap in het begin van het proces naar een grotere tijdstap voor de rest van het droogproces ontstaat er in de berekeningen van de specifieke parameters een discontinuïteit. Het is aan te bevelen dit probleem te ondervangen door met een continue toenemende tijdsstap tot een maximale waarde deze beginfase van het droogproces door te rekenen.

- Bij het programma NKCF en KCA moet er rekening worden gehouden met het optreden van oscillerende concentratieprofielen (zowel in plaats als in tijd); deze oscillaties kunnen echter door gladstrijk-methoden worden geminimaliseerd..

- Het zou raadzaam zijn om voor de situaties met constante grensvlakwateractiviteit gedurende de penetratieperiode gebruik te maken van een  $\sqrt{r-po}1$ ynoom-aanpassing voor E<sub>i</sub> waardoor het mogelijk wordt de waarde voor  $G_{\Omega}$  te berekenen.

- Bij vergelijking van de berekende krimpfactoren (bijlage 0) met de analytische oplossing volgens vergelijking 4.10 blijkt dat de H<sub>o</sub>-waarden redelijk overeen komen met de berekende waarden volgens de analytische oplossing.

## LITERATUUR

- 1. Schoeber,W. J.A.H. ,Regular Regimes in sorption processes, Ph.D. thesis, Technica! University Eindhoven, 1976.
- 2. Liou, J.K., An approximate method for nonlinear diffusion applied to enzyme inactivation during drying, Ph.D. thesis, Agricultural University Wageningen, 1982.
- 3. Liou, J.K. and Bruin, S., An approximate method for the non-linear diffusion problem with a power relation between<br>diffusion coefficient and concentration, Int. J. Heat mass diffusion coefficient and concentration, Int. J. Heat mass Transfer, vol. 25, pp. 1209-1229, 1982.
- 4. Thijssen, H.A.C. and Coumans, W.J., Short-cut calculation for non-isothermal drying of shrinKing and non-shrinKing particles and of hollow spheres containing an expanding central gas core, in DRYING '85, eds. R. Toei and A. S.Mujumdar, pp. 11-20, 1985.
- 5. Gregory, D.J., The extended Algol Primer, Gregory publishing Co., Sonoma, California, 1983.
- 6. Lijn, J. v.d., Simulation of heat and mass transfer *in*  spray-drying, Ph.D. thesis, Agricultural University ,Wageningen, 1976.
- 7. Thijssen, H.A.C. and Coumans, W.J., Concise procedure for the calculation of isothermal drying rates of non-shrinking solid and hollow particles, Proc. World Congress III of Chemical Engineering, Tokyo, 1986.
- 8. Coumans, W.J. and Thijssen, H.A.C., A simplified method for the isothermal drying of solid and hollow systems with any degree of shrinKage, Paper presented at 5th International Drying Symposium, Cambridge, Mass. , USA, Aug. 13-16, 1986.
- 9. Bosch, M.L., Diffusie in niet krimpende systemen met een constante diffusiecoêfficient (CAP), praktikumverslag TF, THE, 1985.
- 10. Coumans, W.J., Drogen, collegedictaat, THE, 1983-1986.
- Reniers, P., Numerical method for solving the diffusion equation, afstudeerverslag, THE, 1985.
- 12. Veltkamp, G.W., Geurts, A.J., collegedictaat Numerieke Methoden, THE, dictaatnr.: 2. 211.
- 13. Rekencentrum informatie.<br>14. Schaik-van Hoek van, A.L.
- 14. Schaik-van Hoek van, A.L., Berekening van Shd-waarden voor het Regular Regime van holle en massieve niet-krimpende systemen, praktikumverslag TF, THE, 1985.

BIJLAGE 0

 $\frac{1}{2}$  .

# BEPALING KRIMPFACTOREN

## **BIJLAGE O**

 $\overline{\mathbf{g}}$ 

 $[0, 0]$  $10.1$ 

 $|0.2|$ 

 $| 0.3$ 

 $10.4$ 

 $|0.5$ 

 $| 0.6$ 

 $10.7$ 

 $10.8$ 

 $11.0$ 

Bepaling krimpfactor B voor

 $\mathbf{s}_{\mathbf{d}}$ 

 $10.646$ 

 $10.613$ 

 $| 0.582$ 

 $10.550$ 

 $|0.515$ 

 $10.473$ 

 $10.410$ 

 $| 0.340$ 

 $1, 0.253$ 

 $|0.001$ 

 $\begin{array}{|c|c|c|c|c|} \hline 0.9 & 0.136 \hline \end{array}$ 

 $1 a : 0$ 

 $|v:1$  $\mathbf{1}$   $\mathbf{\lambda}$  = 0

 $d = 1$ ł

 $6_{d=0}$ 

 $|0.636$ 

| 0,598

 $|0.558$ 

 $|0.518$ 

 $10.476$ 

 $10.425$ 

 $|0.368$ 

 $10.305$ 

 $|0.232$ 

 $10.130$ 

 $10.001$ 

 $b**v** = 0$  $Y0 = 1$ 

 $YI = 0$ 

 $\begin{array}{c}\n\overline{6} \\
\overline{6} \\
\overline{6} \\
\overline{6} \\
\overline{6} \\
\end{array}$ 

 $1.015$ 

 $|1.025$ 

 $|1.043$ 

 $| 1.062$ 

 $1.082$ 

 $|1.113$ 

 $1.114$ 

 $|1.115$ 

 $1.091$ 

 $|1.046$ 

 $|1.000$ 

 $\pmb{\textbf{H}}$ 

I

 $|1.435$ 

 $1.413$ 

 $1.399$ 

 $|1.384$ 

 $| 1.369$ 

 $|1.363$ 

 $1.318$ 

 $|1.211$ 

| 1.195

 $| 1.097$ 

 $| 1.000$ 

ł

ł

-1

ł

ł

 $\mathbf{f}$ 

1

## Bepaling Krimpfactor H voor

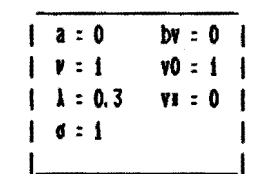

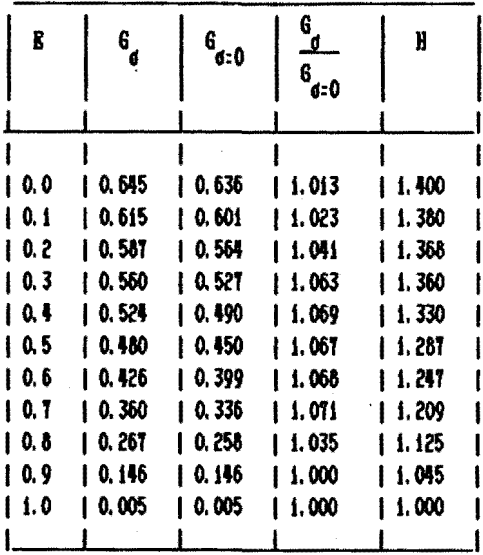

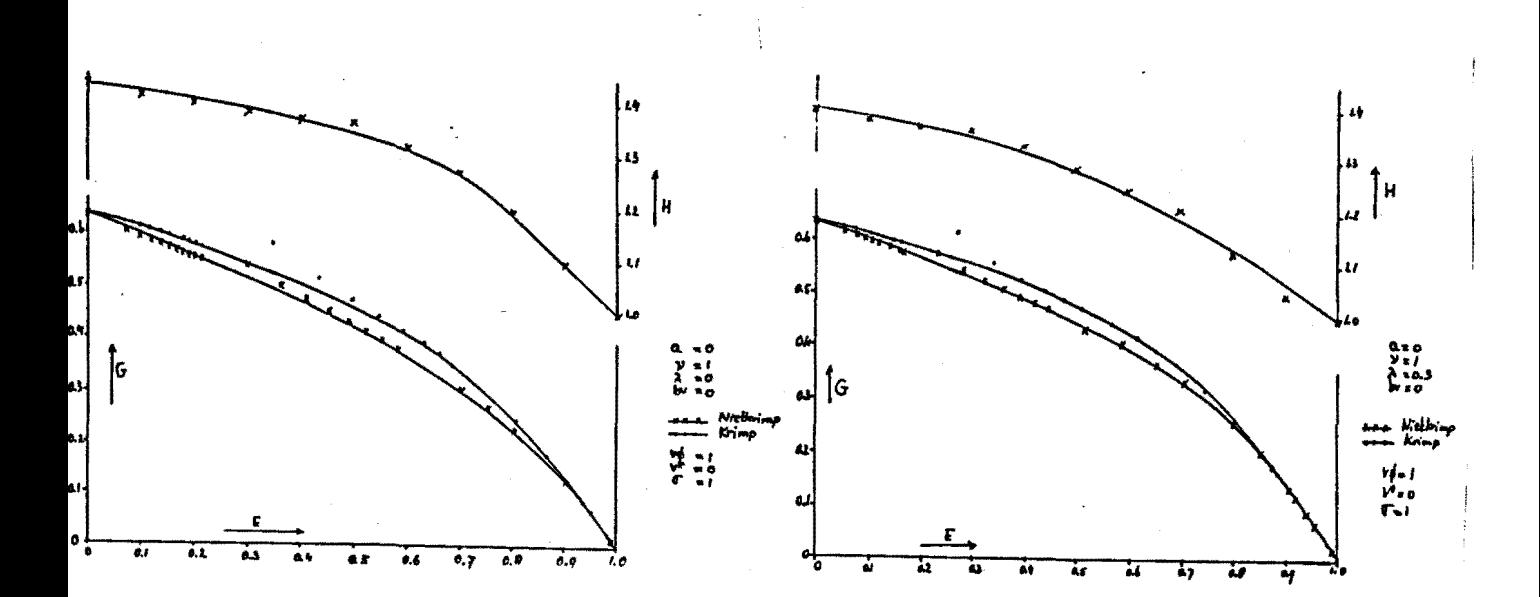

 $\overline{\mathbf{1}}$ 

## Bepaling krimpfactor H voor

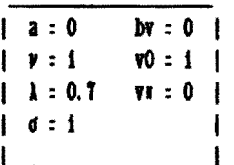

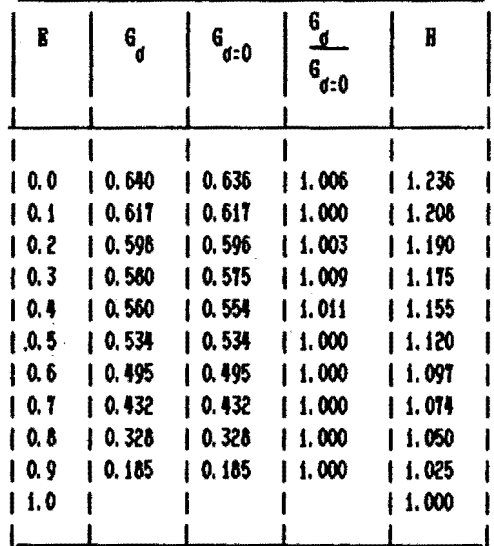

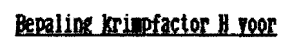

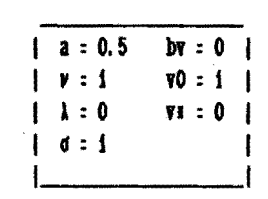

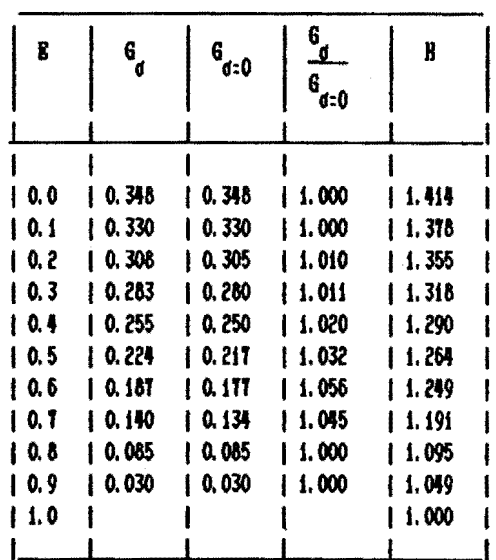

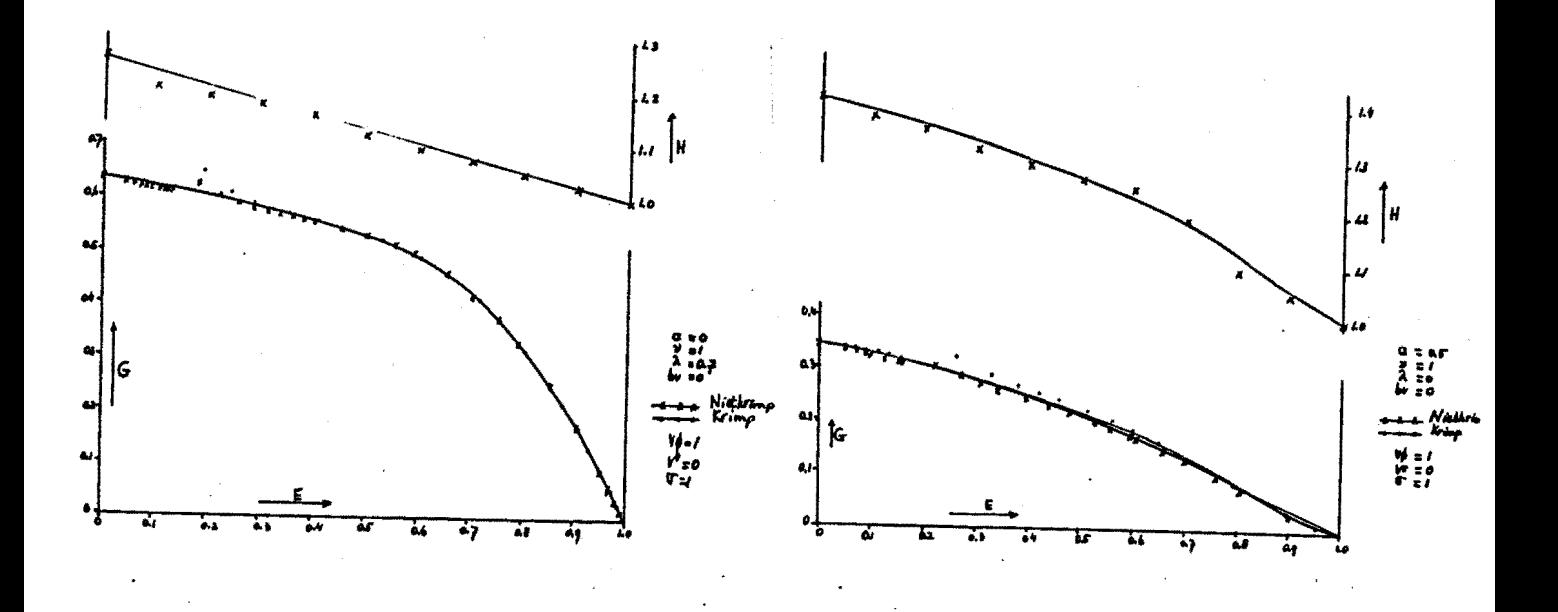

# Bepaling Rrimpfactor B voor

## Bepaling Krimpfactor B voor

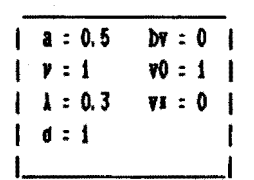

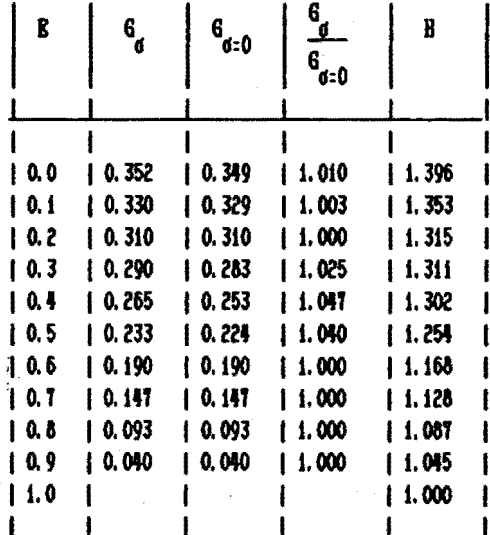

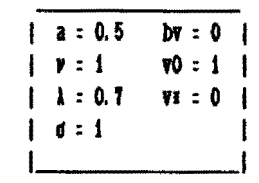

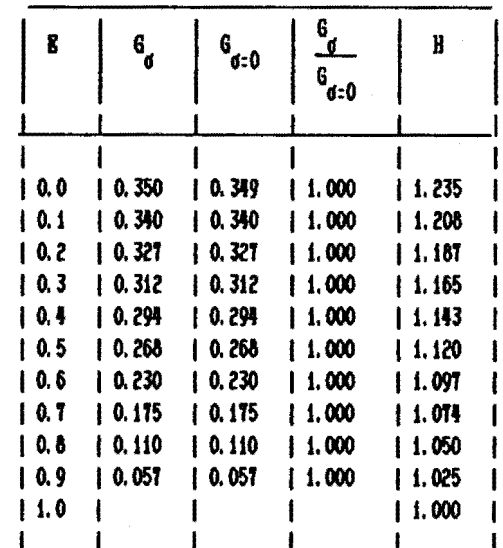

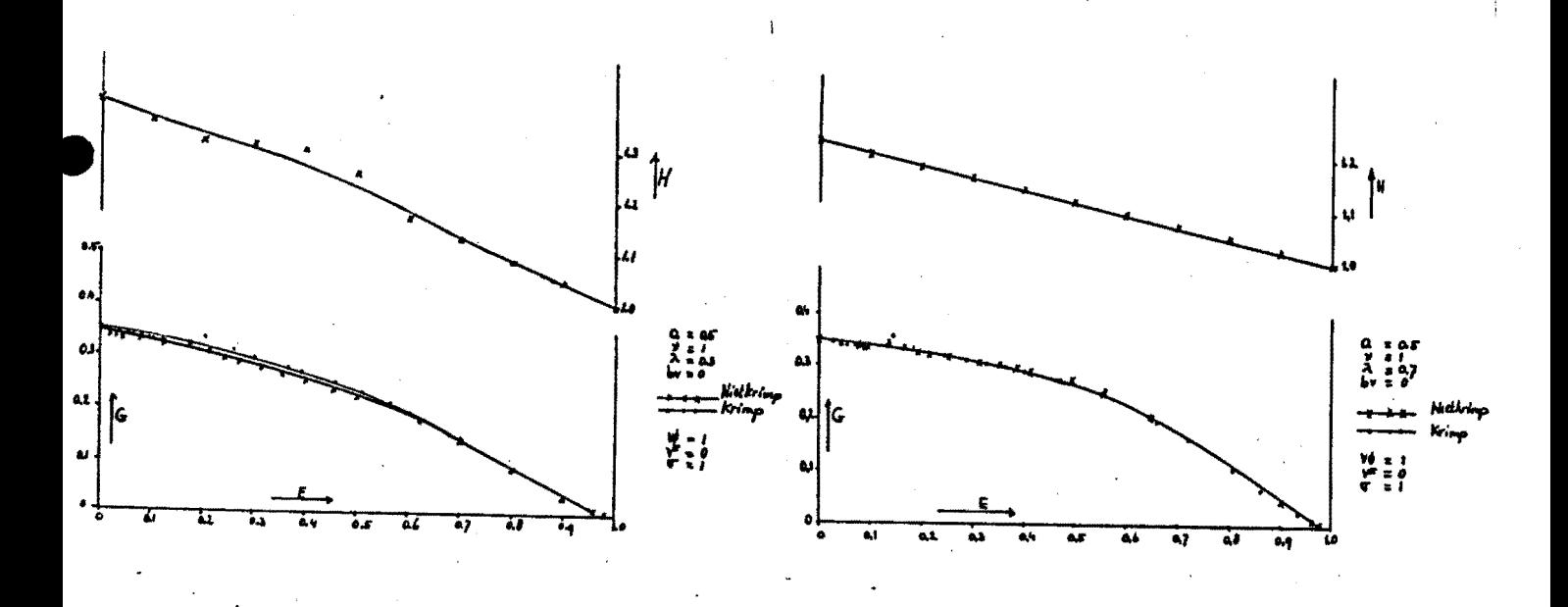

## Bepaling krimpfactor B voor

## Bepaling Krimpfactor H voor

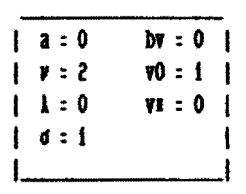

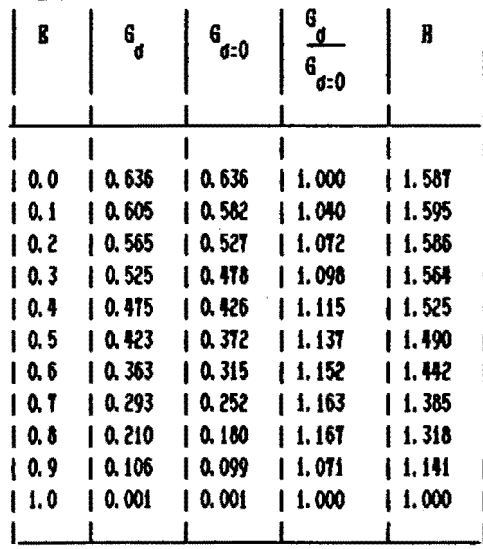

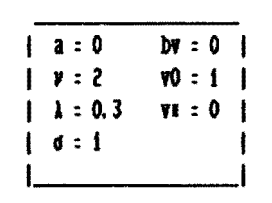

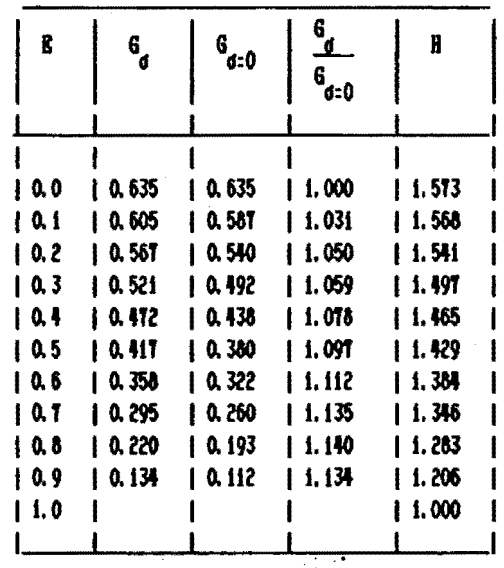

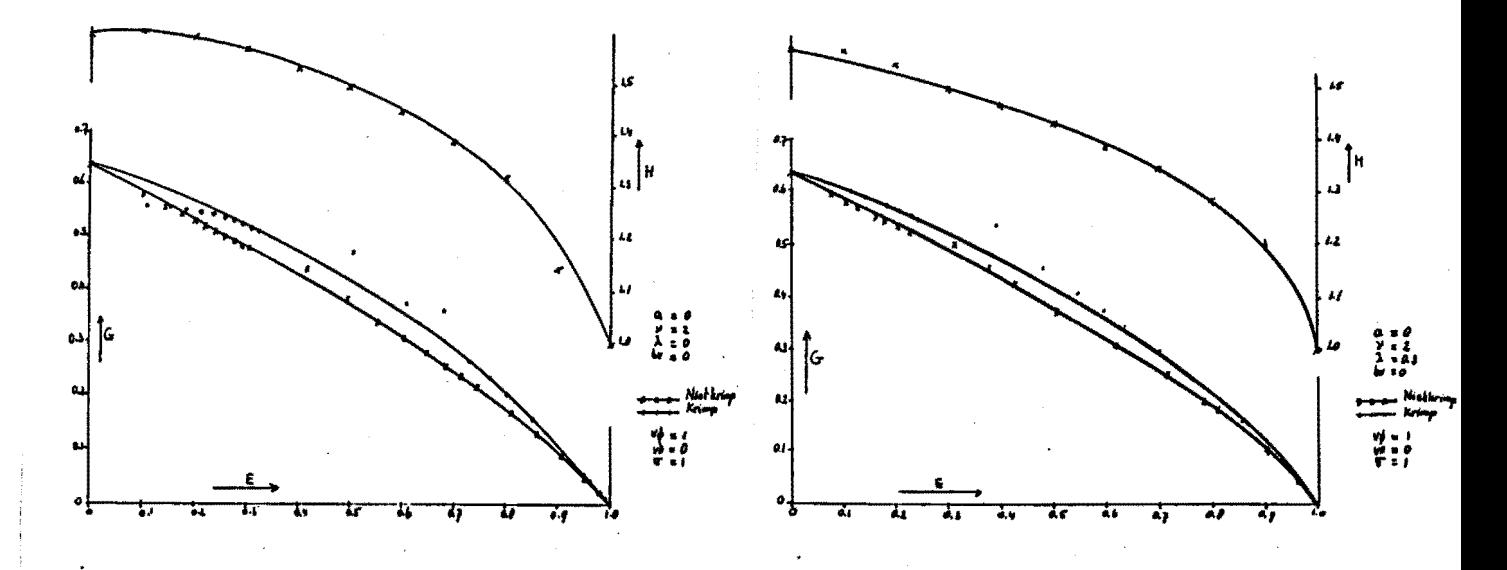

4

## Bepaling Krimpfactor H voor

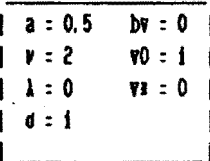

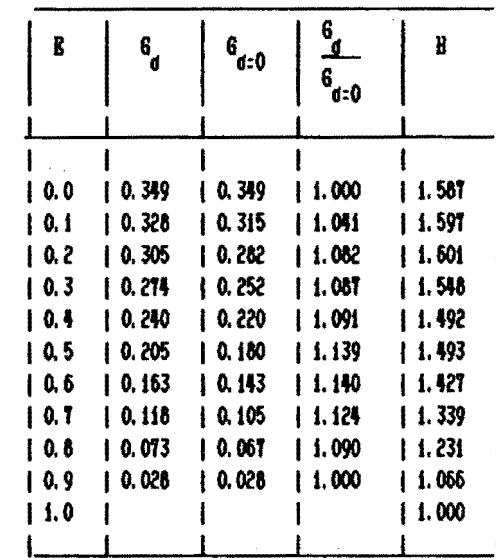

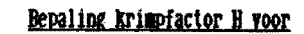

 $\begin{pmatrix} 1 \\ 1 \\ 0 \end{pmatrix}$ 

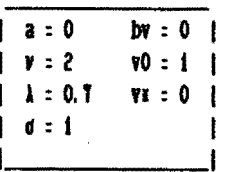

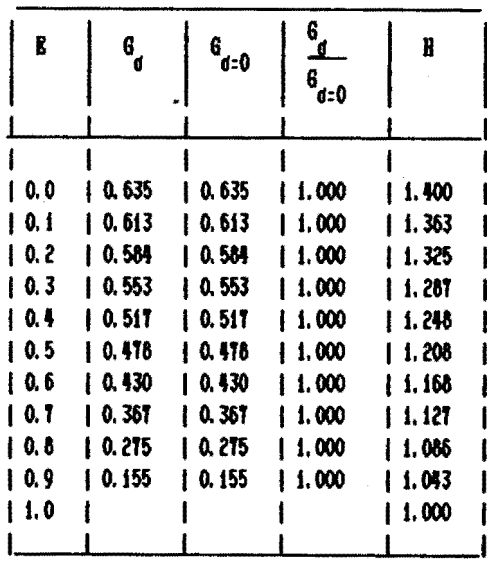

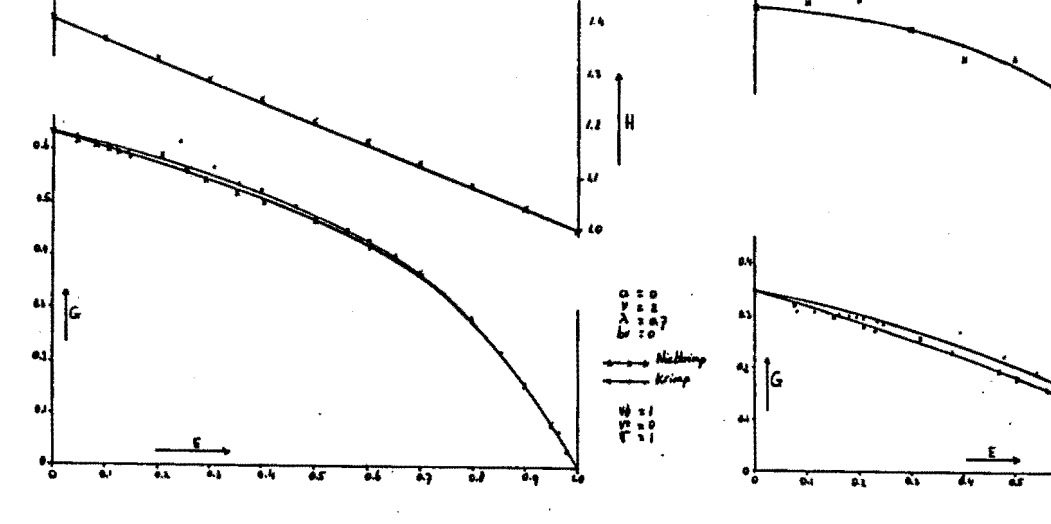

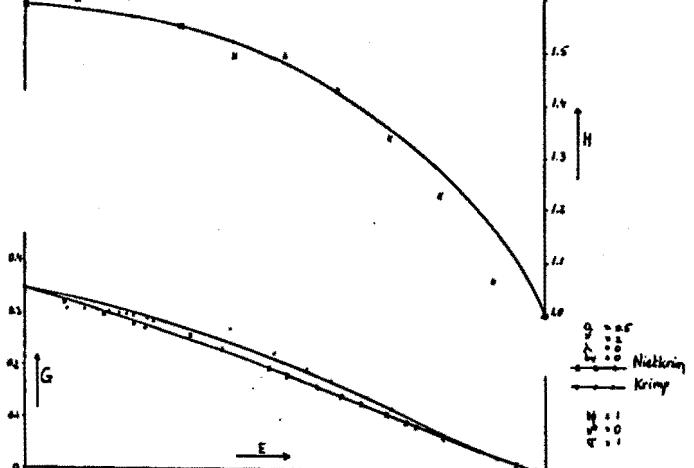

ń,

# Bepaling krimpfactor H voor

## Bepaling krimpfactor H voor

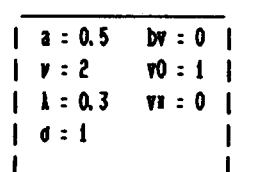

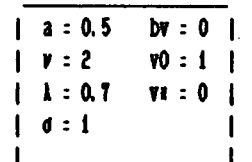

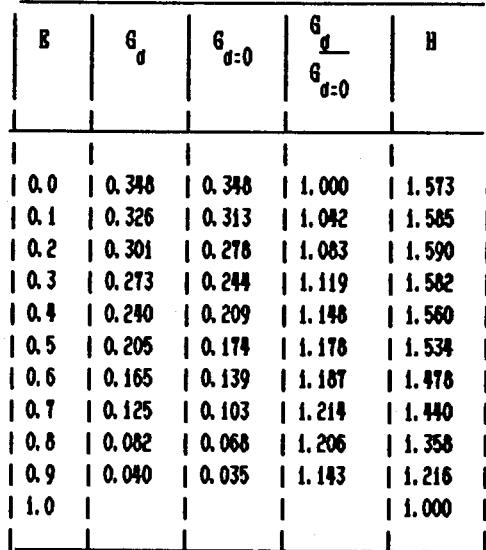

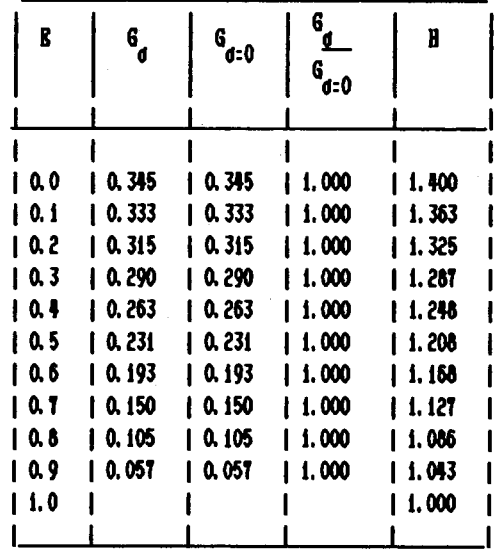

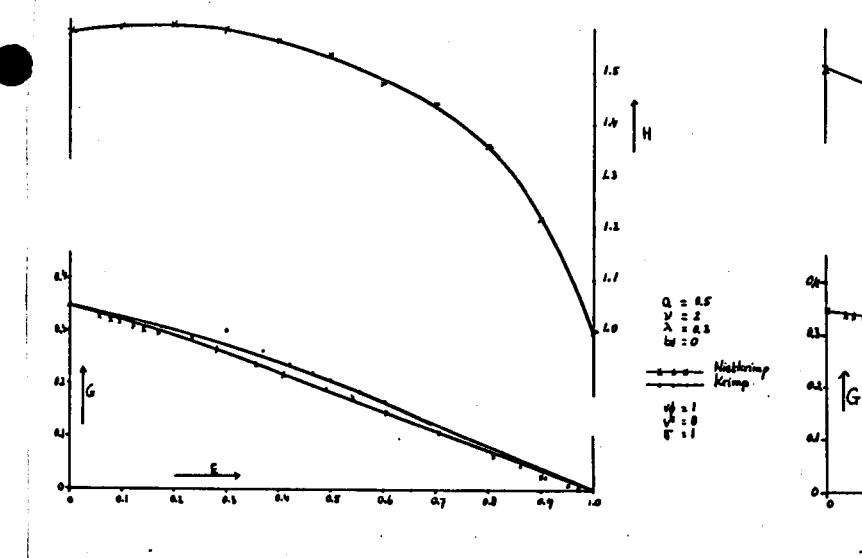

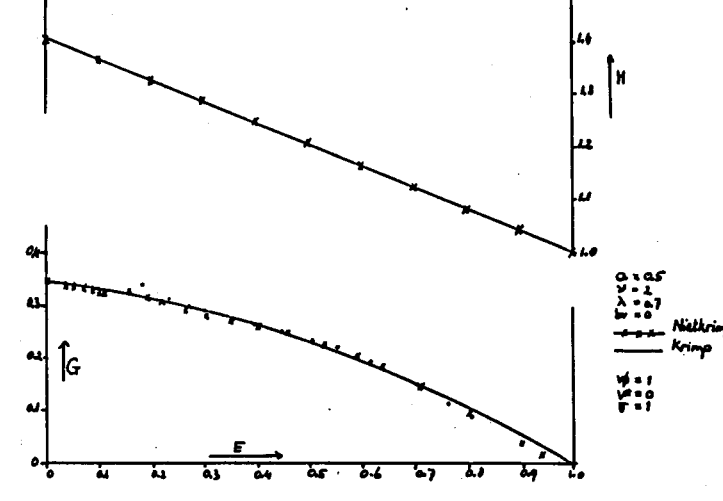

 $6\phantom{a}$ 

BIJLAGE 1

Overzicht van G0 en Shd -waarden voor NIETKRIMP

# BIJLAGE 1

Niet-krimpende systemen met constante grensvlaKconcentratie

Overzicht van  $G_0$ - en  $Sh_d$ - waarden :

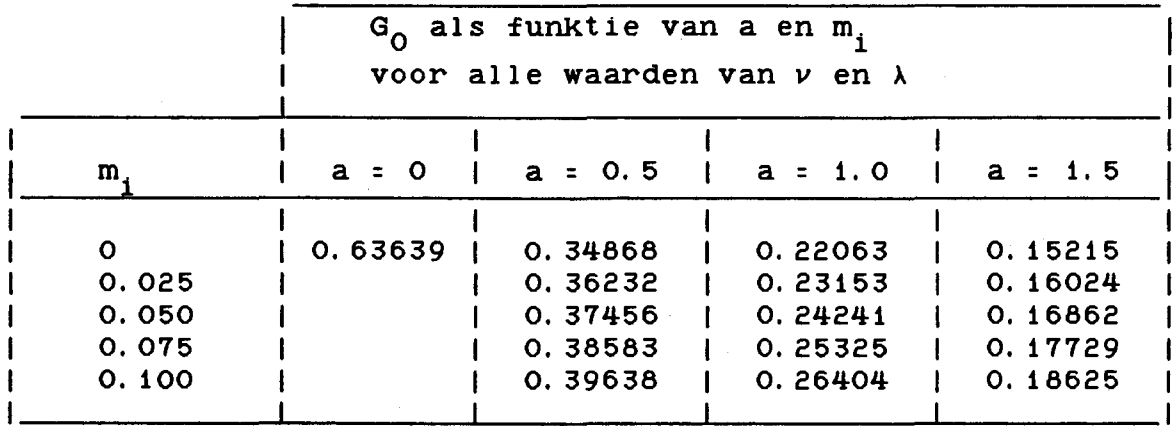

 $\frac{1}{2}$ 

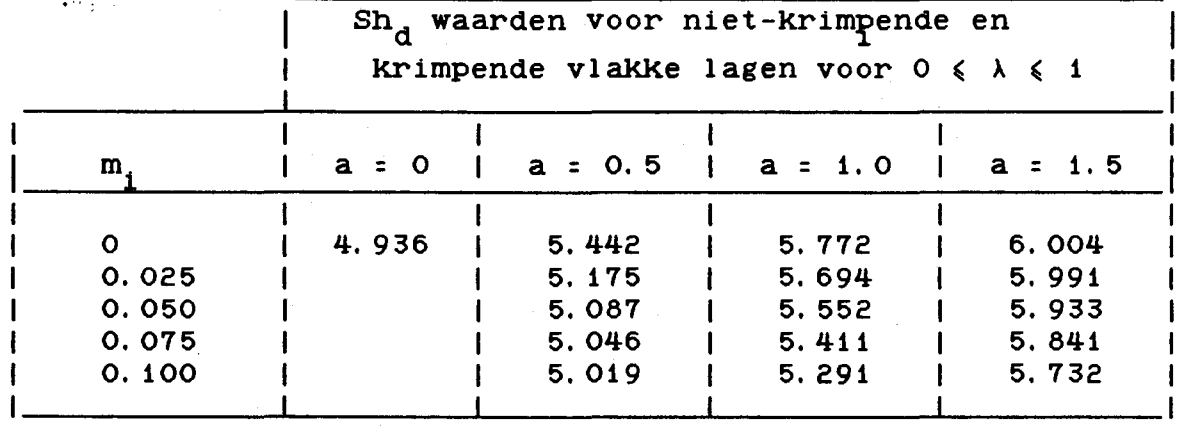

Voor  $m_i$  = 0 zijn de waarden voor Sh<sub>d</sub> constant in het Regular Regime.

 $Sh_a$ -vaarden voor  $v = 1$ 

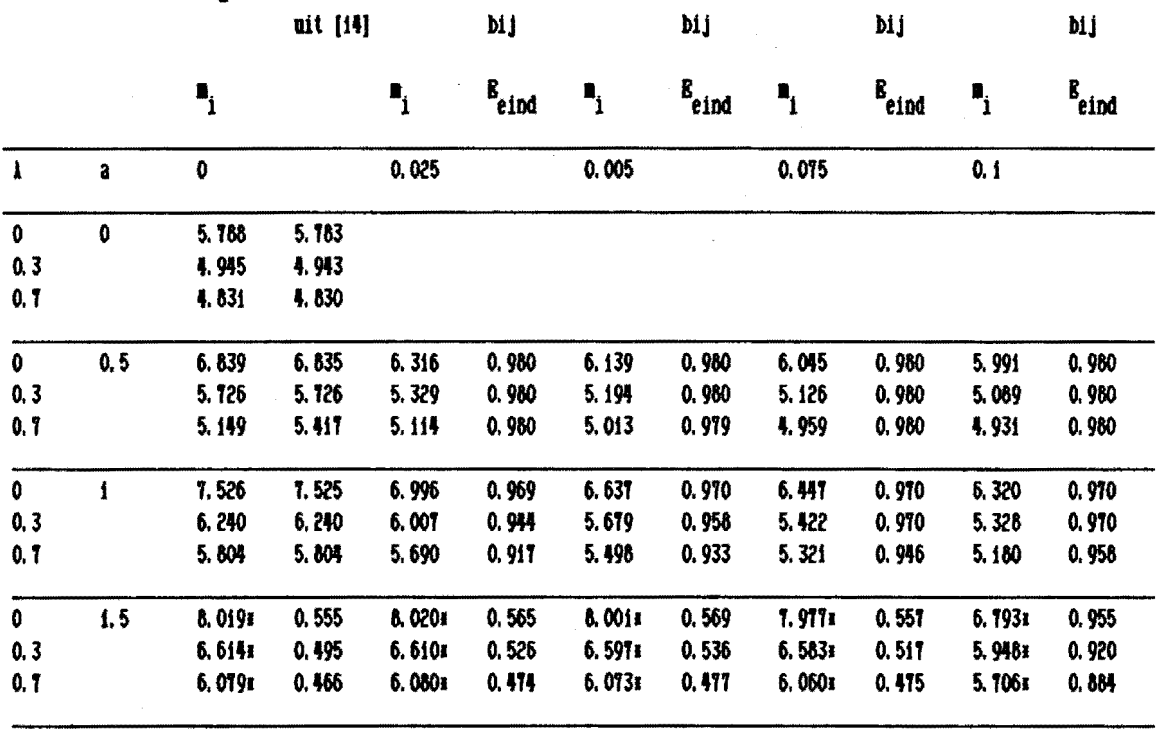

 $\frac{1}{2}$ 

l.

 $Sn_{d}$ -vaarden voor  $\nu = 2$ uit [i4] bij bij bij bij  $\mathbf{g}_{\text{end}}$  $\mathbf{g}_{\text{end}}$  $\mathbf{g}_{\text{end}}$  $\mathbf{z}_i$  $\mathbf{I}$  $B_{eind}$  $\mathbf{I}_i$  $\mathbf{I}_i$  $\mathbf{I}_i$  $\overline{\mathbf{1}}$  $\mathbf 0$ 0.025 0,005 0.075  $0.1$ à  $\overline{\mathbf{0}}$ 6,580 0 6,596  $0, 3$ 5, 131 5, 127  $0, 7$ 4.753 4.752 4,936 4.935  $\pmb{\mathrm{i}}$  $\overline{\mathfrak{o}}$  $0, 5$ 8,208 7.166 0.980 **7.016** 8.213 7.442 0.980 0.981 6, 925 0.981  $0, 3$ 0.980 0.980 6, 254 6, 251 5.705 5.517 5.415 0.980 5.357 0.980  $0, 7$ 0.980 0.980 5.418 5,080 4.961 4.904 0.980 0.980 5.430 4.873  $\pmb{i}$ 5.442 5.440 5.175 0.980 5.067 0.980 5,046 0,980 5.019 0.980  $\overline{\mathbf{0}}$ 9.271 9.270 8.461 0.970 7.969 0.970 7.669 0.970 0.970  $\mathbf{i}$ 7.469  $0, 3$ 6, 994 6, 994 6,437 0.969 6.061 0.910 0.970 0.970 5,861 5, 725  $0, 7$ 5,817 5, 877 5.714 0.931 5,461 0.946 5.246 0.959 5.065 0.969 5, 772 5, 172 5,694 0,900 5.552 0.911 5.411 0.931 5, 291 0.944  $\pmb{i}$ 10.0461  $\pmb{0}$ 10.044# 0.613 10.014  $0.614$  $1.5$ 0.597 9.942\* 0.629 9.867 0.629  $0, 3$ 7.5331 0.574 7.547 0,559 7.521 0.577 7.507# 0.560 **7.459z** 0.568  $0.7$ 6.198x 0.496 6.2021 0.486 6.1931 0.494 6.1801 0.487 6.1551 0.495  $\pmb{\mathfrak{f}}$ 6.004 5.991 0.806 5.933 0.826 5.841  $0.844$ 5.732 0.862

BIJLAGE 2

 $\sim$ Overzicht van G0 en Shd -waarden voor KRIMP en NKCF

# **BIJLAGE 2**

# Krimpende systemen met constante grensvlakconcentratie

 $\mathbf{1}$ 

Overzicht van  $G_0$ - en  $Sh_d$ - waarden :

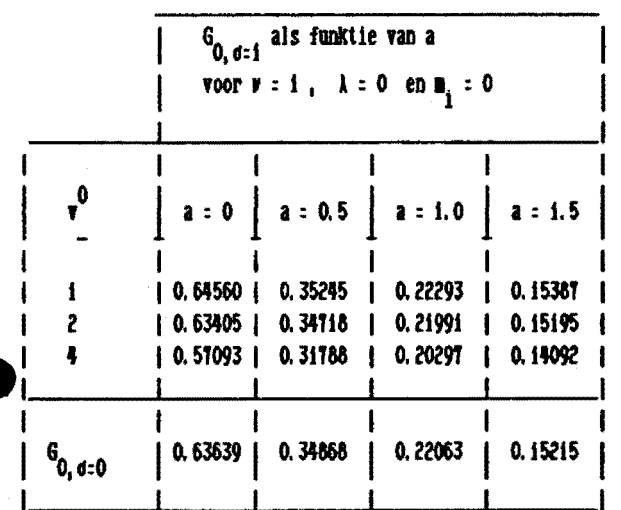

 $\frac{1}{\sqrt{2}}\sum_{i=1}^{n-1}\frac{1}{i} \sum_{j=1}^{n-1} \frac{1}{j} \sum_{j=1}^{n-1} \frac{1}{j} \sum_{j=1}^{n-1} \frac{1}{j} \sum_{j=1}^{n-1} \frac{1}{j} \sum_{j=1}^{n-1} \frac{1}{j} \sum_{j=1}^{n-1} \frac{1}{j} \sum_{j=1}^{n-1} \frac{1}{j} \sum_{j=1}^{n-1} \frac{1}{j} \sum_{j=1}^{n-1} \frac{1}{j} \sum_{j=1}^{n-1} \frac{1}{j} \sum$ 

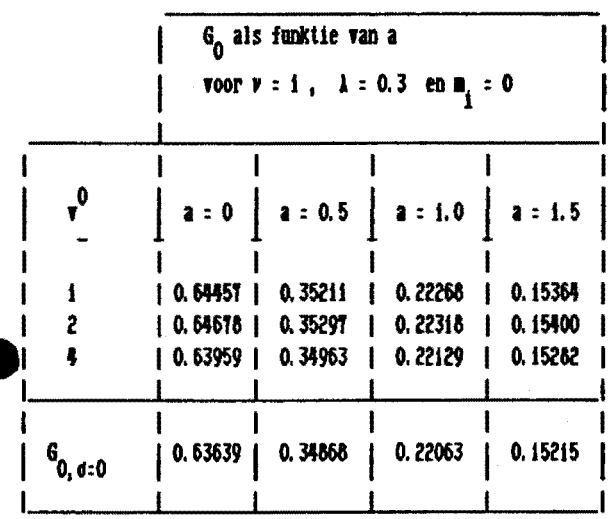

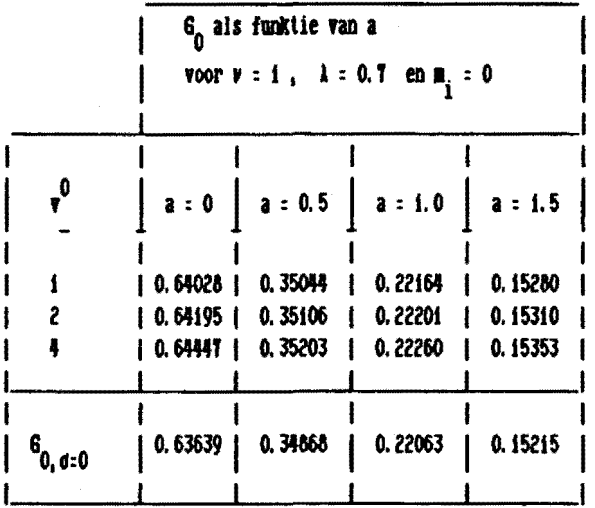

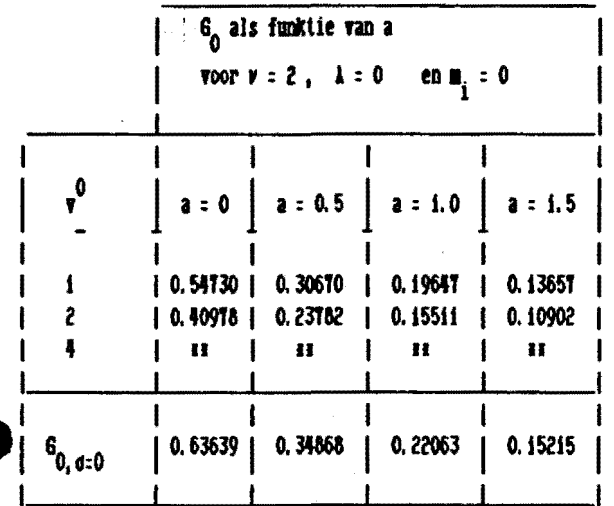

## = totaal onbetrouvbaar

 $\overline{c}$ 

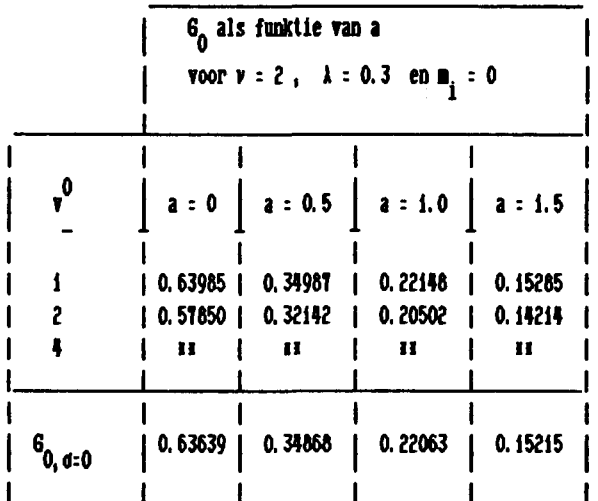

**H** = totaal onbetrouvbaar

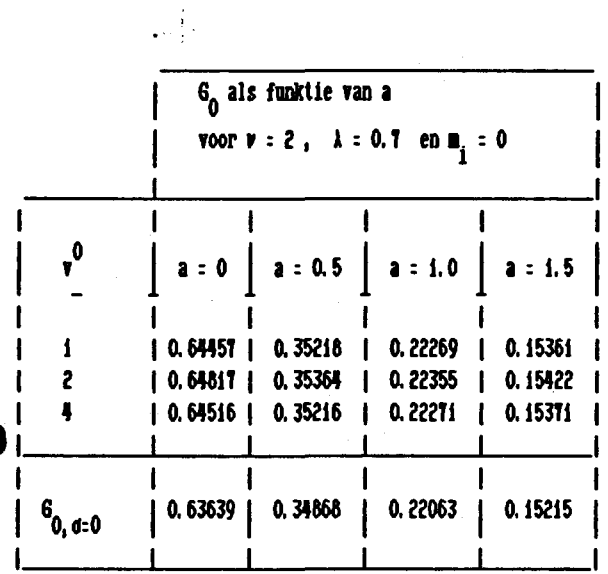

j.

 $\mathbf{3}$ 

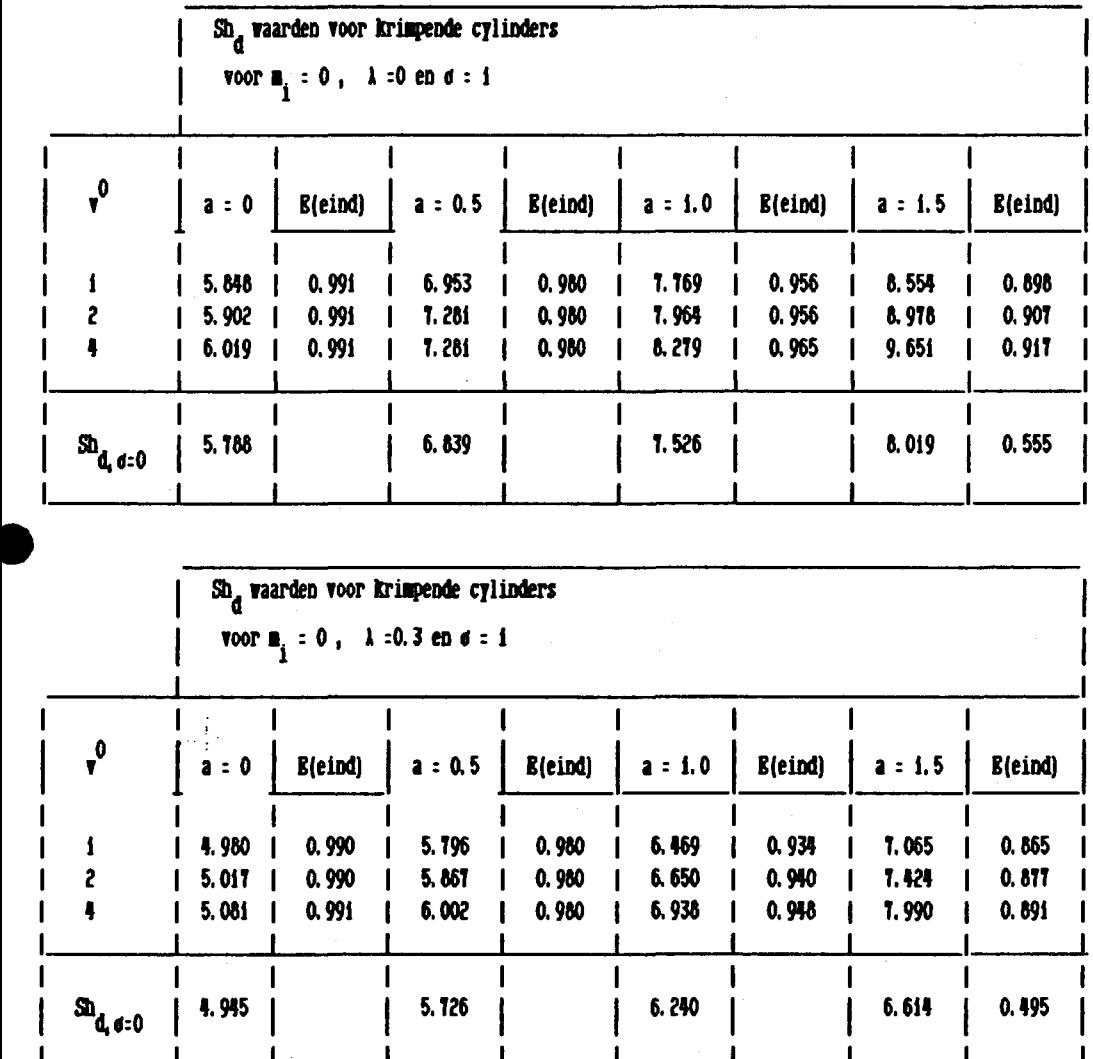

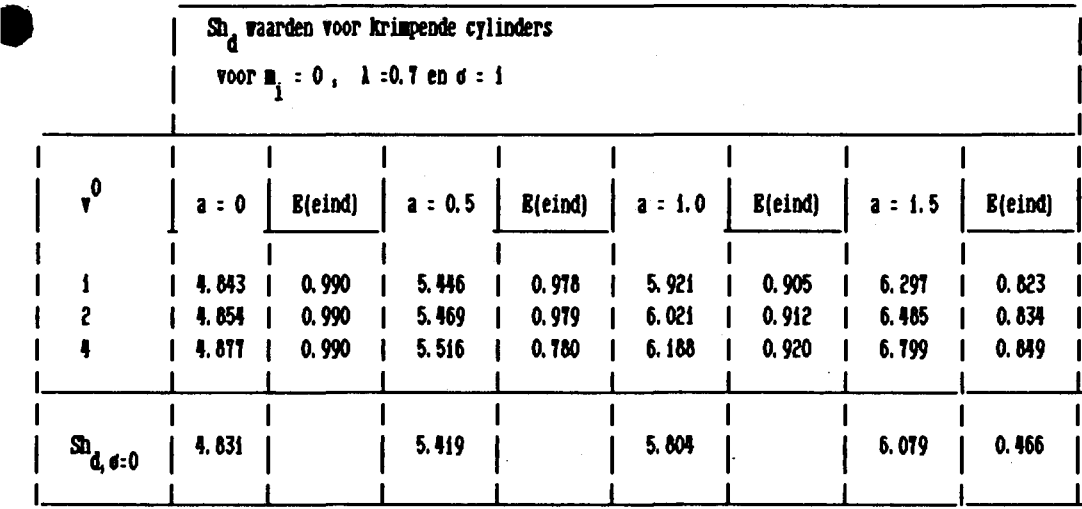

 $\mathbf{r}$ 

4

 $\Box$ 

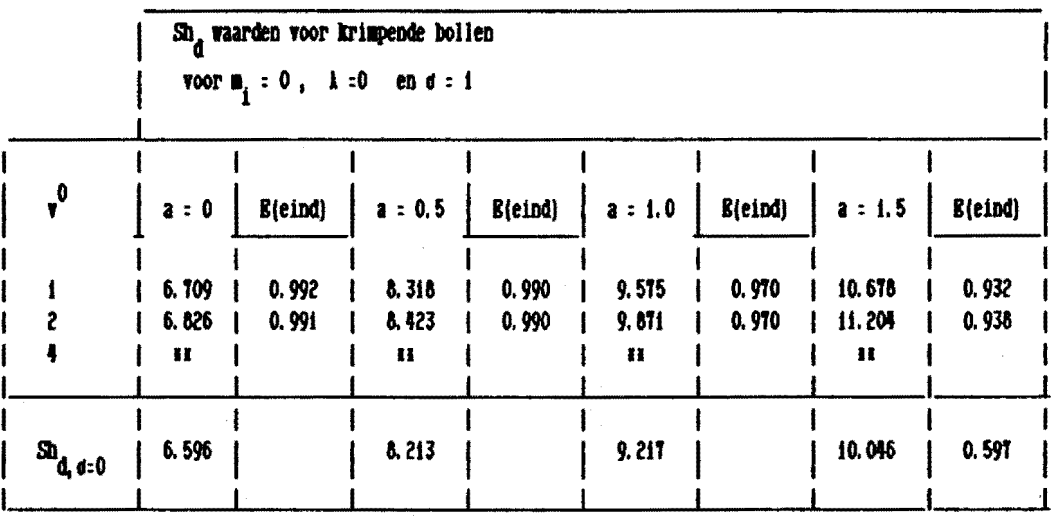

II : totaal onbetrouvbaar

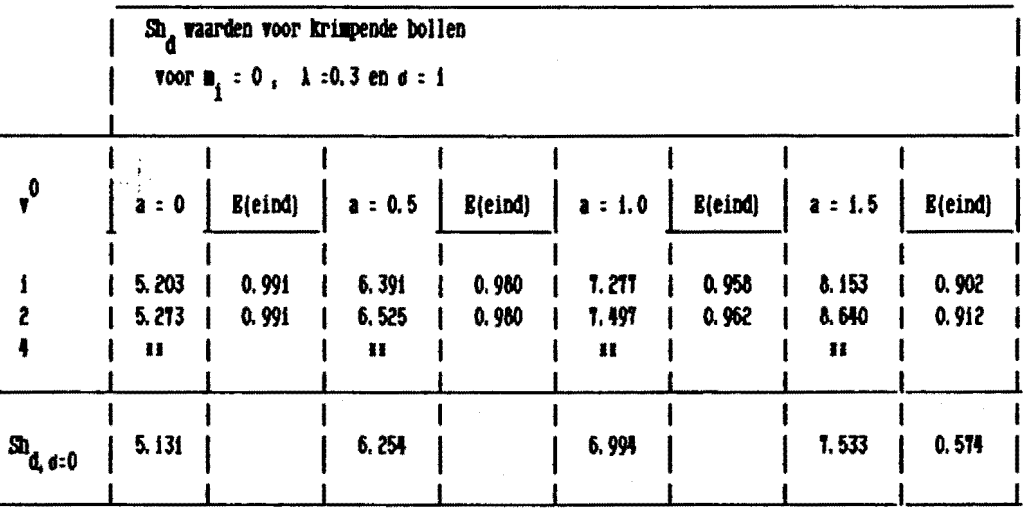

H = totaal onbetrouwbaar

ł

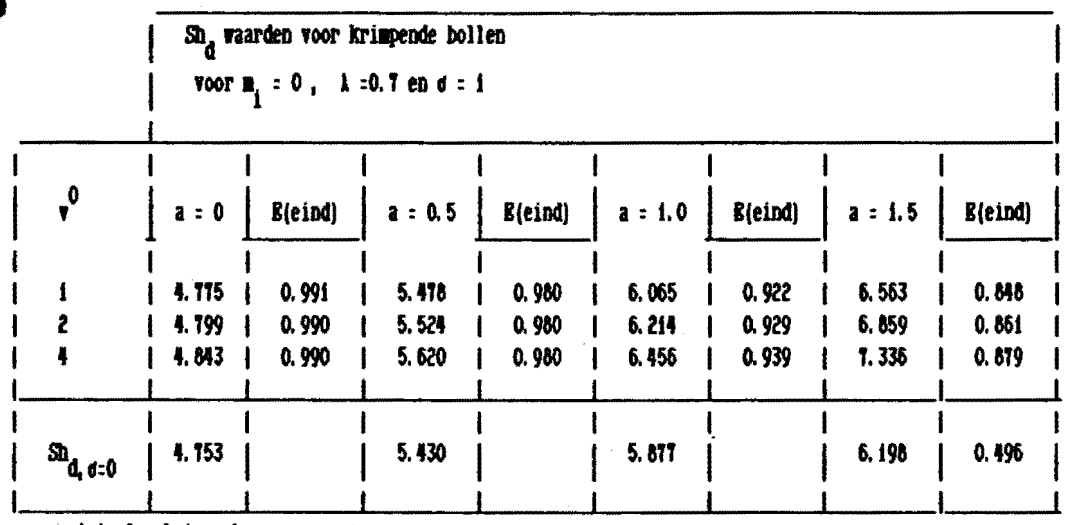

II : totaal onbetrouvbaar

J.

 $\mathbf{A}$ 

# APPENDIX A

listing van het programma

**NIETKRIMP** 

 $\sqrt{1}$ 

## **NIETKRIMP**

**BEGIN** 

\$INCLUDE "(TGTFDR)DROOGLIBRARY ON USER4."

FILE IN(KIND=DISK, FILETYPE=7), TAPE(KIND=DISK, PROTECTION=SAVE, MAXRECSIZE=22, UNITS=WORDS), PROFIEL (KIND=DISK, PROTECTION=SAVE, MAXRECSIZE=22, UNITS=WORDS), PRINT (KIND=PRINTER);

STRING SITUATIE;

 $\mathbb{R}^2$ 

REAL LAMBDA, A, BV, STOPE, TAU, ACC, DTAU, RETSS, XI, XH, SIGMA, E1, E2, E, F, G, SHD;

INTEGER NU, ITMAX, INTVALS, STEPS, N, DIM, INDEX, I, FACTOR, SIT; REAL ARRAY COEF[1:3];

```
X heading printerfile-tabellen constante grensvlakconcentratie 
PROCEDURE KOPJETABEL(F, A, BV, NU, N, LAMBDA, TAU, DTAU,
                         SIGMA, VSTER, VREF, VO, COEF,
                         INTVALS, ITMAX,ACC,RET,XI); 
VALUE A, BV, NU, N, LAMBDA, TAU, DTAU,
       SIGMA,VSTER,VREF,VO, INTVALS, ITMAX,ACC,RET; 
REAL LAMBDA, A, BV, TAU, DTAU, SIGMA, VSTER, VREF, VO, ACC, RET, XI;
INTEGER NU, ITMAX, INTVALS, N, WF:
REAL ARRAY COEF[*];
FILE F; 
BEGIN 
 STRING S, SA, SBV, SNU, SLAMBDA, SN, STAU, SINTVALS, SDTAU;
 INTEGER NUP; 
 SA: : STRING (A, *) CAT "
 IF FIRST(SA): ", " THEN SA: : "O" CAT SA;
 SBV: : STRING(BV, *) CAT "<br>IF FIRST(SBV):". "THEN SBV: : "O" CAT SBV;
 IF FIRST(SBV)="." THEN SBV:="O" CAT<br>SNU:= STRING(NU,*) CAT "";
 SNU: STRING (NU, *) CAT "
 SN: = \text{STRING}(N, *) CAT "
STAMP (N, *) CAT "
 SLAMBDA: STRING(LAMBDA, *) CATIF FIRST(SLAHBDA):"," THEN SLAMBDA::"O" CAT SLAHBDA; 
 SSIGMA: = STRING(SIGMA, *) CAT "
 IF FIRST(SSIGMA):", "THEN SSIGMA:: "O" CAT SSIGMA;
 SVSTER: : STRING(VSTER, *) CAT "IF FIRST(SVSTER):"," THEN SVSTER::"O" CAT SVSTER; 
 SVER: : STRING(VREF, *) CAT "
 IF FIRST(SVREF): ". " THEN SVREF: : "O" CAT SVREF:
 SVO: = STRING(VO, *) CAT "
 IF FIRST(SVO):", "THEN SVO::"O" CAT SVO;
 STAU: STRING (TAU, *) CAT "
 IF FIRST(STAU):"," THEN STAU::"O" CAT STAU; 
 SDTAU: STRING(DTAU, *) CAT "
 IF FIRST(SDTAU):"," THEN SDTAU::"O" CAT SDTAU; 
 SINTVALS: = STRING (INTVALS, *) CAT " ";
 S: = REPEAT ( " - ", 65) ;
 WRITE(F[SKIP(1)]);
 WRITE(F, <X7,A65>,S); 
 WRITE(F, \langle X7, "1", X31, "1", X31, "1" \rangle);IF SIGMA NEQ 0 THEN 
 BEGIN 
  WRITE(F, \langle X7, "1", X2, "Physical properties", X10, "1", X2,"SHRINKAGE parameters", X9, "1", /, X7, "1", X31, "1", X31, "1", /, X7, "1", Y7, "1", X7, "1", X7, "5IGMA = ", X2, A10, X4, "1",
   \sqrt{0.77, 17, 22, 7} . A = 7, 85, 410, 85, 11, 87, 75 . I .. A 2, 410, 84, 71, 7\sqrt{2}, X7, "l", X2, "BV =", X5, A10, X5, "l", X7, "V# = ", X2, A10, X4, "l",
   \sqrt{2}, X7, "1", X2, "NU = ", X5, A10, X5, "1", X7, "V* = ", X2, A10, X4, "1",
   \sqrt{2}, X7, "l", X2, "LAMBDA = ", X5, A10, X5, "l", X7, "VO = ", X2, A10, X4, "l",
   1, 87, 11, 831, 11, 831, 11, 11, 112, 124, 101, 101, 101,TAKE(SBV, 10), TAKE(SVREF, 10), TAKE(SNU, 10), TAKE(SVSTER, 10),
   TAKE(SLAMBDA, 10),TAKE(SVO, 10)); 
  WRITE(F, <X7,A65>,S); 
  \texttt{WRITE}(\overline{F}, \langle \overline{X7}, "1", \overline{X31}, "1", \overline{X31}, "1" \rangle);WRITE(F, <X71 "1"1 X2, "Discretization" 1 X151 "1" 1 X2, "Accuracy", 
   X21, "1", I, X7, "1", X31, "1", X31 1 "1:' 11 1 X7, "1" 1 X2 1 .. N = .. I x 5 I A 1 0 I x 5 I .. 1 .. I x 2 I "ACC = .. I E8. 1, x 14-I " 1 " I I I x 7 I .. 1 .. I x 2 I
   "TAU pp = ", X5, A10, X5, "1", X2, "ITMAX (INITIALIZEFI) = ", I4, X2, "1", /,
   X7, "1", X2, "INTVALS :",X5, A10, X5, "1", X2, "ITMAX" : "1", 14, X2, "1", 7, X7, ...
```

```
TAKE(SN, 10), ACC, TAKE(STAU, 10), 5*ITMAX, TAKE(SINTVALS, 10), ITMAX,
  TAKE(SDTAU, 10));
  WRITE(F, \langle X7, A65 \rangle, S);Z.
 WRITE(F, \langle \cdot \rangle, X8, "Pentration");
 WRITE(F, </, X9, "TAU", X7, "E", X12, "F", X11, "G", X8, "E(r=Rc)".
                   X8, "Shd", />);
 NUP: = NU+1:XI: \exists XH* (LAMBDA**NUP+ (1-LAMBDA**NUP)* (1+SIGHA*VO))**(NU/NUP);WRITE(F, <X7, "O. 0000", X7, "O", X10, "--", X3, F12. 5, X7, "O",
                   X12, "--">, (COEF[1]/XI)**2/(2*TAU));END
ELSE
BEGIN
 WRITE(F, <X7, "1", X2, "Physical properties", X10, "1", X2,
   "NON-SHRINKING SYSTEMS", X8, "1", /, X7, "1", X31, "1", X31, "1",
                                \pm ", X5, A10, X5, "1", X31, "1"
  /, X7, "1", X2, "A
                                \equiv.
                                  , X5, A10, X5, "1", X31, "1"/, X7, "1", X2, "BV
                                : ", X5, A10, X5, "1", X31, "1",
  /, X7, "1", X2, "NU
  /, X7, "1", X2, "LAMBDA
                                = ", X5, A10, X5, "1", X31, "1",
  /, X7, "1", X31, "1", X31, "1">, TAKE(SA, 10), TAKE(SBV, 10),
  TAKE(SNU, 10), TAKE(SLAMBDA, 10));
 WRITE(F, \langle X7, A65 \rangle, S);WRITE(F, <X7, "1", X31, "1", X31, "1">);<br>WRITE(F, <X7, "1", X2, "Discretization", X15, "1", X2, "Accuracy",
  X21, "1", /, X7, "1", X31, "1", X31, "1", /, X7, "1", X2,
               = ", X5, A10, X5, "1", X2, "ACC
   \mathbf{``N}\cdot\mathbf{``}= \degree, E8. 1, X14, \degree 1 \degree, \degree, X7, \degree 1 \degree, X2,
              = ", X5, A10, X5, "1", X2, "ITMAX (STARTSLAB)
   "TAU pp
                                                                           = ", 14, X2, "1'
                                                                                           \cdot, \prime,
  X7, "1", X2, "INTVALS =",<br>
X5, A10, X5, "1", X2, "ITMAX"= ", I4, X2, "1", /, X7,
                        \pm ", X5, A10, X5, "1", X31, "1", /, X7, "1", X31, "1", X31, "1">,
  "1", X2, "DTAUTAKE(SN, 10), ACC, TAKE(STAU, 10), 5*ITMAX, TAKE(SINTVALS, 10), ITMAX,
  TAKE (SDTAU, 10) );
 WRITE(F, \langle X7, A65 \rangle, S);WRITE(F, \langle \cdot \rangle, X8, "Pentration");WRITE(F, </, X9, "TAU", X7, "E", X12, "F", X11, "G", X8, "E(r=Rc)",
                   X8, "Shd", />);
 WRITE(F, <X8, "O. OOO", X7, "O", X10, "--", X3, F12. 5, X7, "O",
                   X12, \frac{1}{2} - \frac{1}{2}, (1 - RET) **2/(2*TAU));
```
END;

```
ï.heading tape- en diskfiles voor constante grensvlakconcentratie 
PROCEDURE KOPJETAPE(F, WF, SIT, SIGMA, A, BV, NU, LAMBDA,
                        N, TAU, INTVALS, DTAU, INDEX,
                        ITMAX,DIM,VREF,VO,COEF,XI); 
VALUE F, WF, SIT, SIGMA, A, BV, NU, LAMBDA, N, TAU, INTVALS,
       DTAU, INDEX, ITMAX, DIM, VREF, VO, XI;
INTEGER WF, SIT, NU, N, INTVALS, INDEX, ITMAX, DIM;
REAL TAU, DTAU, SIGMA, A, BV, LAMBDA, VREF, VO;
REAL ARRAY COEF[*];
FILE F; 
BEGIN 
 STRING SITUATIE; 
 CASE SIT OF 
  BEGIN 
   1 : SITUATIE: = "Xrvw constant,
   2 : SITUATIE:: "Xrvw constant,
   3 : SITUATIE: = "Xflux constant,
   4 : SITUATIE:= "Xflux constant, fi coordinates";
  END; 
 ï. 
                                         r coordinates"; 
                                        fi coordinates"; 
                                        r coordinates"; 
 WRITE(F, <12, ", ", A30, ", ">, SIT, SITUATIE);
 WRITE (F, <5 (E21. 9, ", "), "% SIGMA, A, BV, NU, LAMBDA">, SIGMA,
              A, BV, NU, LAMBDA);
 IF SIGMA :0 THEH 
 BEGIN 
  WRITE(F, <15, ", ", F10. 5, ", ", I5, ", ", F10. 5, ", ", I5, ", ", I5, ", ", ",
              "ZN, TAU, INTVALS, DTAU, INDEX, ITMAX">,
              N, TAU, INTVALS, DTAU, INDEX, ITMAX);
  WRITE(F, \langle "XTAU, E, F, G, E(r=Rc), Shd" \rangle);WRITE(F, \langle X8, "0.000, ", X7, "0, ", X10, "--, ", X10, "--, ", X10, "0, ",X12, "--, ">};
 END 
 ELSE 
 BEGIN 
  ï.als WF=1 dan algolversie, als WF=2 dan pascalversie 
  Y.als WF=3 dan PC-versie 
  XI::XH*(LAMBDA**NUP+(1-LAMBDA**NUP)*(1+SIGMA*VO))**(NU/NUP);
  IF WF=1 THEH 
  BEGIN 
   WRITE(F, <15, "," ", F10. 5, ", ", I5, ", ", F10. 5, ", ", I5, ", ", I5, ", ",
              "ZN, TAU, INTVALS, DTAU, INDEX, DIM">,
              N, TAU, INTVALS, DTAU, [INDEX+INTVALS], DIM);
   WRITE(F, <15, ", ", F6. 3, ", ", F6. 3, ", ", "% Vref, V0">, VREF, V0);
   WRITE(F, \langle "XTAU, E, F, G, E(r=Rc), Shd" \rangle);WRITE(F, <X7, "0. 0000, ", X7, "0, ", X10, "--, ", X3, F12. 5, X7, ", 0, ",
              X12, ---, ">, (COEF[1]/XI) **2/(2*TAU));
  END 
  ELSE 
  BEGIN 
   IF WF=2 THEN
   BEGIN 
    WRITE(F, <16, F11.5, 16, F11.5, 2(16),"(N, TAU, INTVALS, DTAU, INDEX, DIM)">,
               N, TAU, INTVALS, DTAU, [INDEX+INTVALS], DIM);
    WRITE(F, <15, ", ", F6. 3, ", ", F6. 3, ", ", "% Vref, VO">, VREF, VO);
    WRITE(F, \langle "{TAU, E, F, G, E(r=Rc), Shd}">);
    WRITE(F, <X7, "0.0000", X7, "0", X10, "--", X3, F12. 5, X7, "0",
```
**END ELSE** IF WF=3 THEN **BEGIN** WRITE(F, <12, ", ", A30, ", ">, SIT, SITUATIE); WRITE  $(F, 5 (E20.9, ", "), "XSIGMA, A, BV, NU, LAMBDA"), SIGMA,$ A, BV, NU, LAMBDA) ; WRITE  $(F, \langle 15, ", ", F10.5, ", ", 15, ", ", F10.5, ", ", 15, ", ", 15, ", ", 15, ", "XN, TAU, INTVALS, DTAU, INDEX, DIM" >$ N, TAU, INTVALS, DTAU, INTVALS+22+ENTIER((INDEX-1-MIN(INDEX-1, 19)-FACTOR)/FACTOR), ITMAX);  $WRITE(F, <15,$  ", ", F6. 3, ", ", F6. 3, ", ", "% Vref, V0">, VREF, V0);  $WRITE(F, \langle "X$ **TAU** ,  ${\bf E}$  $, F$  $,$  Shd">);  $E(r=Rc)$  $\mathbf{G}$ WRITE(F, <X7, "O. 0000, ", X7, "O, ", X10, "--, ", X3, F12. 5, X7, ", O, ",  $X12, "--, ">, (COEF[1]/XI)**2/(2*TAU));$ END; END; END;

 $\sim$   $\frac{1}{2}$ 

```
\mathbf{v}READ(IN, /, NU, LAMBDA, A, BV, STOPE, DIM, SIGMA);
TAU: = DTAU: = 0.01; ACC: = @-6; ITMAX: = 20; INTVALS: = 10; SIT: = 1;VREF: <math>YSTER: <i>V</i>0: <i>0</i>;
Y.Check input,ABORT (and display error message) if inconsistent 
IF A<O OR A>2 THEN ABORT("NIET-KRIMP : only A>=O or A<=2 allowed"); 
IF NU<O OR NU>2 THEN ABORT("NIET-KRIMP : only NU=0, 1 or 2 allowed");
IF NU>O AHD (LAMBDA<O OR LAMBDA>=1) THEH 
 ABORT ("NIET-KRIMP : LAMBDA<O or LAMBDA>=1");
IF BV<O OR BV>=1 THEN 
 ABORT("HIET-KRIMP: boundary value out of range,BV<O or BV>=1"); 
IF STOPE<=O OR STOPE>O. 99 THEH 
 ABORT("HIET-KRIMP: efficiency-stop out of range,STOPE<=O or 
      STOPE>O. 99") ; 
IF DIM>1000 THEN ABORT("HIETKRIMP: try DIM=500"); 
IF DIM<20 THEN DIM:=20; 
N:=200; 
IF A > = 0.5 THEN N := 400;
IF A>1 THEN N: = 800:
IF A>1. 5 THEN N::1600; 
IF NU=O THEN LAMBDA: = 0;
BEGIN
 REAL ARRAY USS[O:N],USNS[O:INTVALS,O:N],U[O:DIM,O:N], 
             RETSHS[O:INTVALS],RET[O:DIM]; 
 X.<br>IF NOT STARTSLAB(N, TAU, A, BV, USS, RETSS, ACC, 5*ITMAX)
  THEN ABORT("convergentieproblemen in STARTSLAB"); 
 Y. 
 CASE NU OF 
 BEGIN 
  0 : XH: = NU+1:1 : XH:=(NU+1)/(1+LAMBDA);2: XH: = (NU+1) / (1+LAMBDA+LAMBDA*LAMBDA)END; 
 XI := XH;COEF[1]:=(1-RETSS)*XI;IF NU=O THEN 
 FOR I:= 0 TO INTVALS DO 
        RETSNS[I):=1-C1•SQRT(I/INTVALS) 
 ELSE 
   BEGIN FOR I:=O TO N DO USNS[0, I]:=USS[I];
    IF HOT 
     STARTNONSLAB(N, TAU, INTVALS, NU, LAMBDA, A, BV, USNS, RETSNS, ACC, ITMAX)
    THEN ABORT("convergentieproblemen in STARTNONSLAB") 
   END; 
 IF NU=O THEN 
 BEGIN FOR I:: O TO N DO U[1, I]: = U[0, I]: = USS[I]; RET[O]: = RETSS END
   ELSE 
    BEGIN FOR I := 0 TO N DO U[1, I] := U[0, I] := USNS [INTVALS, I] ;
            RET[O]: = RETSNS[INTVALS];
    END; 
 IF NU=O THEN COEF[2]::COEF[3]::0 ELSE 
 BEGIN 
   E1: = 1-RETSNS[INTVALS/2];
   E2:=1-RETSNS[INTVALS]; 
   COEF[3]::(E2-2*E1+COEF[1]*(SQRT(2)-1))/(1-(1/SQRT(2)));
```
```
END:
 X.
IF NOT PDE(N, DTAU/4, 4, NU, LAMBDA, A, BV, U[1, *], RET[1], ACC, ITMAX)
   THEN ABORT("convergentieproblemen in PDE"):
z
INDEX: z 1: STOP 1: z STOP: z FALSE:WHILE INDEX<DIM AND NOT STOP DO
 BEGIN
  IF STOP1 THEN STOP: = TRUE:
  IF 1-RET[INDEX]>STOPE THEN STOP1: = TRUE;
  INDEX: <b>INDEX+1</b>;FOR I: = 0 TO N DO U[INDEX, I]: = U[INDEX-1, I];
  \mathbf{y}IF NOT PDE(N, DTAU, 1, NU, LAMBDA, A, BV, U[INDEX, *], RET[INDEX], ACC, ITMAX)
   THEN ABORT("convergentieproblemen in PDE while loop");
 END;
z
KOPJETABEL (PRINT, A, BV, NU, N, LAMBDA, TAU, DTAU,
                      SIGMA, VSTER, VREF, VO, COEF,
                      INTVALS, ITMAX, ACC, RETSS, XI);
% berekening van efficiency's, flux, G en Shd
FOR I: = 1 TO INTVALS DO
 BEGIN
  E: = 1 - RETSNS[I];F:=(C1/(2*SQRT(I/INTVALS)) +C2+1. 5*C3*SQRT(I/INTVALS))/(XI*TAU);
  G: E*F/XI;SHD: = (1 - BV) * 2 * (A + 1) * F / ((RETSNS[I] * (1 - BV) + BV) * *(A + 1) - BV * * (A + 1));WRITE (PRINT, <F13. 3, F11. 6, F12. 5, F12. 5, X7, "0", F16. 3>,
                 TAU*I/INTVALS, E. F. G. SHD):
END;
z.
\mathbf{z}WRITE(PRINT, \langle/, /, X7, "Period after penetration", \langle \rangle);
WRITE(PRINT, <X9, "TAU", X7, "E", X12, "F", X11, "G", X8, "E(r=Rc)",
              X8, "Shd", / \rangle;
γ
WRITE(PRINT, <F13.2, F11.6, 3(F12.5), F12.3>, TAU, E, F, G, O, SHD);
FOR I := 1 TO MIN(INDEX, 19) DO
WRITE (PRINT, \langleF13. 2, F11. 6, 3 (F12. 5), F12. 3>, TAU+I*DTAU, 1-RET[I],
             (RET[I-1]-RET[I+1])/(XI*2*DTAU),(RET[I-1]-RET[I+1]) * (1-RET[I]) / (XI*XI*2*DTAU)1-U[I, 0]/(1-BV),
             (1-BV)*(A+1)*(REF[I-1]-REF[I+1])/(XI*DTAU)/((RET[I] * (1-BV) + BV) * * (A+1) - BV * * (A+1)));
\mathbf{z}IF INDEX>19 THEN
 BEGIN
  WRITE(PRINT, <X9, "TAU", X7, "E", X12, "F", X11, "G", X8, "E(r=Rc)",
                X8, "Shd", />);
  IF (INDEX-19) MOD 60 \pm 0
   THEN FACTOR: = (INDEX-19)/60
    ELSE FACTOR: = 1 + ENTER((INDEX-19)/60);Z
  FOR I:= 19 STEP FACTOR UNTIL INDEX-1 DO
   WRITE(PRINT, <F13.2, F11.6, 3(F12.5), F12.3>, TAU+I*DTAU, 1-RET[I],
                (RET[I-1]-RET[I+1])/(XI*2*DTAU),(RET[I-1]-RET[I+1]) * (1-RET[I]) / (XI*XI*2*DTAU)
```

```
(1-BV)*(A+1)*(REF[I-1]-RET[I+1])/(XI*DTAU)/( (RET[I] * (1-BV) + BV) * * (A+1) - BV * * (A+1) ) );END:
 WRITE(PRINT[SKIP(1)]);E1: ", E14. 6, " E2: ", E14. 6>,
 WRITE (PRINT, \langle /, "C1=", E14. 6, "
               COEF[1], E1, E2);
 WRITE(PRINT, </, "C2=", E14. 6, " C3=", E14. 6, "C3/C2=", E14. 6>,
               COEF[2], COEF[3],
               IF NU=0 THEN [O] ELSE [COEF[3]/COEF[2]]);
 \mathbf{z}%als WF=1 dan algolversie, als WF=2 dan pascalversie
 %als WF=3 dan PC-versie
 KOPJETAPE (TAPE, 1, SIT, SIGMA, A, BV, NU, LAMBDA,
                       N, TAU, INTVALS, DTAU, INDEX,
                       ITMAX, DIM, VREF, VO, COEF, XI);
 FOR I := 1 TO INTVALS DO
  BEGIN
   E: = 1 - RETSNS[I];F:=(C1/(2*SQRT(I/INTVALS)) + C2+1. 5*C3*SQRT(I/INTVALS))/(XI*TAU);
   G: E*F/XISHD: = 2*(1-BV)*(A+1)*F/((RETSNS[I)*(1-BV)+BV)**(A+1)-BV**(A+1));WRITE (TAPE, < 6 (E21. 9, ", ") >,
                TAU*I/INTVALS, E. F. G. O. SHD):
  END:
 \mathbf{z}FOR I: = 1 TO INDEX-1 DO
 WRITE(TAPE, <6 (E21. 9, ", ") >, TAU+I*DTAU, 1-RET[I],
             (RET[I-1]-RET[I+1]) / (XI*2*DTAU),
             (RET[I-1]-RET[I+1]) * (1-RET[I]) / (XI*XI*2*DTAU)1-U[I, 0]/(1-BV),
             (1-BV)*(A+1)*(REF[I-1]-RET[I+1])/(XI*DTAU)/((RET[I] * (1-BV) + BV) * * (A+1) - BV * * (A+1)));KOPJETAPE (PROFIEL, SIT, SIGMA, A, BV, NU, LAMBDA,
                       N, TAU, INTVALS, DTAU, INDEX, ITMAX );
 WRITE(PROFIEL, < "XPROFIELEN BIJ ESTOP=", F12, 8>, STOPE);
 FOR I := 1 TO N DO
 WRITE(PROFIEL, <E24.17, ", ">, U[INDEX, I]);
 WRITE(PROFIEL, \langle"\angle RET[INDEX] = ", E24. 17>, RET[INDEX]);
 LOCK (TAPE, CRUNCH);
 LOCK (PROFIEL, CRUNCH) ;
 \mathbf{z}PROFILES (N, TAU, INTVALS, DTAU, INDEX, NU, LAMBDA, A, BV, USNS, U, RETSNS,
           RET, 2;
 PROFILES (N, TAU, INTVALS, DTAU, INDEX, NU, LAMBDA, A, BV, USNS, U, RETSNS,
           RET, 5 ;
END
```

```
END.
```
### APPENDIX B

 $\sim$   $^{-1}$ 

# listing van het programma

KRIMP

 $\mathcal{L}^{(1)}$ 

#### **KRIMP**

 $\frac{1}{2}$  ,  $\frac{1}{2}$  ,

BEGIN

\$INCLUDE "STATLIB/ALGOL/DECLARATION ON APPL''

\$INCLUDE ''STATLIB/ALGOL/SELECTPOLREGRESSION ON APPL"

\$INCLUDE "(TGTFDR) DROOGLIBRARY ON USER4."

FILE IN(KIND=DISK, FILETYPE=7),

TAPE(KIND=DISK, PROTECTION= SAVE, MAXRECSIZE= 22, UNITS=WORDS), TAPPASC(KIND=DISK, PROTECTION=SAVE, MAXRECSIZE=22, UNITS=WORDS), B(KIND=DISK,PROTECTION:SAVE,MAXRECSIZE=22,UNITS:WORDS), PRINT(KIND:PRINTER);

STRING S, SA, SBV, SNU, SLAMBDA, SN, STAU, SINTVALS, SDTAU, SITUATIE, SSIGMA, SVREF, SVO, SVSTER;

REAL LAMBDA, A, BV, STOPE, TAU, ACC, DTAU, RETSS, XI, SIGMA, E, F, G, SHD, XH, VO, VREF, VSTER, DETERM, UGEM, VGEM;

INTEGER NU, NUP, ITMAX, INTVALS, STEPS, N, DIM, INDEX, I, FACTOR, SIT;

```
Y. heading printerfile-tabellen constante grensvlakconcentratie 
PROCEDURE KOPJETABEL (F, A, BV, NU, N, LAMBDA, TAU, DTAU,
                         SIGMA, VSTER, VREF, VO, COEF,
                         INTVALS, ITMAX,ACC,RET,XI); 
VALUE A, BV, NU, N, LAMBDA, TAU, DTAU,
       SIGMA,VSTER,VREF,VO, INTVALS, ITMAX,ACC,RET; 
REAL LAMBDA, A, BV, TAU, DTAU, SIGMA, VSTER, VREF, VO, ACC, RET, XI;
INTEGER NU, ITMAX, INTVALS, N, WF;
REAL ARRAY COEF[•J; 
FILE F; 
BEGIN 
 STRING S, SA, SBV, SNU, SLAMBDA, SN, STAU, SINTVALS, SDTAU;
 INTEGER NUP; 
 SA: : STRING(A, *) CAT " ";<br>IF FIRST(SA) = ". " THEN SA: : "O" CAT SA;IF FIRST(SA): ", " THEN SA:='O"SBV:: STRING(BV, *) CAT "
 IF FIRST(SBV):". " THEN SBV:: "O" CAT SBV;
 SNU: STRING(NU, *) CAT "
 SN: = STRING(N, *) CAT "
 SLAMBDA: = STRING(LAMBDA, *) CAT "
 IF FIRST(SLAMBDA)::"," THEN SLAMBDA:::"O" CAT SLAMBDA; 
 SSIGMA: = STRING(SIGMA, *) CAT "
 IF FIRST(SSIGHA)::"," THEN SSIGHA:::"O" CAT SSIGMA; 
 SVSTER: = STRING(VSTER, *) CAT "
 IF FIRST(SVSTER):", "THEN SVSTER:: "O" CAT SVSTER;<br>
SVDFF:- STRING(VREF. *) CAT "<br>
";
 SVREF:: STRING (VREF, *) CAT "
 IF FIRST(SVREF)=". " THEN SVREF:: "0" CAT SVREF;<br>SVO:: STRING(VO. *) CAT " ":
 SVO: : STRING (VO, *) CAT "
 IF FIRST(SVO):". "THEN SVO:: "O" CAT SVO;
 STAU: : STRING (TAU, *) CAT "
 IF FIRST(STAU): ". " THEN STAU: : "0" CAT STAU;
 SDTAU:: STRING(DTAU, *) CAT "
 IF FIRST(SDTAU):", "THEN SDTAU:: "O" CAT SDTAU;
 SINTVALS: = STRING (INTVALS, *) CAT " ";
 S: = REPEAT("-", 65);
 WRITE(F[SKIP(1)]);WRITE(F, <X7,A65>,S); 
 WRITE(F, <X7, "l",X31, "l",X31, "1">); 
 IF SIGMA NEQ 0 THEN 
 BEGIN 
  WRITE(F, <X7, "l",X2, "Physical properties",X10, "l",X2, 
   "SHRINKAGE parameters", X9, "1", /, X7, "1", X31, "1", X31, "1",
   I, X7, "1", X2, "A = \frac{1}{2}, X5, A10, X5, "1", X7, "SIGMA = ", X2, A10, X4, "1",
    /, X7, "1", X2, "BV : : ", X5, A10, X5, "1", X7, "V# : : ", X2, A10, X4, "1",
   /I x 7 I .. 1 ... x 2 I .. NU :: .. I x 5 I A 1 0 I x 5 I .. 1 .. I x 7 I .. V* = .. I x 2 I A 1 0' x .ll' .. 1 .. , 
   /, X7, "l", X2, "LAMBDA =", X5, A10, X5, "l", X7, "VO
   /, X7, "l", X31, "l", X31, "l">, TAKE(SA, 10), TAKE(SSIGMA, 10),
   TAKE(SBV, 10), TAKE(SVREF, 10), TAKE(SNU, 10), TAKE(SVSTER, 10),
   TAKE(SLAMBDA, 10), TAKE(SVO, 10);
  WRITE(F, \langle X7, A65 \rangle, S);WRITE(F, <X7, "1", X31, "1", X31, "1">);
  WRITE(F, <X7, "1", X2, "Discretization", X15, "1", X2, "Accuracy",
   X21, "1", /, X7, "1", X31, "1", X31, "1", /, X7, "1", X2, "N" = ", X5, A10, X5, "1", X2, "ACC" = ", E8.1, Y"N : : : : : : X5, A10, X5, "1", X2, "ACC : : : : E8. 1, X14, "1", /, X7, "1", X2, "TAU pp : ", X5, A10, X5, "1", X2, "ITMAX (INITIALIZEFI) : : : : : 14, X2, "1"
             \tau", X5, A10, X5, "1", X2, "ITMAX (INITIALIZEFI) = ", I4, X2, "1", /,
   X7, "1", X2, "INTVALS = ",X5, A10, X5, "1", X2, "ITMAX" : ..., 14, X2, "1", /, X7, ...
```

```
TAKE(SN, 10), ACC, TAKE(STAU, 10), 5*ITMAX, TAKE(SINTVALS, 10), ITMAX,
   TAKE(SDTAU, 10));
  WRITE(F, \langle X7, A65 \rangle, S);κ
 WRITE(F, \langle \cdot \rangle, X8, "Penetration");
 WRITE(F, </, X9, "TAU", X7, "E", X12, "F", X11, "G", X8, "E(r=Rc)",
                    X8, "Shd", / \rangle;
 NUP: = NU+1:
 XI: \exists XH*(LAMBDA**NUP+(1-LAMBDA**NUP)*(1+SIGMA*VO))**(NU/NUP);WRITE(F, <X7, "O. 0000", X7, "O", X10, "--", X3, F12. 5, X7, "O",
                    X12, "--">, (COEF[1]/XI)**2/(2*TAU));END
ELSE
BEGIN
 WRITE(F, \langle X7, "1", X2, "Physical properties", X10, "1", X2, "2", "2", "2", "3", "3", "4", "4", "4", "4", "5", "4", "5", "4", "5", "4", "5", "4", "5", "5", "4", "5", "5", "5", "5", "5", "6", "5", "6", "6", "6", "6", "6", "6", "6", "6", "6", "6", "6", "6", "7", "7", "7", "6", "6", "7", "7", "7", "7", "7", "7", "8", "6", "7", "6", "7", "7", "7", "7", "8", "6", "7", "6", "7", "7"NON-SHRINKING SYSTEMS", X8, "1", /, X7, "1", X31, "1", X31, "1",
                                 = ", X5, A10, X5, "1", X31, "1",
   /, X7, "1", X2, "A
                                 = ", X5, A10, X5, "1", X31, "1"
   /, X7, "1", X2, "BV
   /, X7, "1", X2, "NU
                                 = ", X5, A10, X5, "1", X31, "1",
                                 \varphi^{(0)}/, X7, "1", X2, "LAMBDA
                                    , X5, A10, X5, "1", X31, "1"
   /, X7, "1", X31, "1", X31, "1">, TAKE(SA, 10), TAKE(SBV, 10),
  TAKE(SNU, 10), TAKE(SLAMBDA, 10));
 WRITE(F, <X7, A65>, S);
 WRITE (F, \langle X7, "1", X31, "1", X31, "1" \rangle);
 WRITE(F, <X7, "1", X2, "Discretization", X15, "1", X2, "Accuracy",
  = ", X5, A10, X5, "1", X2, "ITMAX (STARTSLAB)
   "TAU PP
                                                                              = ", 14, X2, "1", /,
  X7, "1", X2, "INTVALS ="
  X5, A10, X5, "1", X2, "ITMAX
                                                             z", I4, X2, "1", /, X7,
                         z", X5, A10, X5, "1", X31, "1", /, X7, "1", X31, "1", X31, "1">,
   1, x2, TTAKE(SN, 10), ACC, TAKE(STAU, 10), 5*ITMAX, TAKE(SINTVALS, 10), ITMAX,
  TAKE (SDTAU, 10) );
 WRITE(F, \langle X7, A65 \rangle, S);Z
 WRITE(F, \langle \rangle, X8, "Penetration">);
 WRITE(F, </, X9, "TAU", X7, "E", X12, "F", X11, "G", X8, "E(r=Rc)",
                    X8, "Shd", / \rangle;
 WRITE(F, <X8, "O. OOO", X7, "O", X10, "--", X3, F12. 5, X7, "O",
                    X12, "--", (1-RET) **2/(2*TAU));
```
END;

```
%heading tape- en diskfiles voor constante grensvlakconcentratie
PROCEDURE KOPJETAPE (F. WF. SIT. SIGMA, A. BV. NU. LAMBDA.
                        N. TAU, INTVALS, DTAU, INDEX.
                        ITMAX, DIM, VREF, VO, COEF, XI);
VALUE F, WF, SIT, SIGMA, A, BV, NU, LAMBDA, N, TAU, INTVALS,
       DTAU, INDEX, ITMAX, DIM, VREF, VO;
INTEGER WF, SIT, NU, N, INTVALS, INDEX, ITMAX, DIM;
REAL TAU, DTAU, SIGMA, A, BV, LAMBDA, VREF, VO, XI;
REAL ARRAY COEF[*];
FILE F:
BEGIN
 STRING SITUATIE;
 CASE SIT OF
  BEGIN
   1 : SITUATIE:: "Xrvw constant,
                                         r coordinates":
   2 : SITUATIE: = "Xrvw constant,
                                         fi coordinates":
   3 : SITUATIE: : "Xflux constant,
                                        r coordinates":
   4 : SITUATIE:: "Xflux constant, fi coordinates";
  END:
 X.
 WRITE(F, <12, ", ", A30, ", ">, SIT, SITUATIE);
 WRITE (F, <5 (E21. 9, ", "), "% SIGMA, A, BV, NU, LAMBDA">, SIGMA,
              A, BV, NU, LAMBDA);
 IF SIGMA = 0 THEN
 BEGIN
  WRITE(F, <15, ", ", FiO. 5, ", ", I5, ", ", FiO. 5, ", ", I5, ", ", I5, ", ", ",
      設計
              "ZN, TAU, INTVALS, DTAU, INDEX, ITMAX">,
              N. TAU. INTVALS. DTAU. INDEX. ITMAX):
  WRITE(F, \langle "XTAU, E, F, G, E(r=Rc), Shd">);
  WRITE(F, <X8, "O. 000, ", X7, "O, ", X10, "--, ", X10, "--, ", X10, "O, ",
              X12, "--,"):
 END
 ELSE
 BEGIN
  %als WF=1 dan algolversie, als WF=2 dan pascalversie
  %als WF=3 dan PC-versie
  XI: \pm XH* (LAMBDA**NUP+ (1-LAMBDA**NUP)* (1+SIGHA*VO))** (NU/NUP):IF WF=1 THEN
  REGIN
   WRITE(F, <15, ", ", F10, 5, ", ", I5, ", ", F10, 5, ", ", I5, ", ", I5, ", ",
              "ZN, TAU, INTVALS, DTAU, INDEX, DIM">,
              N, TAU, INTVALS, DTAU, [INDEX+INTVALS], DIM);
   WRITE(F, <15, ", ", F6. 3, ", ", F6. 3, ", ", "% Vref, V0">, VREF, V0);
   WRITE(F, \langle YXTAU, E, F, G, E(r=Rc), Shd' \rangle);WRITE(F, <X7, "O. 0000, ", X7, "O, ", X10, "--, ", X3, F12. 5, X7, ", O, ",
              X12, \text{''--}, \text{''}>, (COEF[1]/XI) **2/(2*TAU));
  END
  ELSE
  BEGIN
   IF WF=2 THEN
   BEGIN
    WRITE(F, <16, Fii. 5, I6, Fii. 5, 2(I6),
                " {N, TAU, INTVALS, DTAU, INDEX, DIM}">,
               N, TAU, INTVALS, DTAU, [INDEX+INTVALS], DIM);
    WRITE(F, <15, ", ", F6. 3, ", ", F6. 3, ", ", "% Vref, V0">, VREF, V0);
    WRITE (F, \langle "{TAU, E, F, G, E(r=Rc), Shd}">);
    WRITE(F, \langle X7, "0, 0000", X7, "0", X10, "---", X3, F12.5, X7, "0",
```
**END ELSE** IF WF=3 THEN **BEGIN** WRITE(F, <12, ", ", A30, ", ">, SIT, SITUATIE);<br>WRITE(F, <5(E20. 9, ", "), "XSIGMA, A, BV, NU, LAMBDA">, SIGMA, A, BV, NU, LAMBDA); WRITE  $(F, <15,$  ", ", F10. 5, ", ", I5, ", ", F10. 5, ", ", I5, ", ", I5, ", ", ", "ZN, TAU, INTVALS, DTAU, INDEX, DIM">, N, TAU, INTVALS, DTAU, INTVALS+22+ENTIER((INDEX-1-MIN(INDEX-1, 19)-FACTOR)/FACTOR), ITMAX); WRITE(F, <15, ", ", F6. 3, ", ", F6. 3, ", ", "% Vref, VO">, VREF, VO);  $\texttt{WRITE}(\texttt{F}, \texttt{<"X})$ TAU ,  $E$  $, F$ G , E(r=Rc) , Shd">);<br>WRITE(F, <X7, "O, OOOO, ", X7, "O, ", X1O, "--, ", X3, F12. 5, X7, ", O, ",  $X12, "--, ">, (COEF[1]/XI) **2/(2*TAU));$ END; END; END;

 $\mathbb{R}^4$ 

```
READ(IN, /, NU, LAMBDA, A. BV, VREF, VO, STOPE, DIM, SIGMA); DTAU: = 0.01;
TAU::0.005; ACC:: 0-6; ITMAX:: 20; INTVALS:: 10; SIT:: 2;
ï.Check input,ABORT (and display error message) if inconsistent 
IF A<O OR A>2 THEN ABORT("KRIMP: only A>=0 or A<=2 allowed"):
IF SIGMA<0 OR SIGMA>1 THEN ABORT ("KRIMP: only O<SIGMA<1 allowed");
IF HU=O THEH ABORT("KRIMP: if HU=O then use STARTSLAB etc."); 
IF NU<0 OR NU>2 THEN ABORT ("KRIMP : only NU= 0, 1 or 2 allowed");
IF HU>O AHD (LAMBDA<O OR LAMBDA>=1) THEH 
 ABORT ("KRIMP : LAMBDA<O or LAMBDA>= 1") i
IF VREF<O THEH ABORT( "KRIMP : VREF<O"); 
IF VREF>VO THEH ABORT( "KRIMP : VREF>VO"); 
IF BV<O OR BV>=1 THEH 
 ABORT("KRIMP : boundary value out of range, BV<0 or BV>=1");
IF STOPE<=O OR STOPE>O. 99 THEH 
 ABORT("KRIMP : efficiency-stop out of range,STOPE<=O or 
      STOPE>O. 99"); 
IF DIM>1000 THEN ABORT("KRIMP : try DIM=500");
IF DIM<20 THEN DIM: : 20;
H: = 200; 
IF A > 0.5 THEN N: = 400;
IF A>1 THEN N:800;
IF A>1. 5 THEH H:=1600; 
IF HU=O THEH LAMBDA:=O; 
BEGIN 
 ï. 
 REAL ARRAY X, Y, RESIDUAL [1: INTVALS], COEF, POWER [1:3],
     ne f
             USNS[O: INTVALS, O: N], U[O: DIM, O: N],
             RETSNS[O: INTVALS], RET[O: DIM];
 ï. 
 VSTER: = VREF+BV* (VO-VREF):NUP: = NU + 1:IF NOT INITIALIZEFI(N, TAU, NU, LAMBDA, A, SIGMA, VREF, VSTER, VO,
                       USNS[0, *], ACC, 5*ITMAX)
  THEN ABORT("problems in INITIALIZEFI");
 ï. 
 Y. 
 IF HOT 
  STARTNONSLABFI(N, TAU, INTVALS, NU, LAMBDA, A, SIGMA, VREF, VSTER, VO,
                  USNS, RETSNS, ACC, ITMAX)
  THEN ABORT("convergencyproblems in STARTNONSLABFI") ;
 FOR I := O TO N DO U[1, I]: = U[O, I]: =USNS[INTVALS, I];
 RET[O]: = RETSNS[INTVALS];
 Y. 
 IF NOT PDEFI(N, DTAU/5, 5, NU, LAMBDA, A, SIGMA, VREF, VSTER, VO,
               U[1, *], RET[1], @-5, ITMAX)THEN ABORT("convergencyproblems in PDEFI");
 ï. 
 IHDEX:=1;STOP1:=STOP:=FALSE; 
 WHILE INDEX<DIM AND NOT STOP DO
  BEGIN 
   IF STOP1 THEH STOP:=TRUE; 
   IF 1-RET[IHDEX)>STOPE THEH STOP1:=TRUE; 
   INDEX: = INDEX + 1;FOR I:: 0 TO N DO U[INDEX, I]: U[INDEX-1, I];
   Y.
```

```
U[INDEX, *], RET[INDEX], @-5, ITMAX)THEN ABORT("convergencyproblems in PDE while loop");
 END:
Z
CASE NU OF
BEGIN
 O : XH := NU+1:
 1 : XH:=(NU+1)/(1+LAMBDA);
 2 : XH:=(NU+1) / (1+LAMBDA+LAMBDA*LAMBDA)END:
XI: \exists XH* (LAMBDA**NUP+ (1-LAMBDA**NUP)* (1+SIGMA*VO))**(NU/NUP);χ
% bepaling van coefficienten in Taylorreeks van sqrt (TAU/TAUpp)
FOR I: = 1 TO INTVALS DO
 BEGIN X[I]: = SQRT(I/INTVALS);
        Y[1]: = 1 - RETSNS[I];END:
FOR I := 1 TO 3 DO POWER [I] := I;
У.
SELECTPOLREGRESSION(X, Y, INTVALS, POWER [*],
                       3, COEF, RESIDUAL, DETERM, SINGULAR);
IF SINGULAR OR DETERM<0.99999 THEN ABORT("KRIMP : SELECTPOL mis");
\mathbf{z}%als WF=1 dan algolversie, als WF=2 dan pascalversie
%als WF=3 dan PC-versie
KOPJETABEL (PRINT, A, BV, NU, N, LAMBDA, TAU, DTAU,
                      SIGMA, VSTER, VREF, VO, COEF,
                      INTVALS, ITMAX, ACC, RET, XI);
KOPJETAPE (TABEL, 1, SIT, SIGMA, A, BV, NU, LAMBDA,
                      N, TAU, INTVALS, DTAU, INDEX,
                      ITMAX, DIM, VREF, VO, COEF, XI);
KOPJETAPE (TAPPASC, 2, SIT, SIGMA, A, BV, NU, LAMBDA,
                      N, TAU, INTVALS, DTAU, INDEX,
                      ITMAX, DIM, VREF, VO, COEF, XI);
KOPJETAPE (B, 3, SIT, SIGMA, A, BV, NU, LAMBDA,
                      N. TAU. INTVALS. DTAU. INDEX.
                      ITMAX, DIM, VREF, VO, COEF, XI);
\mathbf{y}FOR I: = 1 TO INTVALS DO
BEGIN
 E: = 1 - RETSNS[I];UGEM: = BV + (1-BV) * RETSNS [1];VGEM: = VREF+ (VO-VREF) * UGEM;
 XI: \exists XH* (LAMBDA**NUP + (1-LAMBDA**NUP) * (1+SIGMA*VGEM)) ** (NU/NUP);F:=(COFF[1]/(2*SGRT(I/INTVALS)) + COEF[2]+1.5*COFF[3]*SGRT(I/INTVALS))/ (XI*TAU);
 G: = F*E/XI;
 SHD: =(1-BV)*2*(A+1)*F/ ((UGEM) ** (A+1) - BY** (A+1));
 WRITE(PRINT, <F13.4, F11.6, F12.5, F12.5, X7, "0", F16.3>,
                TAU*I/INTVALS, E, F, G, SHD);
 WRITE(TAPE, <6(E21.9, ", ")>,
              TAU*I/INTVALS, E, F, G, O, SHD);
 WRITE (TAPPASC, \langle 6(E22, 9) \rangle,
                  TAU*I/INTVALS, E, F, G, O, SHD);
 WRITE(B, <F14, 4, F11, 6, F12, 5, F12, 5, X7, "0", F16, 3>,
            TAU*I/INTVALS, E, F, G, SHD);
```

```
WRITE(PRINT, \langle \cdot \rangle, \langle \cdot \rangle, XT, "Period after penetration", \langle \cdot \rangle);WRITE(PRINT, <X9, "TAU", X7, "E'', X12, "F", X11, "G", X8, "E(r:Rc) ", 
                x8, "Shd", />);
ï. 
WRITE(PRINT, <F14. 3,F11. 6,3(F12. 5),F12. 3>,TAU,E,F,G,O,SHD); 
FOR I:=1 TO MIN(INDEX-1, 19) DO
BEGIN<br>E: = 1 - RET[1];UGEM: : BV + (1-BV) * RET[I];VGEM: = VREF+(VO-VREF) * UGEM;
 XI: \exists XH* (LAMBDA**NUP+(1-LAMBDA**NUP)* (1+SIGMA*VGEM)) * * (NU/NUP);F:=(RET[I-1]-RET[I+1])/(2*XI*DTAU);SHD:=(1-BV)*2*(A+1)*F/(UGEM**(A+1)-BV**(A+1));WRITE(PRINT, \langleF14. 3, F11. 6, 3(F12. 5), F12. 3>, TAU+I*DTAU, E, F, F*E/XI,
            1-U[I, O]/(1-BV), SHD);
 WRITE(B, \langle F14, 3, F11, 6, 3(F12, 5), F12, 3 \rangle, TAU+I*DTAU, E, F, F*E/XI,1-U[I, O]/(1-BV), SHD);
END; 
ï. 
IF INDEX>19 THEN 
BEGIN 
 WRITE(PRINT, <X9, "TAU", X7, "E", X12, "F", X11, "G", X8, "E(r=Rc)",
                 X8, "Shd", / \rangle;
 IF (INDEX-19) MOD 60 = 0
  THEN FACTOR:: (INDEX-19)/60ELSE FACTOR: = 1+ ENTIER((INDEX-19)/60);
 ï. 
 FOR. I: = 19 STEP FACTOR UNTIL INDEX-1 DO
 BEGIN 
  E: = 1 - RET[I]; \quad UGEM: = BV + (1 - BV) * RET[I];VGEM: = VREF+(VO-VREF) * UGEM;
  XI::XH*(LAMBDA**NUP+(1-LAMBDA**NUP)*(1+SIGMA*VGEM))**(NU/NUP);
  F:=(RET[I-1]-RET[I+1])/(2*XI*DTAU);G:IF*E/XI;SHD:=(1-BV)*2*(A+1)*F/ ((UGEM) ** (A+1) -BV** (A+1));
  IF I:19 THEN 
  WRITE(PRINT, <F14. 3,F11. 6, 3(F12. 5),F12. 3>, 
                  TAU+I*DTAU, E, F, G, 1-U[I, 0]/(1-BV), SHD)
  ELSE 
  BEGIN 
   WRITE(PRINT, \langle F14.3, F11.6, 3(F12.5), F12.3 \rangle,
                   TAU+I*DTAU, E, F, G, 1-U[1,0]/(1-BV), SHD);
   WRITE(B, <F14. 3,F11. 6, 3(F12. 5),F12. 3>, 
              TAU+I*DTAU, E, F, G, 1-U[I, 0]/(1-BV), SHD);
  END; 
 END; 
END; 
   ï. 
WRITE(PRINT[SKIP(1)]); 
WRITE(PRINT, * /, COEF);
WRITE(PRINT,*/,DETERM,SIMGULAR);WRITE(PRINT, */, RESIDUAL);
:t. 
FOR !:=1 TO INDEX-i DO 
BEGIN 
 E: = 1 - RET[I]; UGEM: = BV + (1-BV) * RET[I];
 VGEM: : VREF+(VO-VREF) * UGEM;
 XI: \exists XH* (LAMBDA**NUP+(1-LAMBDA**NUP)*(1+SIGMA*VGEM)) **(NU/NUP);
```

```
SHD:=(1-BV)*(A+1)*2*F/(UGEM**(A+1)-BV**(A+1));
WRITE(TAPE, <6(E21. 9, ", ")>,TAU+I*DTAU, E, F, F*E/XI,
         1-U[I, 0]/(1-BV), SHD);
WRITE(TAPPASC, <6(E22. 9)>,TAU+I•DTAU,E,F,F•E/XI, 
               1-U[I, 0]/(1-BV), SHD);
```
END;

LOCK(TAPE, CRUNCH); LOCK(TAPPASC,CRUNCH); LOCK (B, CRUNCH};

PROFILESFI(N, TAU, INTVALS, DTAU, INDEX, NU, LAMBDA, A, SIGMA, VREF, VSTER, VO, USNS, U, RETSNS, RET, 5);

END END.

 $\sim 1$ 

## APPENDIX C

listing van het programma

**NKCF** 

 $\frac{1}{2} \frac{1}{2} \frac{1}{2}$  .

 $\sqrt{2}$ 

**BEGIN** \$INCLUDE "(TGTFDR) DROOGLIBRARY ON USER4. "

FILE INVOER (KIND=DISK, FILETYPE=7), TAPE (KIND=DISK, PROTECTION=SAVE, MAXRECSIZE=22, UNITS=WORDS), TAPPASC (KIND=DISK, PROTECTION=SAVE, MAXRECSIZE=22, UNITS=WORDS), B(KIND=DISK, PROTECTION=SAVE, MAXRECSIZE=22, UNITS=WORDS), PRINT (KIND=PRINTER), TABEL (KIND=PRINTER);

STRING S, SA, SF, SNU, SLAMBDA, SN, SACC, SITMAX, SDTAU, SITUATIE; REAL LAMBDA, A, ACC, DTAU, SIGMA, CFLUX, XI, TAU, E, G, ERC, ER, FN, ED, SHD; INTEGER NU, ITMAX, N, DIM, INDEX, I, SIT, FACTOR;

ï.heading printerfile-tabellen constante flux PROCEDURE KOPJECFTABEL(F, WF, A, FLUX, NU, N, LAMBDA, TAU, DTAU, SIGMA, VSTER, VREF, VO, Q, COEF. ITMAX,ACC,RET,FLUXARR); VALUE WF, A, FLUX, NU, N, LAMBDA, TAU, DTAU, SIGMA, VSTER, VREF, VO, Q, ITMAX, ACC; REAL LAMBDA, A, FLUX, TAU, DTAU, SIGMA, VSTER, VREF, VO, Q, ACC, RET; INTEGER NU, ITMAX, N, WF; REAL ARRAY RET, FLUXARR, COEF[\*]; FILE F; BEGIN STRING S, SA, SF, SSIGMA, SVREF, SVO, SQ, SNU, SLAMBDA, SN, SACC, SDTAU, STAU, SITMAX; INTEGER NUP;  $SA: z \text{ STRING}(A, *) \text{ CAT} \text{ " } \text{ ~~ } \text{ ~~ } \text{ ~~ } \text{ ~~ } \text{~~ } \text{~~ } \text{~~ } \text{~~ } \text{IF} \text{ FIRST}(SA) z". \text{ " } \text{ THEN } SA: z \text{ " } \text{0" } \text{ CAT } SA;$ IF FIRST(SA):", "THEN SA::"O" CAT SA<br>SF:: STRING(FLUX, \*) CAT ""; IF FIRST(SF):"." THEN SF::"O" CAT SF: SSIGMA: = STRING(SIGMA, \*) CAT " IF FIRST(SSIGMA):". "THEN SSIGMA:: "O" CAT SSIGMA;  $SVREF: : STRING(VREF, *)$  CAT " IF FIRST(SVREF):". "THEN SVREF:: "O" CAT SVREF;  $SVO:$  STRING(VO, \*) CAT " IF FIRST(SVO):", "THEN SVO::"O" CAT SVO;<br>  $C = C$  =  $C$ PPING(O, \*) CAT " ";  $SQ: = STRING(Q, *)$  CAT " IF FIRST(SQ):". "THEN  $SG$ :: "O" CAT SQ;  $SNU: z \nvert STRING(NU, *)$  CAT " ";  $SN: E \text{ STRING}(N, *) \text{ CAT} "$  $SLAMBDA: : STRING(LAMBDA, *)$   $CAT$ IF FIRST(SLAMBDA)=", " THEN SLAMBDA:="0" CAT SLAMBDA;<br>SACC:= STRING(ACC.\*) CAT " ";  $SACC: : STRING (ACC, *)$  CAT " IF FIRST(SACC):", " THEN SACC:: "O" CAT SACC;  $SDTAU$ : =  $STRING(DTAU, *)$   $CAT$  " IF FIRST(SDTAU):"," THEN SDTAU:::"O" CAT SDTAU;  $SITHAX: : STRING(ITHAX, *)$  CAT " S: :REPEAT("-", 65); WRITE(F[SKIP(1)]);  $WRITE(F, \langle X12, A65 \rangle, S);$  $WRITE(F, \langle X12, "1", X26, "1", X36, "1" \rangle);$ IF SIGMA NEQ 0 THEN **BEGIN** WRITE(F, <X12, ''1", X2, "Phys1ca1 properties", X5, "1", X2, "SHRINKAGE parameters ", X13, "1", /, X12, "1", X26, "1", X36, "1",<br>/, X12, "1", X2, "A = ", X3, A10, X2, "1", X7, "SIGMA = ", X2, A1 I I x 1 2 I .. 1 .. I x 2 I .. A :: .. I x 3 I A 1 0. X2 I .. 1 ... x 7' .. sIGMA :: ... x 2' A 1 0 I x 9 I .. 1 .. <sup>I</sup>  $\frac{1}{2}$ , X12, "1", X2, "Fca0 :", X3, A10, X2, "1", X7, "V# :", X2, A10, X9, "1",  $\lambda$ , X12, "1", X2, "NU ::", X3, A10, X2, "1", X7, "VO :: ", X2, A10, X9, "1",  $\sqrt{2}$ , X12, "l", X2, "LAMBDA :: ", X3, A10, X2, "l", X7, "Q :: ", X2, A10, X9, "l", /, X12, "1", X26, "1", X36, "1">, TAKE(SA, 10), TAKE(SSIGMA, 10), TAKE(SF, 10), TAKE(SVREF, 10), TAKE(SNU, 10), TAKE(SVO, 10), TAKE(SLAMBDA, 10),  $TAKE(SQ, 10)$  ;  $WRITE(F, \langle X12, A65 \rangle, S);$  $\texttt{WRITE}(\texttt{F}, \texttt{X12}, "1", \texttt{X26}, "1", \texttt{X36}, "1">)$ ;  $\texttt{WRITE}(\texttt{F}, \texttt{X12}, \texttt{``1''}, \texttt{X2}, \texttt{``Discretization''}, \texttt{X10}, \texttt{``1''}, \texttt{X2}, \texttt{``Accuracy''},$  $X26, "1", \n/$ ,  $X12, "1", X26, "1", X36, "1", \n/$ ,  $X12, "1", X2, "1", X17, "ACC = ", X1, A10, "ACC = ", X1, A10, "ACC = ", X1, A10, "ACC = ", X1, A10, "ACC = ", X1, A10, "ACC = ", X1, A10, "ACC = ", X1, A10, "ACC = ", X1, A10, "ACC = ", X1, A10, "ACC = ", X1, A10, "ACC = ", X1, A10, "ACC = ", X1, A10, "ACC = ", X1, A10, "ACC = ", X$  $:$  ", X3, A10, X2, "1", X17, "ACC  $:$  ", X1, A10, X1, "1",  $/$ , X12, "1", X2, "DTAU  $:$  ", X3, A10, X2, "1", X2, "ITMAX(CONSTANTFLUXFI):", X1, A10, X1, "l">,TAKE(SN, 10),TAKE(SACC, 10),TAKE(SDTAU, 10),TAKE(SITMAX, 10));

**END ELSE BEGIN** WRITE(F,  $\langle X12, 1, X2, 2P$ hysical properties", X5, "1", X2, , 014, 1", /, X12, "1", X26<br>=", X3, A10, X2, "1", X36, "1"<br>=", X3, A10, Y9, "1" "NON-SHRINKING SYSTEMS ", X12, "1", /, X12, "1", X26, "1", X36, "1",  $/$ , X<sub>12</sub>, "1", X<sub>2</sub>, "A  $7, X12, "1", X2, "Fca0$  $, x3, A10, X2, "1", X36, "$ /, X12, "1", X2, "NU  $=$  ", X3, A10, X2, "1", X36, "1"  $=$  ", X3, A10, X2, "1", X36, "1", /, X12, "1", X2, "LAMBDA /, X12, "1", X26, "1", X36, "1">, TAKE(SA, 10), TAKE(SF, 10), TAKE(SNU, 10), TAKE(SLAMBDA, 10));  $WRITE(F, \langle X12, A65 \rangle, S);$  $\texttt{WRITE}(\texttt{F}, \texttt{;$ WRITE(F, <X12, "1", X2, "Discretization", X10, "1", X2, "Accuracy", X26, "1", /, X12, "1", X26, "1", X36, "1", /, X12, "1", X2,  $=$  ", X3, A10, X2, "1", X17, "ACC  $z$ ", X1, A10, X1, "1", /, X12, "1", X2,  $"N"$  $:$  ", X3, A10, X2, "1", X2, "ITMAX (CONSTANTFLUX)  $:$  ", X1, A10, X1, "DTAU " $1$ ">, TAKE(SN, 10), TAKE(SACC, 10), TAKE(SDTAU, 10), TAKE(SITMAX, 10));  $WRITE(F, \langle X12, A65 \rangle, S);$ END: % als F=PRINT dan WF=1 anders als F=TABEL dan WF=2 invoeren IF WF=1 THEN **BEGIN** WRITE(F, </, X13, "TAU", X11, "E", X14, "E(r=Rc)", X7, WRITE(F, <X10, "O. 000000", X7, "Fca", />);<br>WRITE(F, <X10, "O. 000000", X9, "O", X14, "O", X13, "O", F14. 6>, FLUXARR[0]); WRITE(F, <F18.6, F14.6, X31, F14.6>, DTAU/10, 1-RET[1], FLUXARR[1]); **END ELSE BEGIN** IF WF=2 THEN **BEGIN** WRITE(F, </, X13, "TAU", X10, "Fn/Ei'", X8, "E/Ei'", X9, "Shd", X12, "G", />); WRITE(F, <X10, "0. 000000", X9, "-", X13, "0", X13, "-", X13, "-">);  $WRITE(F, \langle F18.6 \rangle, DTAU/10);$ END: END;

PROCEDURE KOPJETAPECF (F, WF, SIT, SIGMA, A, CFLUX, NU, LAMBDA, N, DTAU, INDEX, ITMAX, DIM); VALUE WF, SIT, SIGMA, A, CFLUX, NU, LAMBDA, N, DTAU, INDEX, ITMAX, DIM; INTEGER WF, SIT, NU, N, INDEX, ITMAX, DIM; REAL SIGMA, A, CFLUX, LAMBDA, DTAU; FILE F: **BEGIN** STRING SITUATIE: CASE SIT OF **BEGIN** 1 : SITUATIE: = "Xrvw constant, r coordinates"; 2 : SITUATIE: = "Xrvw constant. fi coordinates"; 3 : SITUATIE: = "Xflux constant, r coordinates"; 4 : SITUATIE: : "Xflux constant, fi coordinates' END: % als WF=1 dan naar TAPE, als WF=2 dan naar TAPPASC, % als WF=3 dan naar B  $WRITE(F, <12,$  ", ", A30, ", ">, SIT, SITUATIE); WRITE  $(F, \langle 8 (F8.3, ", "), "X S I GMA, Q, VREF, VO, A, CFLUX, NU, LAMBDA"),$ SIGMA, Q, VREF, VO, A, CFLUX, NU, LAMBDA); ", F<sub>10</sub>, 5, ", ", I<sub>5</sub>, ", ", I<sub>5</sub>, ", "  $WRITE(F, <15, '$ ۰. ۰ ', I5, ", ", X2, "XN, DTAU, INDEX, ITMAX, DIM, ">, N, DTAU, [INDEX+1], ITMAX, DIM); IF WF=1 THEN **BEGIN** WRITE(F, <"X", X4, "TAU, ", X12, "E, ", X13, "E(r=Rc), ", X7,<br>"E(r=R), ", X10, "Fn/Ei', ", X7, "E/Ei', ", X12, "Shd, " ", X12, "Shd, ", X10, "G, ">); WRITE(F, <X8, "O. 000, ", X7, "O, ", X14, "O, ", X14, "O, ", X15, ", ",  $X15, "0, ", X15, ", ", X15, ", ")$ ; **END ELSE BEGIN** IF WF=2 THEN **BEGIN** WRITE(F, < "{", X4, "TAU, ", X12, "E, ", X13, "E(r=Rc), ", X7, "E(r=R), ", X10, "Fn/Ei', ", X7, "E/Ei', ", X12, "Shd, ", X10, "G, } ">); WRITE(F, <X8, "0.000", X8, "0", X15, "0", X15, "0", X16, "-",  $X16, "0", X16, "-", X16, "-")$ ; **END ELSE** IF WF=3 THEN **BEGIN** WRITE(F, <15, ", ", F10. 5, ", ", I5, ", ", I5, ", ", I5, ", ", X2, "XN. DTAU, INDEX, ITMAX, DIM, ">, N. DTAU, [IF INDEX-1<=40 THEN INDEX+1 ELSE 43+ENTIER((INDEX-1-MIN(INDEX-1, 40)-FACTOR)/FACTOR)], ITMAX, DIM); WRITE(F, <"X", X4, "TAU, ", X12, "E, ", X13, "E(r=Rc), ", X7,<br>"E(r=R), ", X10, "Fn/E1', ", X7, "E/E1', ", X12, "Shd, ", X10, "G, ">);<br>WRITE(F, <X8, "0, 000, ", X7, "0, ", X14, "0, ", X14, "0, ", X15, " , ",  $X15, "0, ", X15, ", ", X15, ", ")$ ; END; END:

```
READ (INVOER, /, NU, LAMBDA, A, CFLUX, DTAU, DIM, PLOT);
ACC: = @-5; ITHAX: = 20; SIGMA: = 0; VREF: = VSTER: = VO: = 0; SIT: = 3;
%Check input, ABORT (and display error message) if inconsistent
IF A<O OR A>2 THEN ABORT("NKCF : only A>=0 or A<=2 allowed");
IF NU<0 OR NU>2 THEN ABORT("NKCF : only NU=0, 1 or 2 allowed");
IF NU>O AND (LAMBDA<O OR LAMBDA>=1) THEN
 ABORT("NKCF : LAMBDA<0 or LAMBDA>=1");
IF CFLUX<= 0 OR CFLUX>20 THEN
 ABORT("NKCF : FLUX not positive or too large");
IF DIM>600 THEN ABORT("NKCF : try DIM=400");
IF DIM<1
            THEN ABORT ("NKCF : DIM not positive");
N: 200:IF A > = 0.5 THEN N: = 400;
IF A>1 THEN N: = 800;
IF A>1.5 THEN N: = 1600;
IF NU=O THEN LAMBDA: = 0;
BEGIN
\mathbf{z}REAL ARRAY UCF[O: DIM, O: N], RETCF[O: DIM];
REAL ARRAY TAUH, EH, ERCH, ERH, FNH, EDH, GH, SHDH [O: DIM];
 % UCF[0,0:N] initialiseren op homogeen beginprofiel
 INDEX: = 0;FOR I:= 0 TO N DO UCF[0, I]:=UCF[1, I]:=1; RETCF[0]:=1;
 WHILE INDEX: = INDEX+1<= 11 AND CONSTANTFLUX(N, DTAU/10, NU, LAMBDA, A,
      CFLUX, UCF [INDEX, *], RETCF [INDEX], ACC, ITMAX) DO
 BEGIN
  FOR 1:0 TO N DO UCF[INDEX+1, I]: = UCF[INDEX, I];
 END; INDEX: = INDEX-1;
 FOR 1:0 TO N DO UCF[INDEX+1, I]: = UCF[INDEX-1, I];
 WHILE INDEX: = INDEX+1<DIM AND CONSTANTFLUX(N, DTAU, NU, LAMBDA, A,
      CFLUX, UCF [INDEX, * ], RETCF [INDEX], ACC, ITMAX) DO
 BEGIN
  FOR I:= 0 TO N DO UCF[INDEX+1, I]:= UCF[INDEX, I];
 END:
 INDEX: <b>INDEX-1</b>;% index heeft nu een waarde 1 kleiner dan de opgegeven dim
 % de profielen zijn berekend t/m dim-i=index
 \mathbf{z}CASE NU OF BEGIN
  O : XI := NU + 1;
  1 : XI:=(NU+1)/(1+LAMBDA);2
    : XI:=(NU+1) / (1+LAMBDA+LAMBDA*LAMBDA)END;
KOPJECFTABEL (PRINT, 1, A, FLUX, NU, N, LAMBDA, TAU, DTAU,
                      SIGMA, VSTER, VREF, VO, Q, COEF,
                      ITMAX, ACC, RET, FLUXARR);
KOPJECFTABEL (TABEL, 2, A, FLUX, NU, N, LAMBDA, TAU, DTAU,
                      SIGMA, VSTER, VREF, VO, Q, COEF,
                      ITMAX, ACC, RET, FLUXARR);
   \pm = 1;
 \mathbf ITAU: = I * DTAU / 10;E: = 1 - RETCP[1];WRITE (PRINT, \langleF18. 6, F14. 6>, TAU, E);
WRITE (TABEL, \langleF18. 6>, TAU);
FOR I := 2 TO 10 DO
```

```
TAU: = I * DTAU / 10;
    E: = 1 - RETCP [1];ERC: = 1 - ( (UCF[I-1, 0] +2*UCF[I, 0] +UCF[I+1, 0])/4);
   ER: = 1 - ((UCF[I-1, N] + 2*UCF[I, N] + UCF[I+1, N])/4);FN: = CFLUX/ER;
   ED: E/ER;G: FN*ED/XI;SHD: = 2*(A+1)*CFLUX / (RETCF[I]**(A+1) - (1-ER)**(A+1));WRITE(PRINT, <F16. 6, 3(F14.6)>,TAU,E,ERC,ER); 
  WRITE(TABEL, <F16.6,4(F14. 6)>,TAU,FN,ED,SHD,G); 
 END; 
I : = 12;
TAU: = (I-10) *DTAU;E: 1 - RETCF[I];ERC:: 1 - ((UCF[I-2, 0] + 2*UCF[I, 0] + UCF[I+1, 0])/4);ER: = 1 - ( (UCF[I-2, N] +2*UCF[I, N] +UCF[I+1, N])/4);
 FN: = CFLUX/ER;
 ED: E/ER:G: = FN*ED/XI;
SHD:~2*(A+1)*CFLUX/(RETCF[I]**(A+1)-(1-ER)**(A+1));WRITE(PRINT, <F16. 6, 3(F14. 6)>,TAU,E,ERC,ER); 
WRITE(TABEL, <F16. 6,4(F14.6)>,TAU,FN,ED,SHD,G); 
FOR I:=13 TO MIN(INDEX-1, 40) DO
 BEGIN 
  TAU: = (I-10) * DTAU;E: : 1 - RETCF[I];ERC:: 1 - ((\text{UCF} [I - 1, 0] + 2 * \text{UCF} [I, 0] + \text{UCF} [I + 1, 0]) / 4);
   ER: = 1 - ( (UCF[I-1, N] +2 * UCF[I, N] + UCF[I+1, N] )/4);
   FN: : CFLUX/ER;ED: = E/ER;G: E FN*ED/XI :
  SHD:: 2*(A+1)*CFLUX/(RETCF[I]**(A+1)-(1-ER)**(A+1));WRITE(PRINT, <F16. 6, 3(F14. 6)>,TAU,E,ERC,ER); 
  WRITE(TABEL, <F16.6,4(F14. 6)>,TAU,FN,ED,SHD,G); 
 END; 
WRITE(PRINT[SKIP(1)]); 
WRITE(TABEL[SKIP(1}]}; 
IF INDEX-1>40 
 THEN 
  BEGIN 
   WRITE(PRINT, <math display="inline">X13, "TAU", X11, "E", X11,"E(r=Rc)", X7, "E(r=R)", />);
   WRITE(TABEL, <X13, "TAU", X10, "Fn/Ei'", X8,
                   "E/Ei'", X9, "Shd", X12, "G", />);
   IF (INDEX-41) MOD 60 = 0THEN FACTOR: =(INDEX-41)/60ELSE FACTOR::1+ENTIER((INDEX-41)/60);
  END; 
IF (INDEX-1)>40 THEN 
BEGIN 
FOR I: =MIN(INDEX-1, 40) TO INDEX-1 DO
 BEGIN 
  TAUH[I]:=(I-10)*DTAU;EH[I]: = 1 - REFCF[I];ERCH[I]:= 1-(|UCF[I-1, 0]+2*UCF[I, 0]+UCF[I+1, 0])/4);ERH[I]:= 1-(|UCF[I-1,N]+2*UCF[I,N]+UCF[I+1,N])/4);
   FWH[I]:: CFLUX/ERH[I];
```

```
GH[I]: = FNH[I]*EDH[I]/XI;SHDH[I]:= 2*(A+1)*CFLUX/(RETCF[I]**(A+1) - (1-ERH[I])**(A+1));END:
%waarde index-i is i lager dan tot waar profielen zijn berekend
FOR I:: MIN(INDEX-1, 40) STEP FACTOR UNTIL INDEX-1 DO
 BEGIN
  WRITE(PRINT, <F18. 6, 3(F14. 6) >, TAUH[I], EH[I], ERCH[I], ERH[I]);
  WRITE(TABEL, \langle F18.6, 4(F14.6) \rangle, TAUH[I], FNH[I], EDH[I], SHDH[I], GH[I]);
 END:
END:
IF PLOT THEN
 BEGIN
  CFPROFILES (N, DTAU, INDEX, NU, LAMBDA, A, CFLUX, UCF, 4, TRUE);
  CFPROFILES (N, DTAU, INDEX, NU, LAMBDA, A, CFLUX, UCF, 6, TRUE);
 END:
\mathbf{z}\mathbf{I}1 = 1;
TAU: = I * DTAU / 10;
  E: = 1 - RETCF[I];WRITE (TAPE, <2 (E15. 8, ", "), 6 (X12, "--, ") >, TAU, E);<br>WRITE (B, <2 (E15. 8, ", "), 6 (X12, "--, ") >, TAU, E);
WRITE(TAPPASC, <2(E16.8), 6(X13, "--")>, TAU, E);
FOR I := 2 TO 10 DO
 BEGIN
  TAU: = I * DTAU/10;
     E: = 1 - RETCF[I];ERC: = 1 - ( (UCF [I-1, 0] +2 * UCF [I, 0] + UCF [I+1, 0] ) /4);
   ER: = 1 - ( (UCF[I-1, N] +2*UCF[I, N] +UCF[I+1, N])/4);
   FN: CFLUX/ER;
   ED: E/ERG: FN*ED/XI:SHD: = 2*(A+1)*CFLUX/(RETCF[I]**(A+1) - (1-ER)**(A+1));WRITE (TAPE, <8 (E15. 8, '
                            ", ") >, TAU, E, ERC, ER, FN, ED, SHD, G);
  WRITE (B, <8 (E15. 8, ", ") >, TAU, E, ERC, ER, FN, ED, SHD, G);
  WRITE (TAPPASC, \langle 8 (E16, 8) \rangle, TAU, E, ERC, ER, FN, ED, SHD, G);
 END;
   := 12:T.
TAU: = (I-10) *DTAU;E: i - REFICF[I];ERC: = 1 - ((UCF[I - 2, 0] + 2*UCF[I, 0] + UCF[I + 1, 0]) / 4);ER: = 1 - ( (UCF[I-2, N] + 2 * UCF[I, N] + UCF[I+1, N] )/4);
 FN: = CFLUX/ER;ED: E/ER;G: FN*ED/XI;SHD: = 2*(A+1)*CFLUX/(RETCF[I]**(A+1) - (1-ER)**(A+1));", ") >, TAU, E, ERC, ER, FN, ED, SHD, G);
WRITE (TAPE, <8 (E15.8, '
WRITE(TAPPASC, <8(E16.8)>, TAU, E, ERC, ER, FN, ED, SHD, G);
WRITE(B, <8(E15.8, ", ?), TAU, E, ERC, ER, FN, ED, SHD, G);
FOR I := 13 TO INDEX-1 DO
 BEGIN
  TAU: = (I-10) *DTAU;E: i - REFCF[I];ERC: = 1 - ((UCF[I-1, 0] + 2*UCF[I, 0] + UCF[I+1, 0]) / 4);ER: = 1 - ( \text{UCF} [I - 1, N] + 2 * \text{UCF} [I, N] + \text{UCF} [I + 1, N] ) / 4 );
   FN: = CFLUX/ER;ED: E/ER;G: FN*ED/XI
```

```
WRITE (TAPE, <8 (E15. 8, ", ") >, TAU, E, ERC, ER, FN, ED, SHD, G);
    WRITE (TAPPASC, \langle 8 (E16, 8) \rangle, TAU, E, ERC, ER, FN, ED, SHD, G);
   END:
  FOR I: = 13 TO MIN(INDEX-1, 40) DO
   BEGIN
    TAU: (I-10) * DTAU:E: = 1 - RETCF[I];ERC: = 1 - ((UCF[I-1, 0] + 2*UCF[I, 0] + UCF[I+1, 0])/4);ER: = 1 - ( (UCF [I-1, N] +2*UCF [I, N] +UCF [I+1, N] )/4 ;
     FN: CFLUX/ER;
     ED: E/ER;
      G: FN*ED/XI;SHD: = 2*(A+1)*CFLUX / (RETCF[I]**(A+1) - (1-ER)**(A+1));WRITE (B, <8 (E15. 8, ", ") >, TAU, E, ERC, ER, FN, ED, SHD, G);
   END;
  IF INDEX-1>40THEN
    BEGIN
     IF (INDEX-41) MOD 60 = 0
      THEN FACTOR: =(INDEX-41)/60ELSE FACTOR: = 1 + \text{ENTIER} ((INDEX-41)/60);
    END;
 IF INDEX-1>40THEN
 BEGIN
  FOR I:IMIN(INDEX-1, 40) TO INDEX-1 DO
   BEGIN
    TAUH[I]: = (I-10)*DTAU;EH[I] := 1 - RETCF[I] :
    ERCH[I]:= i-((UCF[I-1,0]+2*UCF[I,0]+UCF[I+1,0])/4);
     ERH[I]: = 1 - ((UCF[I-1, N] + 2*UCF[I, N] + UCF[I+1, N]) / 4);FWH[I]: = CFLUX/ERH[I];EDH[I]: = EH[I]/ERH[I];GH[I]: = FNH[I]*EDH[I]/XI;SHDH[I]:= 2*(A+1)*CFLUX/(RETCF[I]**(A+1) - (1-ERH[I])**(A+1));END;
  %waarde index-1 is 1 lager dan tot waar profielen zijn berekend
  FOR I: = MIN(INDEX-1, 40) + FACTOR STEP FACTOR UNTIL INDEX-1 DO
   BEGIN
    WRITE(B, < 8(E15.8, ", "); TAUH[I], EH[I], ERCH[I], ERH[I], FMH[I],EDH[I], SHDH[I], GH[I]);
   END;
 END;
  LOCK (TAPE, CRUNCH) ;
  LOCK (B, CRUNCH) ;
  LOCK (TAPPASC, CRUNCH) ;
  \mathbf{z}END
END.
```
# APPENDIX D

# listing van het programma

KCA

 $\frac{1}{2}$ 

#### **KCA**

وأربي

**BEGIN** Zprogramma om voor alle sigma's VARIFLUX te berekenen \$INCLUDE "(TGTFDR)DROOGLIBRARY ON USER4."

FILE INVOER (KIND=DISK, FILETYPE=7), TAPE(KIND=DISK, PROTECTION=SAVE, MAXRECSIZE=22, UNITS=WORDS), B(KIND=DISK, PROTECTION=SAVE, MAXRECSIZE=22, UNITS=WORDS), OUT (KIND=REMOTE). TABEL (KIND=PRINTER), PRINT (KIND=PRINTER);

STRING S, SA, SF, SNU, SLAMBDA, SN, SACC, SITMAX, SDTAU, SITUATIE, SSIGMA, SVREF, SVO, SQ;

REAL LAMBDA, A, ACC, DTAU, SIGMA, CFLUX, XI, XH, VREF, VO, G, ERC, ER, E, VGEM, NUP, TAU, FN, ED, SHD, SFAC, FCAO, Q, RETH;

INTEGER NU, ITMAX, N, DIM, INDEX, I, SIT, FACTOR;

```
Y.predictor-corrector formule toegepast omdat flux na elke stap 
 Zaangepast wordt bij krimp 
BOOLEAN PROCEDURE VARIFLUX(N, DTAU, NU, LAMBDA, A, SIGMA, VREF, VO,
                    Q,FCAO,U,RET,ACC, ITHAX); 
VALUE N, DTAU, NU, LAMBDA, A, SIGMA, VREF, VO, Q, FCAO, ACC, ITMAX;
REAL ARRAY U[*];
INTEGER N, NU, ITMAX;
REAL DTAU, LAMBDA, A, SIGMA, VREF, VO, Q, FCAO, RET, ACC;
BEGIN
 BOOLEAH GELUKT; 
 IF HU:O AHD (Q HEQ 0 OR SIGMA HEQ 0 ) 
 THEN ABORT ( "VCONSTANTFLUX :
  als HU:O heeft varierenvan Q en SIGMA geen zin"); 
 IF SIGMA=0 AND Q NEQ 0 THEN
 ABORT ("VCONSTANTFLUX : als SIGMA=0 heeft Q>0 geen invloed");
 IF Q:O AHD (SIGMA HEQ 0 OR HU HEQ 0 ) THEH 
 ABORT("VCOHSTAHTFLUX : Q:O impliceert Vlakke laag dus HU:O en 
 heeft varieren van SIGMA geen zin"); 
 • IF Q:O OR SIGMA:O OR HU:O 
 THEN
 Y. rekenen alsof we werken met een niet-krimpend systeem 
 GELUKT: = CONSTANTFLUX(N, DTAU, NU, LAMBDA, A, FCAO, U, RET, ACC, ITMAX)
 ELSE 
 Y. rekenen alsof we werken met krimp 
 BEG IR 
  REAL S, RETH, E, FLUX;
  INTEGER I; 
  REAL ARRAY UH[O:N];
  S:=(1-LAMBDA**(NU+1))+SIGMA*(VO-VREF)/(1+(1-LAMBDA**(NU+1)*SIGMA*VO);Y. initialiseren 
  FOR I: = O TO N DO UH[I]: = U[I];
  x retentie berekenen 
  RET: U[0]+U[N]:
  FOR I:=1 STEP 2 UNTIL N-1 DO RET: = RET+4*U[I];
  FOR I:Z STEP 2 UNTIL N-2 DO RET: = RET+2*U[I];
  RETH:ERET:ERET/3/N;\mathbf{z}E: = 1 - RET;FLUX: = FCAO / (1-S*E) ** (Q / (NU+1));GELUKT: = CONSTANTFLUXFI(N, DTAU, NU, LAMBDA, A, SIGMA, VREF, VO, FLUX, U.
                RET, ACC, ITHAX); 
  Y. tweede initialisatie 
  E: = 1 - (RETH + RET)/2;FLUX: = FCAO / (1-S*E) ** (Q / (NU+1));IF GELUKT THEN
   GELUKT: = CONSTANTFLUXFI(N, DTAU, NU, LAMBDA, A, SIGMA, VREF, VO, FLUX, UH,
                RET, ACC, ITHAX) i 
 FOR I: = 0 TO N DO U[I]: = UH[I];
 EHD; 
 VCOHSTAHTFLUX::GELUKT;
```

```
Zheading printerfile-tabellen constante flux
PROCEDURE KOPJECFTABEL(F, WF, A, FLUX, NU, N, LAMBDA, TAU, DTAU.
                           SIGMA, VSTER, VREF, VO, Q, COEF,
                           ITMAX,ACC,RET,FLUXARR); 
VALUE WF, A, FLUX, NU, N, LAMBDA, TAU, DTAU,
        SIGMA, VSTER, VREF, VO, Q, ITMAX, ACC;
REAL LAMBDA, A, FLUX, TAU, DTAU, SIGMA, VSTER, VREF, VO, Q, ACC, RET;
INTEGER NU, ITMAX, N, WF;
REAL ARRAY RET, FLUXARR, COEF[*];
FILE F; 
BEGIN 
 STRING S, SA, SF, SSIGMA, SVREF, SVO, SQ, SNU, SLAMBDA,
          SN, SACC, SDTAU, STAU, SITMAX;
 INTEGER HUP; 
 SA: = STRING(A, *) CAT " ....";<br>IF FIRST(SA) = ". " THEN SA: = "0" CAT SA;
 IF FIRST (SA):". " THEN SA:: "O" CAT SA;<br>
CF - STRING(FLUX.*) CGAT ";
 SF: : \text{STRING}(\text{FLUX}, *) \text{ CAT} "
 IF FIRST(SF):"," THEH SF:="O" CAT SF; 
 SSIGMA:: STRING(SIGMA, *) CAT " ";<br>IF FIRST(SSIGMA):". "THEN SSIGMA:: "0" CAT SSIGMA:
 IF FIRST (SSIGMA) = ". " THEN SSIGMA: = "0"
 SVER: : STRING(VREF, *) CAT "
 IF FIRST(SVREF) = ". " THEN SVREF: = "0" CAT SVREF;
 SVO: = STRING (VO, *) CAT " ";<br>IF FIRST(SVO: = " THEN SVO: = "O" CAT SVO;IF FIRST(SVO):". "THEN SVO::"O"
 SG: = STRING(Q, *) CAT " ";<br>IF FIRST(SQ)=". " THEN SQ:="0" CAT SQ;
 IF FIRST(SQ):"." THEN SG::"O"
 SNU: z : STRING (NU, *) CAT " ";
 SH:: STRING (H, *) CAT " "; 
 SLAMBDA:= STRING(LAMBDA,*) CAT "";<br>IF FIRST(SLAMBDA)="." THEN SLAMBDA:="0" CAT SLAMBDA;
 IF FIRST(SLAMBDA) = ". " THEN SLAMBDA: = "O"
 SACC: : STRING(ACC, *) CAT "
 IF FIRST(SACC):". "THEN SACC::"O" CAT SACC;
 SDTAU: = STRING(DTAU, *) CAT "
 IF FIRST(SDTAU):", "THEN SDTAU:: "O" CAT SDTAU;
 SITHAX: : STRING(ITHAX, *) CATS::REPEAT("-",65}; 
 WRITE(F[SKIP(1)]);
 WRITE(F, < X12, A65, S);
 WRITE(F, \langle X12, "1", X26, "1", X36, "1" \rangle);
 IF SIGMA NEQ O THEN
 BEGIN 
  WRITE(F, <i>X12</i>, "1", X2, "Physical properties", X5, "1", X2,"SHRINKAGE parameters ", X13, "l", /, X12, "l", X26, "l", X36, "l",
   /, X12, "1", X2, "A = \frac{1}{2}, X3, A10, X2, "1", X7, "SIGMA = ", X2, A10, X9, "1",
  /, X12, "1", X2, "A : ", X3, A10, X2, "1", X7, "SIGMA = ", X2, A10, X9, "1"<br>/, X12, "1", X2, "Fca0 = ", X3, A10, X2, "1", X7, "V# = ", X2, A10, X9, "1"
  /,X12,"1",X2,"NU =",X3,A10,X2,"1",X7,"VO = ",X2,A10,X9,"1",<br>/,X12,"1",X2,"LAMBDA =",X3,A10,X2,"1",X7,"Q = ",X2,A10,X9,"1",
  /, X12, "l", X2, "LAMBDA :", X3, A10, X2, "l", X7, "Q
  /,X12, "l",X26, "l",X36, "l">,TAKE(SA, 10),TAKE(SSIGMA, 10),TAKE(SF, 10), 
  TAKE(SVREF, 10),TAKE(SHU, 10),TAKE(SVO, 10),TAKE(SLAMBDA, 10),
```

```
WRITE(F, \langle X12, A65 \rangle, S);WRITE(F, <X12, "1", X26, "1", X36, "1">);<br>WRITE(F, <X12, "1", X26, "1", X36, "1">);<br>WRITE(F, <X12, "1", X2, "Discretization", X10, "1", X2, "Accuracy",
 X26, "1", /, X12, "1", X26, "1", X36, "1", /, X12, "1", X2, "1", X2, "1", X2, "1", X36, "1", /, X12, "1", X2, "1", X36, "1", Y36, "1", X12, "1", X2, "1", X36, "1", X12, "1", X2, "1", X36, "1", X12, "1", X2, "1", X36, "1", X12, "1", X2, "1", X36, "1", X27, "1", X27, "1", X36, "1", X27, "1", X36, "1", X27, "1", X36, "= ", X1, A10, X1, "1", /, X12, "1", X2,
 "1">, TAKE(SN, 10), TAKE(SACC, 10), TAKE(SDTAU, 10), TAKE(SITMAX, 10));
 WRITE(F, <X12, A65>, S);
END
ELSE
BEGIN
 WRITE(F, <X12, "1", X2, "Physical properties", X5, "1", X2,
 "NON-SHRINKING SYSTEMS ", X12, "1", /, X12, "1", X26, "1", X36, "1",
                                 = ", X3, A10, X2, "1", X36, "1",
 7, X12, "1", X2, "A= ", X3, A10, X2, "1", X36, "1",
 /, X12, "1", X2, "Fca0
 /, X12, "1", X2, "NU
                                 = ", X3, A10, X2, "1", X36, "1"
                                 = ", X3, A10, X2, "1", X36, "1"
 7, X12, "1", X2, "LAMBDA
 /, X12, "1", X26, "1", X36, "1">, TAKE(SA, 10), TAKE(SF, 10),
 TAKE(SNU, 10), TAKE(SLAMBDA, 10));
 WRITE(F, \langle X12, A65 \rangle, S);WRITE(F, <X12, "1", X26, "1", X36, "1">):
 WRITE(F, <X12, "1", X2, "Discretization", X10, "1", X2, "Accuracy",
 x26, "1", /, x12, "1", x26, "1", x36, "1", /, x12, "1", x2,
              = ", X3, A10, X2, "1", X17, "ACC
                                                    = ", X1, A10, X1, "1", /, X12, "1", X2,
 "N"= ", X3, A10, X2, "1", X2, "ITMAX (CONSTANTFLUX) = ", X1, A10, X1,
 "DTAU
 "1">, TAKE(SN, 10), TAKE(SACC, 10), TAKE(SDTAU, 10), TAKE(SITMAX, 10));
 WRITE(F, \langle X12, A65 \rangle, S);
END:
% als F=PRINT dan WF=1 anders als F=TABEL dan WF=2 invoeren
IF WF=1 THEN
BEGIN
 WRITE(F, </, X13, "TAU", X11, "E", X14, "E(r=Rc)", X7,
                        E(r=R) ", X7, "Fca", />);
 WRITE(F, <X10, "O. 000000", X9, "O", X14, "O", X13, "O", F14. 6>, FLUXARR[0]);
 WRITE(F, <F18. 6, F14. 6, X31, F14. 6>, DTAU/10, 1-RET[1], FLUXARR[1]);
END
ELSE
BEGIN
 IF WF=2 THEN
 BEGIN
  WRITE(F, </, X13, "TAU", X10, "Fn/Ei'", X8,
                       "E/Ei'", X9, "Shd", X12, "G", />);
  WRITE(F, <X10, "0.000000", X9, "-", X13, "0", X13, "-", X13, "-">);
  WRITE(F, <F18.6>, DTAU/10);
 END:
END;
```

```
PROCEDURE KOPJETAPECF (F, WF, SIT, SIGHA, A, CFLUX, NU, LAMBDA,
                            N, DTAU, INDEX, ITMAX, DIM);
VALUE WF, SIT, SIGMA, A, CFLUX, NU, LAMBDA,
       N. DTAU, INDEX, ITMAX, DIM;
INTEGER WF, SIT, NU, N, INDEX, ITMAX, DIM;
REAL SIGMA, A, CFLUX, LAMBDA, DTAU;
FILE F:
BEGIN
 STRING SITUATIE;
 CASE SIT OF
 BEGIN
  1 : SITUATIE: = "Xrvw constant.
                                          r coordinates":
  2: SITUATIE: = "Xrvw constant.
                                         fi coordinates":
  3 : SITUATIE: = "Xflux constant,
                                          r coordinates":
  4 : SITUATIE: = "Xflux constant, fi coordinates";
 END:
 % als WF=1 dan naar TAPE, als WF=2 dan naar TAPPASC,
 % als WF=3 dan naar B
 WRITE(F, <12, ", ", A30, ", ">, SIT, SITUATIE);
 WRITE(F, <8(F8.3, ", "), "% SIGMA, Q, VREF, VO, A, CFLUX, NU, LAMBDA">.
         SIGMA, Q, VREF, VO, A, CFLUX, NU, LAMBDA);
 WRITE (F, <15, ", ", F10. 5, ", ", I5, ", ", I5, ", ", I5, ", ", X2,
               "XN, DTAU, INDEX, ITMAX, DIM. ">,
               N, DTAU, [INDEX+1], ITMAX, DIM);
 IF WF=1 THEN
 BEGIN
  WRITE(F, < "%", X4, "TAU, ", X12, "E, ", X13, "E(r=Rc), ", X7,<br>
"E(r=R), ", X10, "Fn/Ei', ", X7, "E/Ei', ", X12, "Shd, ", X10, "G, ">);<br>
WRITE(F, <X8, "0. 000, ", X7, "0, ", X14, "0, ", X14, "0, ", X15, ", ",
                X15, "0, ", X15, ", ", X15, ", "5);END
 ELSE
 BEGIN
  IF WF=2 THEN
  BEGIN
   WRITE(F, <"{", X4, "TAU, ", X12, "E, ", X13, "E(r=Rc), ", X7,
        "E(r=R), ", X10, "Fn/Ei', ", X7, "E/Ei', ", X12, "Shd, ", X10, "G, } ">);
   WRITE(F, <X8, "O. 000", X8, "O", X15, "O", X15, "O", X16, "-",
                X16, "0", X16, "-", X16, "-");
  END
  ELSE
  IF WF=3 THEN
  BEGIN
   WRITE(F, <15, ", ", F10. 5, ", ", I5, ", ", I5, ", ", I5, ", ", X2,
     "XN, DTAU, INDEX, ITMAX, DIM, ">, N, DTAU,
     [IF INDEX-1<=40 THEN INDEX+1 ELSE
     43+ENTIER((INDEX-1-MIN(INDEX-1, 40)-FACTOR)/FACTOR)], ITMAX, DIM);
   WRITE(F, <"%", X4, "TAU, ", X12, "E, ", X13, "E(r=Rc), ", X7,
        "E(r=R), ", X10, "Fn/E1', ", X7, "E/E1', ", X12, "Shd, ", X10, "G, ">);
   WRITE(F, <X8, "0.000, ", X7, "0, ", X14, "0, ", X14, "0, ", X15, ", ",
                X15, "0, ", X15, ", ", X15, ", ");
  END:
 END:
```

```
\mathbf{z}\mathbf{z}READ (INVOER, /, SIGMA, Q, VREF, VO, NU, LAMBDA, A, CFLUX, DTAU, DIM. PLOT) ;
ACC: = 0-5; ITMAX: = 20:
IF SIGMA=0 THEN SIT: =3 ELSE SIT: =4: NUP: =NU+1:
%Check input, ABORT (and display error message) if inconsistent
IF A<0 OR A>25 THEN ABORT("CONSTFLUX: only A>=0 or A<=25 allowed");
IF NU<O OR NU>2 THEN ABORT("CONSTFLUX : only NU=0, 1 or 2 allowed");
IF NU>O AND (LAMBDA<0 OR LAMBDA>=1) THEN
 ABORT ("CONSTFLUX : LAMBDA<0 or LAMBDA>=1");
IF VREF<O THEN ABORT("CONSTFLUX : VREF<O");
IF VREF>VO THEN ABORT("CONSTFLUX : VREF>VO");
IF SIGMA>1 OR SIGMA<O THEN ABORT("CONSTFLUX : SIGMA out of range");
IF NU=0 AND Q NEQ O THEN
 BEGIN
  WRITE (OUT, \langle"CONSTFLUX: als NU=0 dan moet Q=0">);
  Q: = 0:END;
IF CFLUX<= 0 OR CFLUX>20 THEN
 ABORT("CONSTFLUX: FLUX not positive or too large");
IF DIM>200 THEN ABORT("CONSTFLUX : try DIM=200");
IF DIM<1
           THEN ABORT ("CONSTFLUX : DIM not positive");
N: 200:IF A> = 0.5 THEN N: = 400;
IF A>1 THEN N: = 800:
IF A>1.5 THEN N:1600:
IF NU=0 THEN LAMBDA: = 0;
BEGIN
 \mathbf{y}REAL ARRAY UCF[O: DIM, O: N],
             RETCF, TAUH, EH, ERCH, ERH, FNH, EDH, GH, XIH, SHDH, FLUXARR [O: DIM];
  SFAC: = (1-LAMBDA**NUP)*SIGHA* (VO-VREF) /(1 + (1 - LAMBDA**NUP)*SIGMA*VO):% UCF[0,0:N] initialiseren op homogeen beginprofiel
  INDEX: = 0; FCAO: = CFLUX; FLUXARR [ INDEX] : = FCAO;
  FOR I := 0 TO N DO UCF[0, I]: = UCF[1, I]: =1;
  RETCF[0]:=1; RETH:=1;
  WHILE INDEX: = INDEX+1<= 11 AND VARIFLUX(N, DTAU/10, NU, LAMBDA, A,
                                   SIGMA, VREF, VO, Q, FCAO, UCF [INDEX, *],
                                   RETCF[INDEX], ACC, ITMAX)
  DO
  BEGIN
   FOR I := 0 TO N DO UCF[INDEX+1, I]: = UCF[INDEX, I];
   FLUXARR[INDEX]:=FCAO/(1-SFAC*(1-RETCF[INDEX]))**(Q/NUP);
  END;
```
 $\mathbf{\Omega}$ 6

```
FOR I := 0 TO N DO UCF[INDEX+1, I]: = UCF[INDEX-1, I];
 WHILE INDEX: = INDEX+1<DIM AND VARIFLUX(N, DTAU, NU, LAMBDA, A,
                                    SIGMA. VREF. VO. Q. FCAO. UCFIINDEX. * 1.
                                    RETCF[INDEX], ACC, ITMAX)
 DO
 BEGIN
  FOR I := O TO N DO UCF[INDEX+1, I] : = UCF[INDEX, I];
  FLUXARR [INDEX]:=FCAO/(1-SFAC*(1-RETCF [INDEX])) ** (Q/NUP) ;
 END:
 INDEX: <math>INDEX - 1:
END;
\mathbf{z}CASE NU OF BEGIN
 0 : XH: = NU+1;1 : XH: = (NU+1) / (1+LAMBDA);
 2 : XH:=(NU+1)/(1+LAMBDA+LAMBDA*LAMBDA)END:
\mathbf{z}\mathbf{z}\mathbf{z}CASE SIT OF
  BEGIN
   1 : SITUATIE: = "Xrvw constant.
                                         r coordinates":
                                        fi coordinates":
   2 : SITUATIE: = "Xrvw constant.
   3 : SITUATIE: : "Xflux constant,
                                        r coordinates":
   4 : SITUATIE: = "Xflux constant, fi coordinates";
  END:
\mathbf{z}KOPJEĆFTABEL (PRINT, 1, A, FLUX, NU, N, LAMBDA, TAU, DTAU,
                         SIGMA, VSTER, VREF, VO, Q, COEF,
                         ITMAX, ACC, RETCF, FLUXARR);
KOPJECFTABEL (TABEL, 2, A, FLUX, NU, N, LAMBDA, TAU, DTAU,
                         SIGMA, VSTER, VREF, VO, Q, COEF,
                         ITMAX, ACC, RETCF, FLUXARR);
KOPJETAPECF (B, 3, SIT, SIGMA, A, CFLUX, NU, LAMBDA,
                        N, DTAU, INDEX, ITMAX, DIM);
KOPJETAPECF (TAPE, 1, SIT, SIGMA, A, CFLUX, NU, LAMBDA,
                           N, DTAU, INDEX, ITMAX, DIM);
\mathbf{z}\boldsymbol{\mathcal{U}}% berekening uitvoergegevens
% naar TAPE worden alle berekeningen weggeschreven
% naar B, PRINT en TABEL worden maximaal 2 A-4-tjes geschreven
% gegevens in TAPE en B zijn gescheiden door komma's
```
FOR 1:=2 TO 10 DO BEGIH  $TAU := I * DTAU / 10;$ <br>E := 1-RETCF[I]  $: i - RETCF$  [I]; ERC::1-((UCF[I-1,0]+2\*UCF[I,0]+UCF[I+1,0])/4);  $X$  smoothen<br>ER::1-((UCF[I-1,N]+2\*UCF[I,N]+UCF[I+1,N])/4):  $X$  smoothen ER ::1-((UCF[I-1, N]+2\*UCF[I, N]+UCF[I+1, N])/4);  $FN :$  : FLUXARR[I]/ER;  $ED : E/ER;$  $SHD: = 2 * (A+1) * FLUXARR [I]/ (RETCF [I] * * (A+1) - (1 - ER) * * (A+1))$ ; IF SIGMA : 0 THEH BEGIN<br>G :  $:$  = FN  $*$  ED/XH; **END** ELSE **BEGIN** VGEM: = VREF+(VO-VREF) \*RETCF[I]; XI :=XH\*(LAMBDA\*\*NUP+(1-LAMBDA\*\*NUP)\*(1+SIGMA\*VGEM))\*\*(NU/NUP);<br>G :=FN\*ED/XI:  $:$   $=$   $FN * ED / XI$  ; EHD;  $WRITE(PRINT, \langle F18.6, 4(F14.6) \rangle, TAU, E,ERC, ER, FLUXARR[I])$ ; WRITE(TABEL, <F18.6, 4(F14.6)>, TAU, FN, ED, SHD, G);  $WRITE(B, \langle 9(F13, 6, ", ")\rangle, TAU, E,ERC, ER, FN, ED, SHD, G, FLUXARR [1]);$ WRITE(TAPE,  $\langle 9(F13, 6, 7) \rangle$  and  $\langle 1, 10 \rangle$  and  $\langle 2, 10 \rangle$  and  $\langle 3, 11 \rangle$ ;  $\text{END};$ <br> $\text{I}:12;$ BEGIN TAU :=  $(I-10) * DTAU$ ;  $E$  : = 1 - RETCF[I]; ERC::1-((UCF[I-2,0]+2\*UCF[I,0]+UCF[I+1,0])/4); ER :=1-((UCF[I-2, N]+2\*UCF[I, N]+UCF[I+1, N])/4);  $FN : =FLUXARR[I]/ER;$  $ED : E/ER;$  $SHD:=2*(A+1)*FLUXARR [I]/(RETCF[I]**(A+1)-(1-ER)**(A+1));$ IF SIGMA : 0 THEN BEGIN  $G : FN*ED/XH;$ EHD ELSE BEGIN VGEM: = VREF+(VO-VREF) \*RETCF[I];  $XI : = XH* (LAMBDA**NUP + (1-LAMBDA**NUP) * (1+SIGHA*VGEN)) * * (NU/NUP)$ ;  $G : FN*ED/XI;$ END;

 $WRITE(PRINT, \langle F18.6, 4(F14.6) \rangle, TAU, E,ERC, ER, FLUXARR[1])$ ; WRITE(TABEL, <F18.6,4(F14.6)>,TAU,FN,ED,SHD,G);  $W$ RITE(B, <9(F13. 6, ", ")>, TAU, E, ERC, ER, FN, ED, SHD, G, FLUXARR[I]);  $WRITE(TAPE, \langle 9(F13.6, ", ")\rangle, TAU, E,ERC, ER, FN, ED, SHD, G, FLUXARR[I])$ ;

```
FOR I:=13 TO MIN(INDEX-1, 40) DO
   BEGIN
    TAU := (I-10) * DTAU;<br>E := 1-RETCF[I];
         : i - RETCF[1];ERC: = 1 - (UCF[I-1, 0] + 2*UCF[I, 0] + UCF[I+1, 0]) / 4);ER ::1-((UCF[I-1, N]+2*UCF[I, N]+UCF[I+1, N])/4);
      FN := FLUXARR[I]/ER;
      ED : E/ER;
      SHD: = 2*(A+1)*FLUXARR[1]/(RETCF[1]**(A+1) - (1-ER)**(A+1));IF SIGMA : 0 THEN 
      BEGIN<br>G:
           : = FN * ED/XH:
      END 
      ELSE 
      BEGIN 
       VGEM:: VREF+(VO-VREF) *RETCF[I];
       XI :=XH*(LAMBDA**NUP+(1-LAMBDA**NUP)*(1+SIGMA*VGEM))**(NU/NUP);<br>G :=FN*ED/XI:
          : = FN * ED / XI:
      END; 
   WRITE(PRINT, \langle F18.6, 4(F14.6) \rangle, TAU, E,ERC, ER, FLUXARR[I]);
   WRITE(TABEL, <F18.6,4(F14.6)>,TAU,FN,ED,SHD,G); 
   WRITE(B, \langle 9(F13.6, ", ")\rangle, TAU, E,ERC, ER, FN, ED, SHD, G, FLUXARR [1]);WRITE(TAPE, \langle 9(F13. 6, ", ") >, TAU, E, ERC, ER, FN, ED, SHD, G, FLUXARR[I]);
  END; 
   WRITE(PRINT[SKIP(1)];
   WRITE(TABELISKIP(1)):
   IF INDEX-1>40 
   THEN 
   BEGIN 
WRITE(PRINT, </, X13, "TAU", X11, "E", X14, "E(r=Rc)", X7, "E(r=R)", X7, "FCAO", /);
WRITE(TABEL, \langle, X13, "TAU", X10, "Fn/Ei'", X8,
                       "E/Ei'", X9, "Shd", X12, "G", />);
   END; 
   IF (INDEX-41) MOD 60 = 0
   THEN FACTOR: (INDEX-41)/60ELSE FACTOR:: 1+ ENTIER((INDEX-41)/60);
      X
   FOR I:=HIN(INDEX-1,40) TO INDEX-1 DO 
   BEGIN 
    TAUH[I] := (I-10) * DTAU;EH[I] : = 1 - RETCF[I];
    ERCH[I]:=1-((UCF[I-1,0]+2*UCF[I,0]+UCF[I+1,0])/4);
    ERH[I] :=1-((UCF[I-1, N] +2*UCF[I, N] +UCF[I+1, N])/4);
    FWH[I] :=FLUXARR[I]/ERH[I];
    EDH[T] : EHH[I]/ERH[I];SHDH[I]::2*(A+1)*FLUXARR[I]/(RETCF[I]**(A+1)-(1-ERH[I])**(A+1))IF SIGMA = 0 THEN 
    BEGIN 
      GH[I] : = FNH[I] * EDH[I]/XH;
    END 
    ELSE 
    BEGIN
```
XIH[I]:=XH\*(LAMBDA\*\*NUP+(1-LAMBDA\*\*NUP)\*(1+SIGMA\*VGEM))\*\*(NU/NUP);  $GH[I]$  : =  $FNH[I]$  \*  $EDH[I]/XIH[I]$ ; END; END; ï.waarde index-1 is 1 lager dan tot waar de profielen zijn bereKend FOR  $I:=(MIN(INDEX-1, 40)+1)$  TO INDEX-1 DO  $WRITE(TAPE, 49(F13.6, ", "))$ , TAUH[I], EH[I], ERCH[I], ERH[I], IF FACTOR >0 THEN BEGIN  $FWH[I]$ ,  $EDH[I]$ ,  $SHDH[I]$ ,  $GH[I]$ ,  $FLUXARR[I])$ ; FOR I::MIN(INDEX-1, 40) STEP FACTOR UNTIL INDEX-1 DO BEGIN  $WRITE(PRINT, \langle F18.6, 4(F14.6)\rangle$ , TAUH[I], EH[I], ERCH[I], ERH[I], FLUXARR[I]); WRITE(TABEL, <F18.6,4(F14.6)>,TAUH[I],FNH[I],  $EDH[I], SHDH[I], GH[I])$ ;  $WRITE(B, \langle 9(F13, 6, ", ")\rangle, TAWH[I], EH[I], ERCH[I], ERH[I],$  $FWH[I]$ ,  $EDH[I]$ ,  $SHDH[I]$ ,  $GH[I]$ ,  $FLUXARR[I])$ ; END; END; LOCK(B, CRUNCH); LOCK(TAPE, CRUNCH); IF PLOT THEN **BEGIN** IF SIGMA:O THEN BEGIN CFPROFILES(N, DTAU, INDEX, NU, LAMBDA, A, CFLUX, UCF, 4, TRUE); CFPROFILES(N, DTAU, INDEX, NU, LAMBDA, A, CFLUX, UCF, 6, TRUE); END ELSE CFPROFILESFI(N, DTAU, INDEX, NU, LAMBDA, A, SIGMA, VREF, VO, CFLUX, UCF, RETCF, 6, TRUE); END; END; *ï.*  END.

#### APPENDIX E

 $\frac{1}{2}$  .

## listing van het programma

## **LEESNIETKRIMP**

#### LEESNIETKRIMP

Programma om data van niet-krimpende situaties met constante grensvlakconcentratie van TAPE te kunnen lezen. **BEGIN** X PROGRAMMA OH TAPE-FILES IN ALGOL-VERSIE TE LEZEN FILE IN(KIND=DISK, FILETYPE=7), TAPE(KIND=DISK, PROTECTION=SAVE, MAXRECSIZE=22, UNITS=WORDS), TEEPPASC(KIND:DISK,PROTECTION:SAVE,MAXRECSIZE=22,UNITS:WORDS); REAL LAMBDA, A, BV, SIGMA, DTAU, TAUNUL; INTEGER NU, ITMAX, INTVALS, N, INDEX, SIT, I; STRING SITUATIE;  $READ$  (IN,  $/$ , SIT) ; READ(IN, /, SIGMA, A, BV, NU, LAMBDA); READ(IN,/,N,TAUNUL,INTVALS,DTAU, INDEX, ITHAX); BEGIN  $\mathbf{Z}$  . REAL ARRAY TAU, E, G, F, ERC, SHD[O: INDEX];  $\mathbf{z}$  $READ(IR, /, )$ ;  $READ(IR, /, )$ ; FOR I::O STEP 1 UNTIL INDEX DO  $READ(IN, /, TAU[I], E[I], F[I], G[I], ERC[I], SHD[I])$ ; Xcontrole of er goed is ingelezen CASE SIT OF BEGIN 1 : SITUATIE:: "Xrvw constant, r coordinates";<br>2 : SITUATIE: = "Xrvw constant, fi coordinates";  $2$  : SITUATIE:  $=$  "Xrvw constant, 3 : SITUATIE: = "Xflux constant, r coordinates' 4 SITUATIE:="Xflux constant, fi coordinates"; END; %  $WRITE(TAPE, <12, ", *, A30, ", >, SIT, SITUATIE);$ WRITE (TAPE, <5 (E21. 9, ", "), "% SIGMA, A, BV, NU, LAMBDA">, SIGMA, A, BV, NU, LAMBDA); WRITE(TAPE, <15, ", ", F10. 5, ", ", I5, ", ", F10. 5, ", ", I5, ", ", I5, ", ", 'XN, TAU, INTVALS, DTAU, INDEX, ITMAX">, N, TAUNUL, INTVALS, DTAU, INDEX, ITMAX);  $WRITE(TAPE, \langle "YTAU, E, F, G, E(r=Rc), Shd" \rangle);$ FOR I::O STEP 1 UNTIL (INDEX+INTVALS) DO  $W$ RITE(TAPE, <6(E21. 9, ", ")>, TAU[I], E[I], F[I], G[I], ERC[I], SHD[I]); LOCK(TAPE, CRUNCH); X. END END.

#### APPENDIX F

 $\frac{1}{2}$ 

# listing van het programma

### **LEESNKPROFIEL**

#### LEESRKPROFIEL

Programma om het concentratieprofiel voor situaties met nietkrimp met constante grensvlakconcentratie en a=1. 5van TAPE te kunnen inlezen.

BEGIN X PROGRAMMA OM TAPE-FILES IN ALGOL-VERSIE TE LEZEN FILE IN(KIND=DISK, FILETYPE=7); REAL LAMBDA, A, BV, SIGMA, DTAU, TAUNUL; INTEGER NU, ITMAX, INTVALS, N, INDEX, SIT, I; STRING SITUATIE, ESTRING; READ(IN, /, SIT); READ(IN, /, SIGMA, A, BV, NU, LAMBDA); READ(IN, /, N, TAUNUL, INTVALS, DTAU, INDEX, ITMAX); READ(IN, /, ESTRING); BEGIN *it.'*  REAL ARRAY U[O:N];<br>Z FOR I::0 STEP 1 UNTIL N DO READ(IN, /, U[I]);<br>% CASE SIT OF BEGIN 1 : SITUATIE:: "Xrvw constant, r coordinates";<br>2 : SITUATIE: = "Xrvw constant, fi coordinates"; 2 : SITUATIE: = "Xrvw constant, fi coordinates";<br>3 : SITUATIE: = "Xflux constant, r coordinates"; 3 : SITUATIE: = "Xflux constant, 4 : SITUATIE:: "Xflux constant, fi coordinates"; END; END

END.
### APPENDIX G

 $\frac{1}{2}$  .

# listing van het programma

akal.

### **LEESKRIMPFILE**

#### LEESKRIMPFILE

Programma om data voor situaties met krimp en constante grensvlakconcentratie van TAPE te kunnen 1 e zen.

BEGIN Y. PROGRAMMA OM TAPE-FILES IN ALGOL-VERSIE TE LEZEN FILE IN(KIND=DISK, FILETYPE=7), TAPE(KIND=DISK, PROTECTION=SAVE, MAXRECSIZE=22, UNITS=WORDS), TEEPPASC(KIND=DISK,PROTECTION=SAVE,MAXRECSIZE=22,UNITS=WORDS); REAL LAMBDA, A, BV, SIGMA, DTAU, TAUNUL, VREF, VO; INTEGER NU, DIM, INTVALS, N, INDEX, SIT, I; STRING SITUATIE;  $READ(IN, /, SIT)$ ; READ(IN, /, SIGMA, A, BV, NU, LAMBDA); READ(IN, /, N, TAUNUL, INTVALS, DTAU, INDEX, DIM); READ(IN, /, VREF, VO); **BEGIN**  $\mathbf{y}$ REAL ARRAY TAU, E, G, F, ERC, SHD [O: INDEX];  $\mathbf{z}$  $READ(IN, /, )$ ; FOR I::0 STEP 1 UNTIL INDEX DO  $READ(IR, /, TAU[I], E[I], F[I], G[I], ERC[I], SHD[I]);$ Z. Y.controle of er goed is ingelezen CASE SIT OF BEGIN 1 : SITUATIE: = "Xrvw constant, r coordinates"; 2 : SITUATIE:="Xrvw constant, fi coordinates";<br>3 : SITUATIE:="Xflux constant, r coordinates"; 3 : SITUATIE:: "Xflux constant, 4 SITUATIE:="Y.flux constant, fi coordinates"; END; :t. WRITE(TAPE, <I2, ", ", A30, ", ">, SIT, SITUATIE); WRITE(TAPE,  $\langle 5(4, 2), (4, 1)$ , " $\angle$  SIGMA, A, BV, NU, LAMBDA">, SIGMA, A, BV, NU, LAMBDA) ; WRITE(TAPE, <15, ", ", F10. 5, ", ", I5, ", ", F10. 5, ", ", I5, ", ", I5, ", ", "XN, TAU, INTVALS, DTAU, INDEX, ITMAX" >, N, TAUNUL, INTVALS, DTAU, INDEX, ITMAX);  $WRITE(TAPE, \langle "XTAU, E, F, G, E(r=Rc), Shd" \rangle);$ FOR I:=O STEP 1 UNTIL (INDEX+INTVALS) DO  $WR$  ITE (TAPE, <6 (E21. 9, ", ") >, TAU [I], E [I], F [I], G [I], ER [I], SHD [I] ) ; LOCK(TAPE, CRUNCH);  $\mathcal{L}$ END END.

### APPENDIX H

# listing van het programma

## LEESNKCF

 $\frac{1}{2}$ 

```
LEESNKCF
programma om data voor situaties met niet-krimp constante flux
van TAPE te lezen
 BEGIN
  % PROGRAMMA OM TAPE-FILES IN ALGOL-VERSIE TE LEZEN
  FILE IN(KIND=DISK, FILETYPE=7);
  REAL LAMBDA, A, SIGMA, Q, VREF, VO, CFLUX, DTAU;
  INTEGER NU, ITMAX, N, INDEX, SIT, I;
  STRING SITUATIE;
  READ(1N, /, SIT);
  READ (IN, /, SIGMA, Q, VREF, VO, A, CFLUX, NU, LAMBDA);
  READ (IN, /, N, DTAU, INDEX, ITMAX);
  BEGIN
   \mathbf{z}REAL ARRAY TAU, E, ERC, ER, FNE, EEI, SHD, G, FLUX [O: INDEX];
   \mathbf{z}READ(IN, /, );
   FOR I: = O STEP 1 UNTIL INDEX DO
   READ(IN, /, TAU[I], E[I], ERC[I], ER[I], FNE[I], EEI[I], SHD[I],
                G[I], FLUX[I]);\boldsymbol{\mathsf{z}}CASE SIT OF
   BEGIN
    1 : SITUATIE: = "Xrvw constant,
                                        r coordinates";
    2: SITUATIE: \sim "Zrvw constant.
                                        fi coordinates'
    3 : SITUATIE: : "Xflux constant,
                                        r coordinates";
    4 : SITUATIE: = "Xflux constant, fi coordinates";
   END:
   \mathbf{z}END
 END.
```

```
3C<sub>1</sub>
```
### APPENDIX I

listing van het programma

LEESKCA

 $\frac{1}{2} \sum_{i=1}^{n} \frac{1}{2} \sum_{j=1}^{n} \frac{1}{2} \sum_{j=1}^{n} \frac{1}{2} \sum_{j=1}^{n} \frac{1}{2} \sum_{j=1}^{n} \frac{1}{2} \sum_{j=1}^{n} \frac{1}{2} \sum_{j=1}^{n} \frac{1}{2} \sum_{j=1}^{n} \frac{1}{2} \sum_{j=1}^{n} \frac{1}{2} \sum_{j=1}^{n} \frac{1}{2} \sum_{j=1}^{n} \frac{1}{2} \sum_{j=1}^{n} \frac{1}{2} \sum_{j=1}^{n$ 

#### LEESKCA.

```
en constante flux van TAPE te lezen 
 BEGIN 
  X PROGRAMMA OH TAPE-FILES IN ALGOL-VERSIE TE LEZEN 
  FILE IN(KIND=DISK, FILETYPE=7);
  REAL LAMBDA, A, SIGMA, Q, VREF, VO, CFLUX, DTAU;
  INTEGER NU, ITMAX, N, INDEX, SIT, I;
  STRING SITUATIE; 
  READ(IN, /, SIT);
  READ(IN, /, SIGMA, Q, VREF, VO, A, CFLUX, NU, LAMBDA);
  READ(IN, /, N, DTAU, INDEX, ITMAX);
  BEGIN
   REAL ARRAY TAU, E, ERC, ER, FNE, EEI, SHD, G, FLUX[O: INDEX];<br>%
   READ(IN, /, );
   FOR I::O STEP 1 UNTIL INDEX DO 
   RÈAD(IN, /, TAU[I], E[I], ERC[I], ER[I], FNE[I], EEI[I], SHD[I],
                 G[I], FLUX[I]);x
   CASE SIT OF 
   BEGIN 
     1 : SITUATIE:="Xrvw constant, r coordinates";<br>2 : SITUATIE:="Xrvw constant, fi coordinates";
     2 : SITUATIE:=" Xrvw constant, fi coordinates";<br>3 : SITUATIE:=" Xflux constant, r coordinates";
     3 : SITUATIE: = "Xflux constant,
    4 SITUATIE:="Xflux constant, f1 coordinates"; 
   END; 
   \mathbf{z}END 
 END.
```
programma om data voor situaties met (niet-)krimp

### APPENDIX J

 $\frac{1}{2} \frac{1}{2} \frac{1}{2} \frac{1}{2}$ 

Archivering van TAPE-files

De Iistings van alle datafiles op TAPE bevinden zich in het archief van ir. W.J.Coumans.